# **5 Resultados dos estudos empíricos**

No capítulo anterior, apresentamos a metodologia e os detalhes sobre participantes, procedimentos e materiais aplicados nos estudos empíricos. A cada estudo realizado, sucedeu a análise dos dados e uma publicação decorrente, em maior parte dos casos. Cada estudo é autocontido em termos de categorias de análise que emergiram das evidências e ajudaram a sistematizar o relato da pesquisa em questão. Para maiores detalhes da análise e discussão dos resultados dos estudos individualmente, recomenda-se consultar as publicações decorrentes (MONTEIRO e DE SOUZA, 2012) (MONTEIRO, ALVES e DE SOUZA, 2013) (MONTEIRO, TOLMASQUIM e DE SOUZA, 2013) (MONTEIRO, DE SOUZA e TOLMASQUIM, 2015)

Neste capítulo, apresentamos os resultados dos estudos a partir de uma ótica centralizada na questão de pesquisa maior da tese, organizando as evidências de forma consistente e comparável entre os estudos, para, assim, direcionar melhor o leitor rumo aos pontos que queremos destacar.

# **5.1 Visão geral dos estudos**

Antes de ingressar na discussão sobre as evidências encontradas em cada estudo, apresentamos, na [Tabela 5-1,](#page-1-0) algumas informações importantes dos estudos que serão referenciadas ao longo deste esforço de análise conjunta.

Observando as duas primeiras linhas da tabela, é possível concluir que os quatro estudos foram realizados em contextos (reais ou simulados) de sala de aula. Embora não seja nosso foco a questão do uso de tecnologia na educação, evidentemente este dado também não é uma mera coincidência. Estamos interessados na investigação de um tipo especial de comunicação, a saber, aquela empreendida na forma de experiências interativas construídas por usuários finais, através da mediação oferecida com o SideTalk. Para isto, precisávamos de um terreno fértil de exploração, no sentido de investigar a mensagem construída em

termos de intenção, conteúdo e expressão. Em geral, a interação entre professores e alunos ocorre essencialmente pela comunicação, ou seja, estes agentes normalmente estão engajados em "se fazerem entender". É de interesse do professor passar uma mensagem clara para o aluno. A recíproca também é verdadeira, já que é essencial para o aluno mostrar seu nível de aprendizado ao professor. Portanto, este contexto educacional é *a priori* uma fonte de comunicação onde impera o "princípio cooperativo" griceano, segundo o qual os interlocutores buscam comunicar-se de forma completa e explícita, esforçando-se para elaborarem mensagens bem-sucedidas (GRICE, 1975).

Não pretendemos defender aqui a ideia de que *apenas* o contexto educacional tem essas características, mas puramente esclarecer que este foi o tipo de ambiente disponível e conveniente para o que estávamos procurando.

<span id="page-1-0"></span>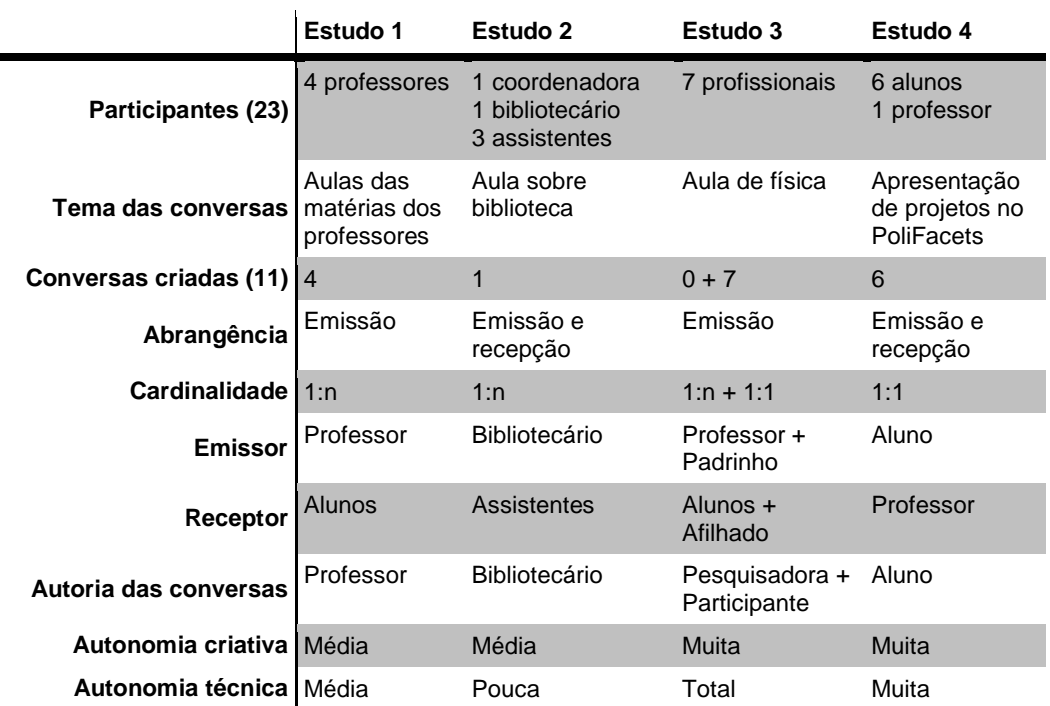

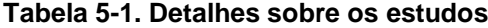

Pela coluna "Abrangência", vê-se que dois estudos trataram apenas da emissão e os outros dois consideraram também a recepção, ou seja, observamos a criação da conversa com o SideTalk e também o acesso pelos seus destinatários. Entretanto, independentemente se nos direcionamos ao receptor real, todas as conversas do SideTalk possuem claramente um emissor e um ou mais receptores (linhas "Cardinalidade", "Emissor" e "Receptor"). Nos Estudos 1 e 2, os emissores eram os professores e o bibliotecário respectivamente, e os receptores eram os alunos e os assistentes. Em ambos os casos, apesar de ser "mais de um" destinatário, trata-se de um grupo fechado, limitado e conhecido de pessoas. Os professores puderam criar suas aulas com os alunos da série correspondente em mente, assim como o bibliotecário tinha consciência de que a mensagem estava direcionada aos seus colegas de trabalho. O Estudo 4 é o único exclusivamente "um pra um". Cada aluno estava se direcionando especificamente para o professor da turma de *Programming* (conforme proposto no cenário – Apêndice 9.4.2). Um caso especial foi o Estudo 3, pois, segundo o cenário (Apêndice 9.3.2), a aula foi originalmente construída pelo professor Miguel para ser acessada pelos seus alunos. Entretanto, a proposta do teste foi fazer os participantes configurarem os pontos de retorno da aula, tendo em mente não os alunos de Miguel, mas sim um afilhado deles (Guilherme). Na verdade, Miguel não existe e sua aula foi de fato criada por nós, pesquisadores. Como consideramos as decisões dos participantes como signos integrantes da mensagem a ser passada para o afilhado, vê-se aqui a presença de dois emissores e tipicamente um caso de reuso de *software* (não para resolver um problema de programação, mas de comunicação), pois o padrinho está reaproveitando a aula construída pelo amigo para passá-la a seu afilhado. Em outras palavras, consideramos dois autores da aula: Miguel (responsável pela parte mais proeminente na aula) e o participante em questão (responsável por (re)definir a dinâmica da aula). Este raciocínio nos leva à conclusão de que os participantes não criaram nenhuma aula efetivamente (0 na coluna "Conversas criadas"). Apesar disso, cada configuração realizada resultou em uma experiência distinta de navegação pela aula (7, na coluna "Conversas criadas").

As duas últimas linhas da tabela são igualmente importantes e reveladoras em relação aos resultados obtidos. Nos dois casos, utilizamos uma escala de cinco valores (nenhuma, pouca, média, muita e total). Com "autonomia criativa" queremos significar o quanto partiu do participante a decisão sobre o que e como comunicar com o SideTalk.<sup>1</sup> Atribuímos "média" aos dois primeiros estudos porque nós definimos o tema da aula nos dois casos (um único participante foi a exceção, discutido mais à frente), mas os emissores estavam bastante livres para "rechear" a aula da forma como desejassem. O Estudo 4 ficou bem próximo ao valor máximo, pois os alunos estavam completamente livres para escolher um de

<sup>1</sup> Estamos descartando desta interpretação a "limitação criativa" imposta pelo contexto de aplicação dos testes: duração máxima das tarefas, infraestrutura alheia ao participante, possíveis desconfortos, distrações, pressões etc.

seus jogos e definir a ordem do que apresentar, ou seja, podiam livremente escolher sobre o quê e como falar. A única exigência (limitante desta autonomia) foi a obrigatoriedade de no mínimo três facetas (descrição, na prática e uma terceira livre). O Estudo 3, à primeira vista, corresponderia a "nenhuma" ou "pouca", já que a aula já estava criada. Entretanto, a lógica de navegação, as motivações e a forma de retorno, como dissemos antes, fizeram parte da mensagem final, e, neste ponto, os participantes foram completamente autônomos.

A "autonomia técnica" (última linha da tabela) refere-se ao nível de destreza e fluência que os participantes apresentaram ao manipular a linguagem de interação do SideTalk. Em outras palavras, representa o quanto de suporte técnico foi fornecido durante a elaboração da conversa. Percebe-se que os estudos apresentaram uma diversidade (e não divergência) de valores. No Estudo 2, por exemplo, conforme se vê na aula criada (Apêndice 9.2.3), vários recursos de multimídia (vídeo, imagens e links) foram incorporados aos diálogos. A partir da manifestação do interesse do autor da aula em aplicar tais recursos, nós comandávamos a maior parte do sistema para isso. Por exemplo, E2-PC perguntou explicitamente se era possível adicionar os vídeos aos diálogos. À época, não havia essa opção disponível na barra de ferramentas, mas tecnicamente era possível, já que a área útil dos diálogos é semelhante a um *frame* em HTML. Então, para sermos fiéis à vontade dele, providenciamos todos os vídeos da tradução em LIBRAS das palavras solicitadas por ele e os adicionamos à área de dúvidas dos diálogos correspondentes (por exemplo, Figura 9-37, Figura 9-46, Figura 9-54). Em outras palavras, a *intenção* "ajudar o meu colega a aprender sobre biblioteca" e o *conteúdo* "vídeo em LIBRAS da palavra biblioteca" foram determinados por ele, embora a *expressão* tal como vista na Figura 9-37 tenha sido determinada por nós. Consequentemente, atribuímos valor "pouca" à autonomia técnica de E2-PC.

Em relação ao Estudo 1, os participantes tiveram um pouco mais de autonomia ao manipular a interface do SideTalk, mas nós prestamos auxílio principalmente em relação ao sincronismo dos diálogos em relação às páginas, ou seja, a que comandos eles deveriam associar um diálogo quando queriam que ele fosse exibido depois de uma determinada página já estar carregada. No Estudo 4, as crianças também foram bastante autônomas. Nossas intervenções ocorreram pontualmente em alguma situação inesperada ou de dúvida mais específica. Deixamos o nível máximo de autonomia para o Estudo 3 pois, neste caso, os participantes não precisaram interagir com o SideTalk para construírem seus caminhos de navegação. Eles não tinham qualquer limitação tecnológica ou de interface e estavam livres para sugerir "tecnicamente" o que tinham em mente.

Antes de partirmos para a análise dos resultados obtidos a partir de cada estudo, apresentamos, na [Figura 5-1,](#page-5-0) o relacionamento entre eles. Esta imagem corresponde a uma instanciação do esquema geral apresentado no capítulo de metodologia (Figura 4-1). Em outras palavras, a [Figura 5-1](#page-5-0) traz os desdobramentos dos quatro ciclos de pesquisa ocorridos durante nosso percurso investigativo. Cada estudo corresponde a um ciclo e eles estão dispostos em ordem cronológica de realização.

É possível perceber na figura em que momento certos temas ou questões de interesse emergiram. Por exemplo, apenas começamos a questionar os fatores diretamente envolvidos em atividades de EUD a partir do terceiro estudo, embora tenhamos investigado de maneira retroativa este assunto também nos estudos anteriores, como será visto adiante. A imagem também informa outras questões que se repetiram entre os estudos, como por exemplo, "emissão + recepção" (Estudos 2 e 4) e "expressão não-verbal" (Estudo 2 e 3). Autoexpressão, por sua vez, foi um tema predominante "de saída" dos estudos. Ou seja, todos eles, em níveis diferentes, informaram-nos sobre este fenômeno. Também é possível observar quais temas geraram perguntas a serem exploradas diretamente em estudos subsequentes (setas mais grossas com rótulos em negrito) ou quais deles precisaram passar por um "processamento intelectual" (representado pelos balões verdes) antes de serem endereçados em estudos posteriores. Não vamos, neste momento, passar por cada item exibido na figura. Em maior ou menor grau, estes temas serão abordados nas próximas seções e capítulos.

Destacamos ainda que a Figura 4-1 representa o típico caminho de pesquisa quando se adotam metodologias qualitativas. O esquema ilustra como a investigação em profundidade revela novos fenômenos e gera novas questões de pesquisa, num processo complexo de retroalimentação.

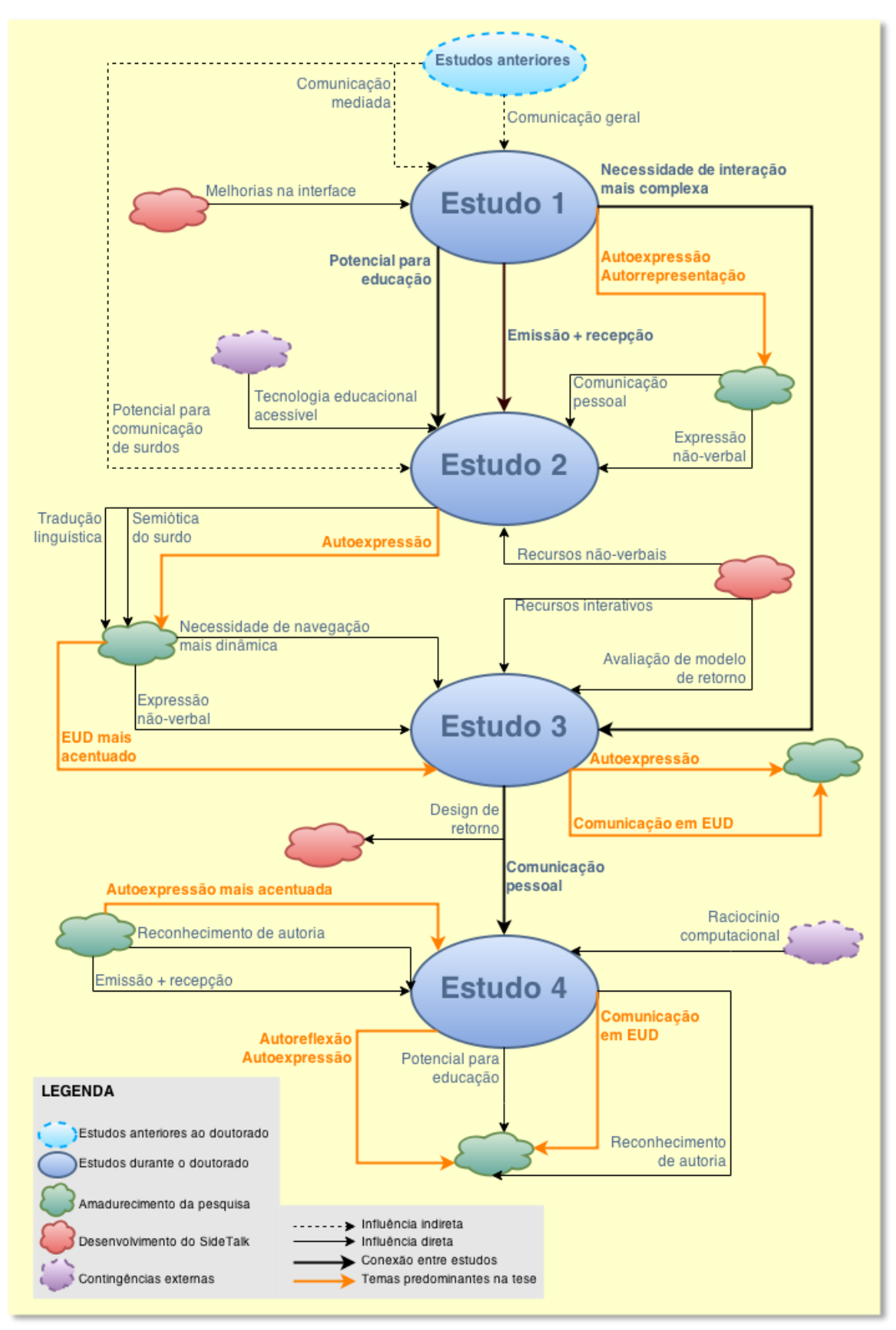

<span id="page-5-0"></span>**Figura 5-1. Relacionamento entre os estudos**

# **5.2 Espaço de** *design* **dos estudos**

Na seção 3.3.5 apresentamos como ocorre normalmente a comunicação entre *designers* e usuários quando se considera a interação no SideTalk (Figura 3-23 e Figura 3-24). Nosso objetivo aqui, nesta breve seção, é descrever quem são os interlocutores dos quatro estudos realizados. Assim, pretendemos ressaltar as diferenças e semelhanças entre os estudos e abrir caminho para a reflexão sobre as consequências que cada configuração representa para os resultados obtidos. Os dois primeiros estudos encaixam-se na formatação padrão ilustradas com a Figura 3-23 e a Figura 3-24, ou seja, há três *designers* responsáveis por partes bem delimitadas da grande mensagem de metacomunicação transmitida ao usuário. A [Figura 5-2](#page-6-0) retoma essa representação, apenas nomeando os *designers* e os usuários de ambos os estudos. Destacamos em negrito os papéis assumidos pelos participantes recrutados para os testes.

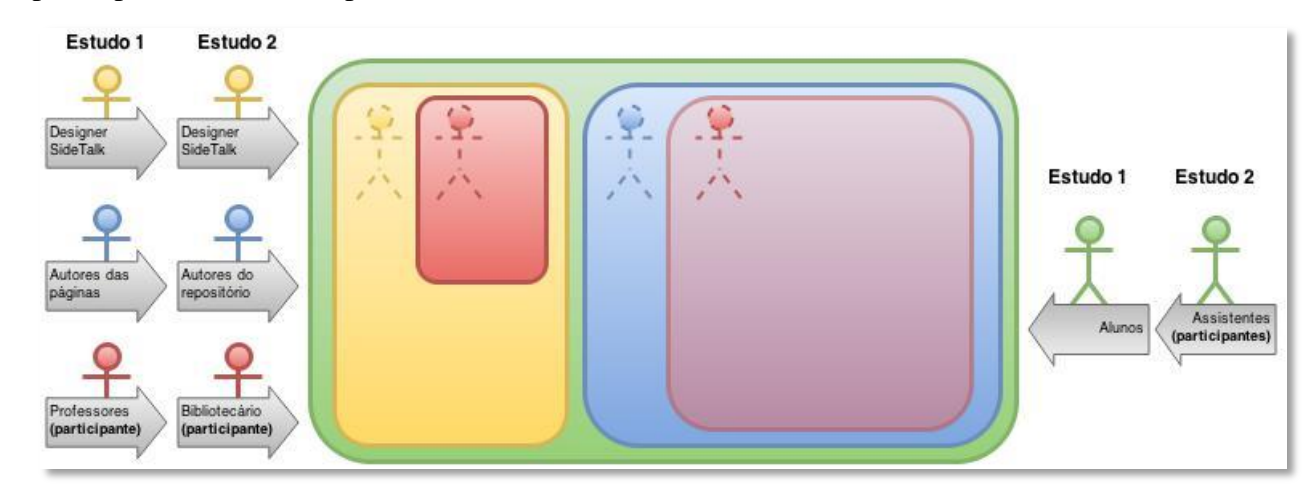

**Figura 5-2. Autoria nos Estudos 1 e 2**

<span id="page-6-0"></span>Já em relação ao Estudo 3, houve forte influência do pesquisador na construção da mensagem, já que disponibilizamos a aula sobre MRU completamente pronta (passando-nos pelo professor de física, Miguel). Por isso, o "bonequinho" amarelo divide espaço com o vermelho na [Figura 5-3.](#page-7-0) Como mencionado na seção anterior, o participante (em vermelho na ilustração) também tem papel fundamental na mensagem final, já que é ele quem define a lógica de navegação entre os diálogos, afetando diretamente a experiência do usuário. Outro detalhe apresentado na imagem é a presença de dois usuários "simulados" distintos, ainda que com perfis semelhantes (bonecos verdes): os alunos do professor de física, supostamente autor original da aula, e Guilherme, o afilhado fictício que está precisando reforçar a matéria.

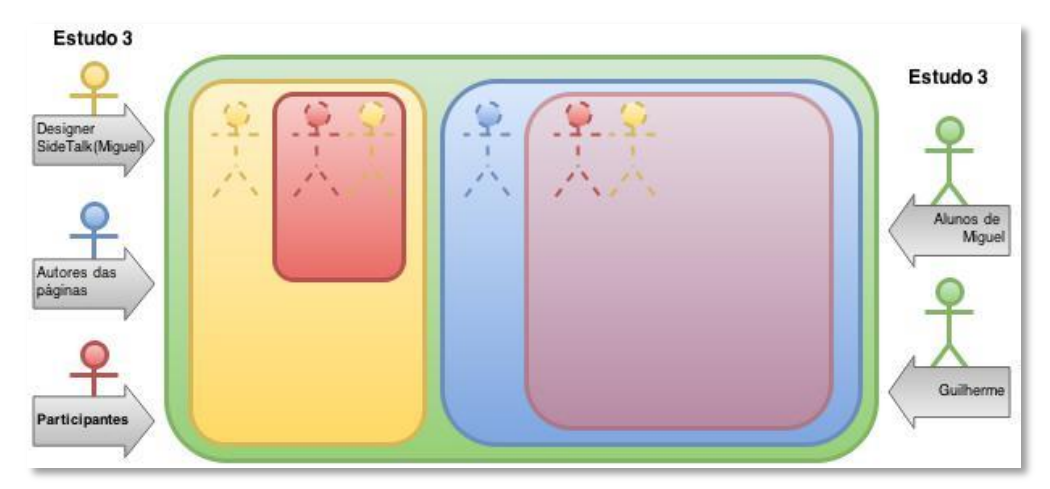

**Figura 5-3. Autoria no Estudo 3**

<span id="page-7-0"></span>Por último, o Estudo 4 também apresenta uma configuração diferente daquela padrão. Neste caso, os alunos são também autores daquilo a que o usuário terá acesso no browser (área azul da [Figura 5-4\)](#page-7-1), pois os alunos são os autores dos jogos apresentados (através das facetas do PoliFacets) ao professor ao longo da conversa construída com o SideTalk.

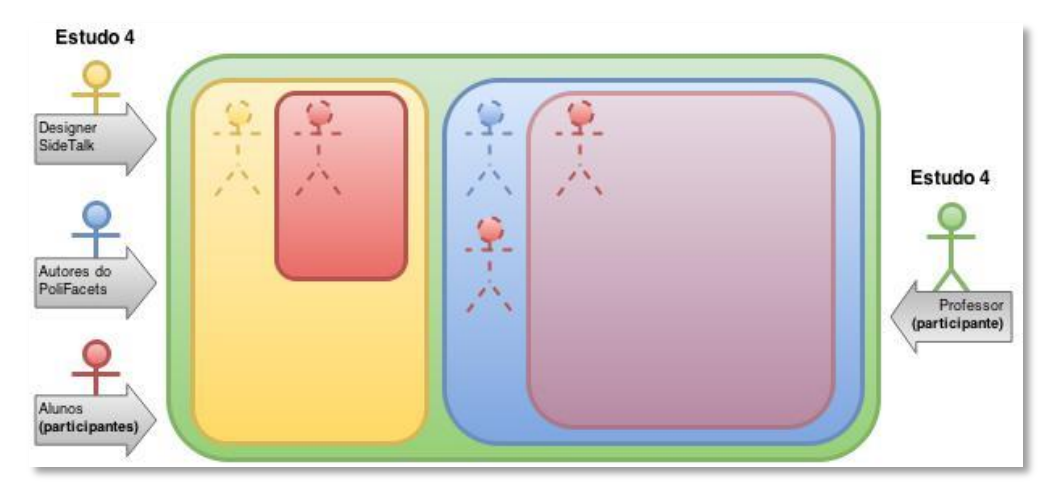

**Figura 5-4. Autoria no Estudo 4**

# <span id="page-7-1"></span>**5.3 Análise dos resultados**

A partir do que foi apresentado até aqui sobre os estudos realizados, fica evidente o volume, extensão e variedade de dados que coletamos ao longo da pesquisa. É necessário, portanto, sistematizar as evidências que emergiram destes dados de uma forma consistente e eficiente para lançarmos luz sobre o que é mais relevante para a pesquisa como um todo e deixar para consulta adicional por parte do leitor os pontos que foram importantes, mas de forma mais isolada e dependente do contexto individual de cada estudo.

O ponto em comum entre todos os estudos é o nosso olhar atento à questão da comunicação e em especial ao fenômeno de autoexpressão decorrente deste tipo de abordagem. Além disso, como comentado anteriormente, o SideTalk foi uma ferramenta de pesquisa explorada nos quatro estudos.

Como vimos, a Engenharia Semiótica é uma teoria que percebe a interação humano-computador como um tipo especial de comunicação entre pessoas (*designer* e usuário). Segundo esta visão, os *designers* dos sistemas enviam aos usuários uma mensagem unidirecional. Esta mensagem fala aos usuários como eles podem se comunicar com o sistema a fim de alcançar certa gama de efeitos. É unidirecional porque a partir do ponto de vista de *design*, ela consiste num conteúdo completo e imutável, codificado e disponibilizado na interface do sistema. (DE SOUZA, 2005, p. 84)

Conforme já mencionado na seção 2.5, uma das ferramentas epistêmicas básicas fornecidas por esta teoria é o *template de metacomunicação*, que é útil para caracterizar a mensagem de metacomunicação passada do *designer* ao usuário, no momento da interação. O *template* corresponde à seguinte paráfrase:

Este é o meu entendimento de quem você é, do que aprendi que você quer ou precisa fazer, de que maneiras prefere fazer, e por quê. Este, portanto, é o sistema que projetei para você, e esta é a forma como você pode ou deve utilizá-lo para alcançar uma gama de objetivos que se encaixam nesta visão.

Para a análise dos resultados da pesquisa, apropriamo-nos deste *template* para enunciarmos, segundo nossa interpretação, a mensagem passada pelos participantes que atuaram como emissores em suas conversas mediadas pelo SideTalk aos seus respectivos receptores. As subseções seguintes correspondem a trechos do *template* a serem "preenchidos" com as evidências selecionadas para representar os pontos relevantes da análise.

# **5.3.1 "Este é o meu entendimento de quem você é..."**

A primeira parte do *template* de metacomunicação diz respeito ao usuário. Corresponde à sua primeira sentença: "*Este é o meu entendimento de quem você é, do que aprendi que você quer ou precisa fazer, de que maneiras prefere fazer, e por quê.*". Portanto, esta categoria concentra as evidências que nos informam sobre dois pontos: quem é o receptor da mensagem elaborada pelo emissor, segundo sua própria concepção, e também como ele construiu este entendimento.

O *template de metacomunicação* foi originalmente sugerido para um contexto "profissional", em que faz parte das atribuições dos *designers* esforçarem-se para conhecer os usuários e seu contexto de uso, para assim projetarem um sistema que corresponda a suas expectativas, etc. Nesta tese, falamos do *designer* que tem propriedade ao se direcionar ao seu receptor, essencialmente porque ele conhece (bem) seu usuário<sup>2</sup>. Todos os estudos foram realizados a partir dessa premissa: de que o emissor sabe com quem está falando (um caso em que isso ocorre de forma menos acentuada é no Estudo 3). Ainda assim, é interessante ressaltar o que identificamos nos discursos destes participantes como evidências deste trecho do *template*.

# **5.3.1.1 Estudo 1**

 $\overline{a}$ 

Na seção 4.4.1, explicamos que todos os planos de aula sugeridos para servirem de inspiração para a construção da aula continham páginas com elementos interativos que poderiam ser incorporados aos diálogos. Nosso objetivo era estimular os professores a tornarem os diálogos mais dinâmicos, com elementos além do texto. Curiosamente, nenhum dos participantes acatou a sugestão. Ainda assim, durante a entrevista, explicitamos situações em que este recurso poderia ser explorado, então alguns deles mudaram de ideia e pareceram mais receptivos a essa possibilidade.

Entretanto, foi durante a entrevista que dois professores, discorrendo sobre esta questão, evidenciaram o entendimento deles sobre quem eram seus alunos. E1-P3, cuja aula era sobre "Triângulo de Pascal", dispensou o link originalmente sugerido no plano da aula que levava o aluno a um formulário simples em que ele poderia informar o número de linhas e observar o comportamento do triângulo. Em compensação, ela optou por uma página com um *applet* mais complexo, com

 $2$  Em linguística, mesmo quando um autor não conhece bem o seu receptor, ele faz inferências sobre ele, também comunicando no texto a quem ele está se dirigindo, como discutido por Umberto Eco, através do conceito de leitor modelo (ECO, 1998). No contexto de desenvovimento de *software* procura-se sempre conhecer o usuário através de atividades de coleta de dados sobre ele, e assim evitarem-se estas inferências. Em nossos estudos, os *designers* não precisaram realizar estas atividades pois eles já conheciam bem seus usuários (os receptores das mensagens)

mais opções de entrada, portanto com mais possibilidades de exploração pelo aluno.<sup>3</sup> Ao perguntarmos se ela usaria a atividade sugerida, ela respondeu: "*Não, não. Essa não. Isso é muito idiota, não tem nada interessante aqui.*" Desta fala podemos inferir que ela vê seu aluno como alguém capaz de experimentar com sucesso um tipo de atividade mais complexa.

Já o segundo professor, E1-P4 acatou a sugestão de página interativa (um formulário para calcular a quantidade de  $CO<sub>2</sub>$  emitido pela família e a quantidade de árvores necessárias para compensar), mas deixou por conta do aluno interagir com a página diretamente, sem trazer os campos para os diálogos. Quando perguntamos o porquê dessa decisão, ele explicou: "*Não, eu prefiro que ele venha pra cá (apontando para a página). Assim ele pode se acostumar a trabalhar com tabelas, sabe, preencher os campos...*". Neste caso, E1-P4 comunicou que seu aluno precisa ser estimulado a trabalhar com estes tipos de operações comuns na internet, quase como um "treinamento" de alfabetismo computacional<sup>4</sup>. Outra interpretação possível é a de que ele preferiu "dispensar" a mediação do SideTalk nesta etapa da conversa.

Durante a entrevista, os participantes ressaltaram as possibilidades de uso do SideTalk em seus próprios contextos de sala de aula. Estes depoimentos, além de informarem sobre o potencial da ferramenta no contexto educacional, revelaram vários aspectos de como os professores viam seus alunos e todo o contexto em que estavam inseridos. Os depoimentos a seguir, em vários graus, demonstram o conhecimento e concepções dos professores em relação a seus alunos:

- E1-P1: *Essa ferramenta me deu uma ideia: enquanto você tá tirando dúvidas daqueles que tem mais dificuldade, [você pode] fazer uma aula para os outros que podem caminhar sozinhos. Eles conseguiriam se virar com uma aula de revisão. [...] Então, você pode dar mais atenção aos outros [...]. Você direciona o foco da sua atenção para aqueles que precisam de mais ajuda. E assim, todo mundo vai ter alguma atividade.*
- E1-P2: *Eu acho que isto é importante porque você não pode pedir pro aluno ir pra Wikipedia sozinho, pesquisar no YouTube sem dar a ele uma direção. O professor [...] com essas caixas de diálogo, ele dá a direção. Ele não deixa os alunos perdidos naquilo que ele apresenta na aula.*
- E1-P3: *[...]os alunos vão acessar [esta aula] de casa. Eles vão estudar e, a partir dessas páginas que eu selecionei, eles vão aprender. Isso vai*

<sup>&</sup>lt;sup>3</sup> Observar a Figura 9-27

<sup>4</sup> Observar a Figura 9-34

*evitar que eles entrem em algum site com algum conceito errado porque eu já direcionei eles para ler o que eu quero que eles leiam [...].*

 E1-P4: *Tem alunos que têm facilidade de aprender. Muitas vezes, antes mesmo de você terminar de explicar algum conteúdo, ele já pegou. Mas tem alunos que têm um grau de dificuldade maior. Então, esta interface [SideTalk] é interessante porque você vai estar falando com ele, ele vai estar lendo... Aumenta a possibilidade dele fixar melhor o conteúdo.*

Quando o *designer* tem consciência de quem é seu usuário, ele procura usar um vocabulário adequado. Este fato foi observado com os professores, que em várias ocasiões revelaram esse tipo de preocupação. Por exemplo, durante o teste, ao escrever o texto de seu último diálogo<sup>5</sup>, E1-P1 mostrou, em três ocasiões, sua sensibilidade em relação a termos adequados às habilidades linguísticas de seus alunos (fundamental menor). Inicialmente ela "pensou alto": "*Eu não queria usar 'conversor'...*", referindo-se à página que permitia a conversão entre algarismos romanos e decimais. Em seguida, ela refletiu sobre a palavra "decimal": "*Na verdade, eles [números decimais] são indo-arábicos, mas a gente normalmente não fala assim (...). Vou colocar 'os números'*." Por último, ela demonstrou sua desconfiança com o termo "vice-versa": "*Eu acabei de pensar em usar 'viceversa', mas eu acho que não é uma linguagem apropriada pra idade deles*". Ao final de toda essa reflexão, ela terminou escrevendo: "*[...] esta ferramenta pode passar os números para algarismos Romanos e também ao contrário...*"

Na mesma linha, durante a entrevista, E1-P2 afirmou "*[Com o SideTalk], você logicamente vai ajustar a linguagem [...] para aquela determinada série [...]. Vai depender do nível de dificuldade a linguagem que você vai usar.*". E1-P4 apresentou opinião semelhante: "*[...] pode ser uma linguagem mais formal ou menos formal, para alunos do ensino fundamental, médio ou superior*".

Este conjunto de evidências mostra não só que os professores sabem que estão falando com seus alunos, mas que eles reconhecem diferenças e particularidades entre os aprendizes.

 $<sup>5</sup>$  D6: Figura 9-6</sup>

#### **5.3.1.2 Estudo 2**

#### **Estudo da emissão**

A aula sobre biblioteca criada pelo bibliotecário é um exemplo bastante representativo de como o *designer* vê seus usuários. O aspecto mais forte neste sentido é observado no esforço de E2-PC em adotar uma linguagem especial: um texto escrito em português simplificado, numa tentativa de "imitar" a gramática de LIBRAS<sup>6</sup>. Tomemos por exemplo, o início do texto do primeiro diálogo: "*Estamos aqui aprender serviço Biblioteca, procurar livros. [...]*". Completando com as palavras que faltam, E2-PC quer significar algo como "Estamos aqui para aprender sobre como funciona o serviço na biblioteca e sobre como procurar livros". Como pode ser observado no Apêndice 9.2.3, todos os diálogos da aula seguiram fielmente este estilo "truncado" de uso do português.

Durante todo o processo de criação, E2-PC mostrou-se preocupado em usar termos adequados aos seus receptores. Antes mesmo de começar a criar os diálogos, E2-PC apresentou uma crítica forte ao *script* inicial sugerido por nós. Conforme pode ser observado na Tabela 4-4 e na Figura 4-6, originalmente havia a proposta de um diálogo explicando a diferença entre os modos de pesquisa AND e OR. E2-PC recusou-se a criar este diálogo, argumentando sobre a dificuldade que seria para os alunos entenderem: "*Isso aqui, ele não vai entender isso aqui. Eles não vão entender.*". Ao perguntarmos o porquê, ele explicou da seguinte forma: "*'Todas as palavras', 'Qualquer palavra', eles vão confundir. Palavras [plural]... palavra [singular]... eles vão confundir*." Perguntamos se ele achava que havia algum modo de explicar. Ele respondeu: "*Sobre isso aí, and e or? São duas coisas impossíveis de entender. (...) Quase impossível. Muito difícil. Eles vão entender a mesma coisa... São a mesma coisa... Por que palavra? Por que palavras?*". Ao perguntamos então se ele queria eliminar este diálogo, ele

<sup>&</sup>lt;sup>6</sup> Por lei, os surdos têm direito a se comunicarem em LIBRAS e não defendemos de forma alguma a adoção do português como uma alternativa a esta linguagem. Entretanto, dentro do contexto da pesquisa em que se inseriu este estudo (investigação sobre tecnologias educacionais acessíveis), faz sentido falarmos em estimular o uso de português por surdos, especialmente no contexto tratado (funcionários de uma biblioteca). Em suas rotinas, estas pessoas convivem com o português não apenas como uma linguagem para comunicação, mas como um instrumento de trabalho. Idealmente, são eles que devem acessar o repositório da biblioteca e buscar pelos títulos solicitados pelos usuários da biblioteca, além de diversas outras atividades que exigem o conhecimento (e não necessariamente fluência) desta língua.

afirmou: "*É, and e or não precisa [explicar]*". Este diálogo foi, portanto, descartado e não foi adicionada nenhuma explicação a respeito deste assunto.

Ao elaborar o texto do segundo diálogo<sup>7</sup>, E2-PC queria inicialmente usar a palavra "assunto", para explicar como usar a pesquisa, algo como na frase: "Informe o assunto desejado...". Entretanto, ele estava convicto de que os surdos não compreenderiam essa palavra, substituindo-a, depois de pensar um pouco, pela expressão: "*vc colocar nome querer pesquisar*".

O diálogo que explica sobre o conceito de "autor" também mostrou-se uma forte fonte de evidências no sentido de explicitar "com quem o *designer* está falando" (seguindo sua própria visão). Observe na Figura 9-41 que E2-PC adicionou um link que abria um diálogo adicional com imagens de capas de livros. Foram pelo menos 20 minutos, contando-se da sugestão de adicionar imagens neste diálogo, até a sua conclusão, passando por uma demorada pesquisa pelas capas de livros. E2-PC insistiu em procurar por livros pertencentes ao acervo da instituição, imaginando que seus alunos pudessem eventualmente reconhecer as capas selecionadas. Durante a pesquisa das imagens, E2-PC solicitou: "*Tem que ter um exemplo com um e com dois [autores]. Se tem um e se tem dois...*", mostrando o cuidado que ele teve em manter a coerência entre o texto do diálogo, que explicava a existência de coautoria, e as imagens adicionadas (Figura 9-40). Outro ponto a se destacar foi que inicialmente havíamos escrito "Um autor" e "Dois autores", acima das imagens, expressões prontamente corrigidas por E2-PC: "*Só que aqui, 'dois' e 'um'... é melhor o número. Em vez de nome, faz o número. Número já é [familiar pra eles]... da chamada da escola. Eles se identificam por número*". Ainda em relação à busca de capas de livros, a uma certa altura da pesquisa, tínhamos encontrado um livro que pertencia ao acervo da biblioteca. Quando estávamos prestes a salvar a imagem, E2-PC nos alertou: "*Esse [livro] aqui tem um problema. Eles vão confundir*." Ao perguntarmos o porquê, ele apontou para o hífen presente no sobrenome do autor (Tânia C. Araújo-Jorge) e disse: "*Por causa disso aqui. Eles não vão saber que é um nome só. É melhor procurar outro [livro]*."

 $<sup>7</sup>$  D2: Figura 9-38</sup>

A elaboração da explicação sobre "localização"<sup>8</sup> foi um dos momentos mais críticos do segundo dia. E2-PC dizia constantemente: "*É muito difícil, eles não vão entender*". O mediador teve muita dificuldade em encontrar as palavras mais adequadas para expressar o que ele queria de uma forma que seus alunos pudessem compreender minimamente. Sugerimos então a inserção de imagens mostrando que o código apresentado no campo "Localização" aparecia em uma etiqueta nos livros. Por sugestão de E2-PC e ajuda de outros funcionários da biblioteca, conseguimos fotos de um livro posicionado na estante, com destaque para a etiqueta com a localização $^9$ .

Além dos casos relatados acima, a [Tabela 5-2](#page-14-0) traz alguns exemplos de alteração textual observados durante a elaboração dos quatro primeiros diálogos.

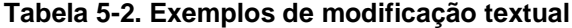

<span id="page-14-0"></span>**Diálogo Texto alterado (antes depois)**

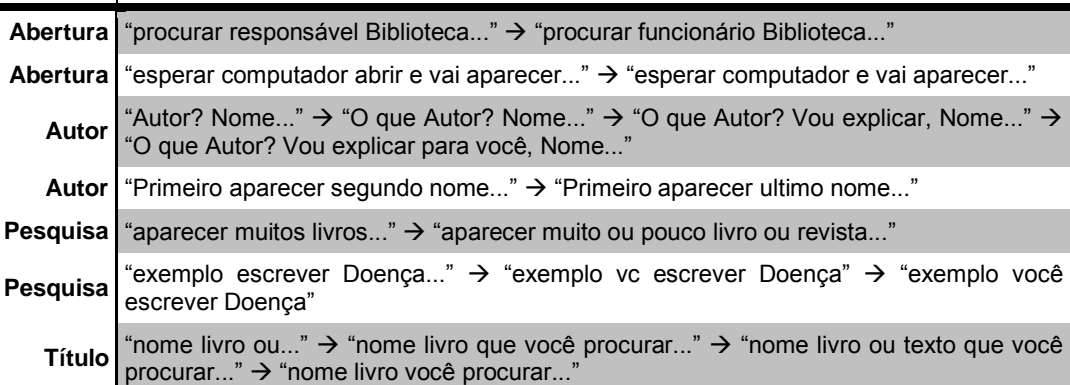

## **Estudo da recepção**

O Estudo 2, juntamente com o Estudo 4, abrangeu a emissão e a recepção da mensagem [\(Tabela 5-1\)](#page-1-0). Além de acompanhar todo o processo de criação da aula sobre biblioteca, também contamos com a participação de três assistentes de biblioteca (Tabela 4-3), atuando como alunos de E2-PC.

A seção anterior apresentou evidências para a reconstrução da primeira parte do template com base na emissão. Agora, nesta seção, as evidências para preenchimento do *template* não foram coletadas a partir da visão do *designer*, mas

<sup>8</sup> D9: Figura 9-50

<sup>9</sup> Diálogo auxiliar na Figura 9-51

sim a partir da visão do destinatário da mensagem.<sup>10</sup> Mais adiante, haverá outras seções focadas na recepção nos demais estudos.

Como visto, o entendimento de E2-PC sobre quem é seu usuário resume-se à concepção de que, por serem surdos e terem LIBRAS como primeira língua, eles têm dificuldade em compreender o português. Apresentaremos aqui alguns indícios nesta direção. Para mais detalhes sobre o aprendizado dos conceitos sobre biblioteca, por parte destes alunos, pode-se consultar o artigo correspondente (MONTEIRO, ALVES e DE SOUZA, 2013).

Um signo forte do peso da LIBRAS na vida destes indivíduos foi visto durante a observação de E2-PA2 e E2-PA3. E2-PA2 apresentou-nos uma forma curiosa de ler o texto dos diálogos. Conforme ia lendo, ela fazia sinais em LIBRAS espontaneamente. Neste momento a intérprete explicou: "*Ela tá traduzindo pra LIBRAS o que ela tá lendo*". Curiosamente, apenas no último diálogo, E2-PA3 fez como E2-PA2: ficou lendo o texto e traduzindo instantaneamente para LIBRAS.

Logo no começo do teste com E2-PA1, tivemos a oportunidade de coletar informações adicionais sobre quem é este usuário. Durante a explicação do que seria a atividade, E2-PA1 fez alguns gestos, apontando para as estantes $^{11}$ . A intérprete traduziu assim: "*Ele tá dizendo que esse é mais ou menos o trabalho dele. Ele vai lá pega na estante...*". Entretanto, como ela conhecia o participante, ela esclareceu: "*É, pela estante... Mas eu não sei se pela internet ele sabe.*"

Durante a atividade prática proposta, a quarta questão (Apêndice 9.2.2) pedia para E2-PA1 encontrar as letras e números que identificavam o livro na estante. Antes mesmo de a intérprete repassar essa pergunta para ele, ela pareceu esperançosa: "*Esse aqui deve ser fácil pra ele. É o trabalho dele. Buscar livro na estante...*". Para nossa surpresa, ele não conseguiu responder este item.

Estes casos episódicos informam sobre quem é o usuário com o qual E2-PC estava falando. Cruzando as duas visões (do bibliotecário e da intérprete), percebe-se que ambas pareceram consistentes.

 $10$  A etapa de elaboração do perfil semiótico do método de avaliação da comunicabilidade (MAC) também prevê a reconstrução da metamensagem do *designer* tal como foi concebida pelo usuário. (BARBOSA e DA SILVA, 2010, p. 356)

 $11$  Realizamos a atividade com E2-PA1 em seu ambiente de trabalho, numa parte mais isolada da biblioteca.

# **5.3.1.3 Estudo 3**

No Estudo 3, os participantes foram convidados a refletirem e sugerirem sobre possibilidades de navegação entre os diálogos de uma aula de física previamente elaborada (Apêndice 9.3.3). A sugestão apresentada por cada um, sem dúvida, informa sobre quem eles entendem que são seus usuários. Entretanto, para evitarmos repetição, vamos reservar este resultado para ser comentado mais à frente. Ainda assim, comentaremos a seguir outras evidências igualmente significativas nesta direção.

A primeira fonte de evidências sobre o entendimento dos participantes em relação a seus receptores é a resposta que eles deram para a pergunta sobre a motivação do aluno em querer retornar (Tabela 4-7). Para responder esta pergunta, os participantes podiam escolher uma ou mais razões entre as já listadas e/ou sugerir novas. Na [Tabela 5-3,](#page-16-0) vemos a quantidade de cada justificativa apontada pelos participantes. Os números em cada coluna de participante indica quantos diálogos possuiam a justificativa em questão. Os números da coluna "Total" indicam todas as ocorrências de cada expressão, considerando-se todos os diálogos de todos os participantes. As quatro últimas linhas (em itálico) informam as novas expressões adicionadas.

<span id="page-16-0"></span>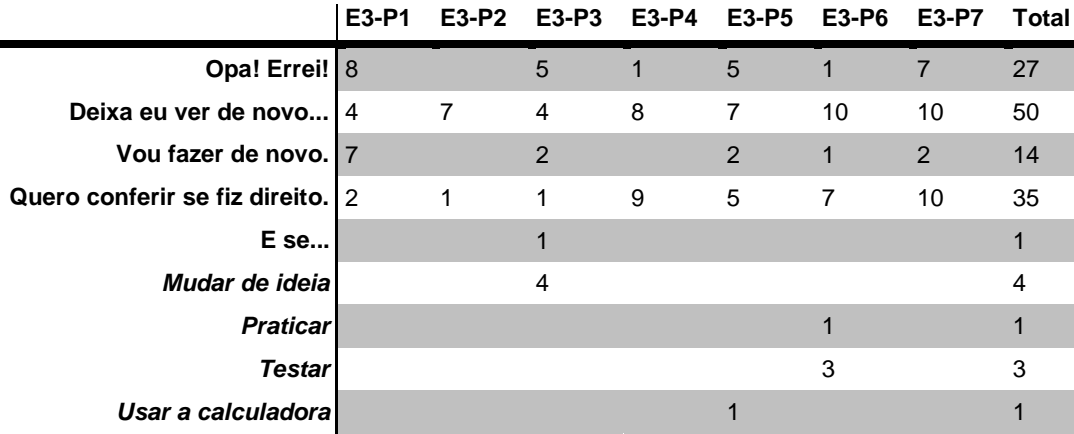

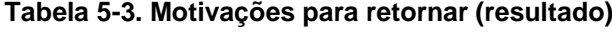

Percebe-se que todos os participantes apontaram "Deixa eu ver de novo..." como a motivação para voltar em pelo menos quatro diálogos. E3-P6 e E3-P7 marcaram essa opção em 10 de 12 diálogos. "Quero conferir se fiz direito" e "Opa! Errei!" foram outras expressões frequentes. Com esses números iniciais, percebemos uma mensagem latente entre os participantes de que o receptor é um

aprendiz, que tem como motivações para voltar: rever conteúdos, conferir respostas e corrigir soluções. Curiosamente, apenas E3-P2 não optou por "Opa! Errei!" como uma possível motivação. Durante a entrevista, nós perguntamos se ela havia considerado a possibilidade de erros. Sua resposta: "*Não, não. Nem pensei. Assim, eu pensei na resposta errada, mas aí eu acho que tem mais a ver com o que ele leu [...]. Assim... eu acho que tá bem explicado aqui, no caso dos campos que ele tem que preencher. Talvez aí, se ele errasse alguma coisa, mas aí tem essas explicações aqui do lado...*". O único caso de "E se…" ocorreu no diálogo 9, que apresenta a resposta do valor calculado (Figura 9-69), onde E3-P3 marcou todas as opções possíveis. Ele sugeriu o retorno para os diálogos iniciais (1, 2 e 4) e explicou por que marcou todas as sentenças: "*Todas são razões pra ele recomeçar*".

Três participantes sugeriram novas razões para voltar não contempladas nas opções iniciais. E3-P3 criou a "Mudar de ideia" e a indicou como justificativa de retorno nos diálogos 5, 6, 7 e 8 (Figura 9-65 a Figura 9-68). Todos eles permitem o retorno ao diálogo 4, que é quando o usuário escolhe o que ele quer calcular (posição, tempo ou velocidade). A ideia de E3-P3 são os casos em que o usuário quer mudar a variável a ser calculada, quando ele "muda de ideia" e quer calcular outra coisa antes mesmo de terminar o primeiro cálculo. As outras três razões adicionais são muito similares, indicando que o usuário quer voltar apenas para usar a calculadora novamente para testar algo ou praticar e não para corrigir um erro ou tentar a mesma conta novamente.

# **5.3.1.4 Estudo 4**

Conforme explicado no capítulo de metodologia, para o Estudo 4, realizamos a observação dos participantes interagindo com o SideTalk e inspecionamos os jogos que eles criaram no AgentSheets e as informações que adicionaram no PoliFacets.

Como, desde o cenário, os alunos sabiam que deveriam criar uma apresentação para o professor deles, as conversas criadas no SideTalk revelaram fortes evidências sobre quem os alunos entendem que é o seu interlocutor. Ainda assim foi possível levantar aspectos também nos jogos e no PoliFacets que revelaram este entendimento.

#### **AgentSheets**

Durante as aulas de programação, os alunos criaram jogos com o AgentSheets sem haver restrições sobre quem seriam os receptores destas mensagens (os seus jogadores). Eles foram instruídos a reproduzirem alguns jogos disponíveis na instalação do AgentSheets. Conforme explicitado na Tabela 4-9, cinco participantes apresentaram um desses jogos reproduzidos e um participante optou por apresentar um jogo inédito, criado a partir de sua própria imaginação.

E4-PA1 tem um dos casos mais emblemáticos sobre "eis quem eu acho que você é". Os jogos foram criados em sala de aula, e os alunos tinham total liberdade para interagirem entre si, tirando dúvidas, apresentando a evolução do trabalho um ao outro etc. Neste contexto, E4-PA1 homenageou um de seus colegas na sua versão do Sokoban: seu personagem principal, controlado pelo jogador, chamava-se *averagejoe* e era representado com a foto do colega Marcos<sup>12</sup>. Este fato nos leva a crer que E4-PA1 estaria explicitamente convidando Marcos (ou outros colegas que conhecem Marcos) a experimentar seu jogo $^{13}$ . Outra interpretação é que Marcos seria um "bom representante" das pessoas descritas como "*Average Joe*" 14 *.*

Ainda sobre o Sokoban de E4-PA1, quando o jogador vencia o jogo, aparecia a mensagem: "*Game Over: You have won! You are part of the handful of people who have beaten this game!*" <sup>15</sup>. Nesta frase, E4-PA1 explicita "com quem ele acha que está falando".

Em relação a E4-PA5, selecionamos duas evidências mais significativas a respeito de quem ele acha que é seu jogador. A primeira é que o seu jogo não possui uma regra explícita de vitória. Isto significa que não é possível "ganhar o

<sup>&</sup>lt;sup>12</sup> Marcos é um nome fictício. Além de Marcos, na versão do Frogger de E4-PA1(não inserido em nosso corpus de dados), este participante também mencionou outro colega: seu personagem principal era o agente John [fictício], um boneco com um grande chapéu mexicano, tentando cruzar a fronteira e chegar aos EUA, inspirado no seu colega latino João [fictício]. A descrição desse jogo no PoliFacets era: "*You are [John] and you are trying to cross the highway and river.*"

<sup>&</sup>lt;sup>13</sup> O que de fato ocorreu. Durante as aulas de produção desse jogo, os dois colegas se divertiram com a brincadeira da foto de um ser o agente do outro.

<sup>14</sup> Os termos *average Joe*, *ordinary Joe*, *Joe Sixpack* (para homens) e *ordinary*, *average* ou *plain Jane* (para mulheres) são usados principalmente nos EUA para se referir a pessoas completamente medianas, tipicamente um americano mediano. Podem ser usados tanto para passa uma imagem de uma hipotética "pessoa qualquer" ou para descrever uma pessoa existente. No Brasil pode ser traduzido como: Fulano (de Tal), Beltrano, Cicrano, João da Silva, Zé da Silva, Zé Ninguém, Zé Ruela, Zé das Couves, João das Couves. [\(http://en.wikipedia.org/wiki/Average\\_Joe\)](http://en.wikipedia.org/wiki/Average_Joe)

<sup>&</sup>lt;sup>15</sup> "Fim de jogo. Você venceu! Você faz parte do seleto grupo de pessoas que conseguiram bater este jogo."

jogo", embora seja possível perdê-lo, bastando que o personagem principal seja atingido por um dos inimigos. Para sobreviver, o jogador deve se esquivar dos tiros e também atirar em direção aos oponentes. Entretanto, não importa quantos inimigos o jogador elimine, novos agentes são gerados continuamente. Interpretamos, portanto, que E4-PA5 vê o jogador de seu jogo como alguém persistente e engajado, que se sinta desafiado a "continuar vivo" por muito tempo e cujo objetivo é "não perder". Na perspectiva da engenharia semiótica, não importa se E4-PA5 não colocou uma regra de vitória porque ele esqueceu ou ficou sem tempo. Essas regras são o preposto de E4-PA5, dizendo ao jogador que não há vitória no jogo. Outra evidência interessante é a mensagem final exibida quando o jogador é atingido e o jogo termina: "*If you can't take the heat get out of the kitchen!*" 16 . É uma forma divertida de mostrar a "incompetência" do jogador por ter se deixado atingir.

Os outros participantes comunicaram de forma mais indireta sobre quem são seus jogadores. Por exemplo, E4-PA3 criou um segundo nível do Frogger bem mais difícil que o original, com caminhões se movendo mais rapidamente, ameaçando ainda mais o sapo em sua travessia. Esta característica do jogo informa sobre quem a participante espera que seja seu jogador, no mínimo alguém que goste de desafios.

#### **PoliFacets**

 $\overline{a}$ 

Como explicado na seção 4.4.4, os dados considerados no PoliFacets foram exatamente aqueles sobre cujo conteúdo seus usuários tinham autonomia: o nome do projeto, o campo descrição e o campo instruções. Todos esses dados estão reproduzidos na [Tabela 5-4.](#page-19-0) Destacaremos neste momento apenas os casos que evidenciam "quem o participante acha que o usuário é".

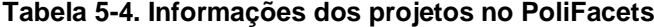

<span id="page-19-0"></span>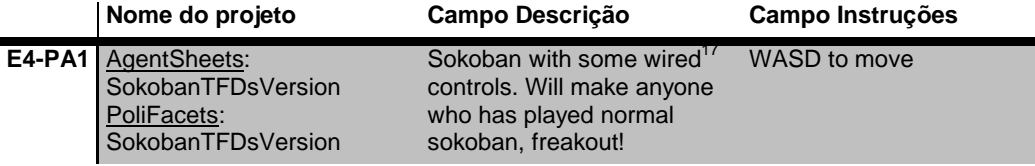

<sup>&</sup>lt;sup>16</sup> Esta é uma variante em inglês da frase "Não sabe brincar, não desce pro play".

<sup>&</sup>lt;sup>17</sup> Acreditamos que E4-PA1 acidentalmente escreveu "wired" (cabeado) no lugar de "weird" (estranho, sobrenatural...).

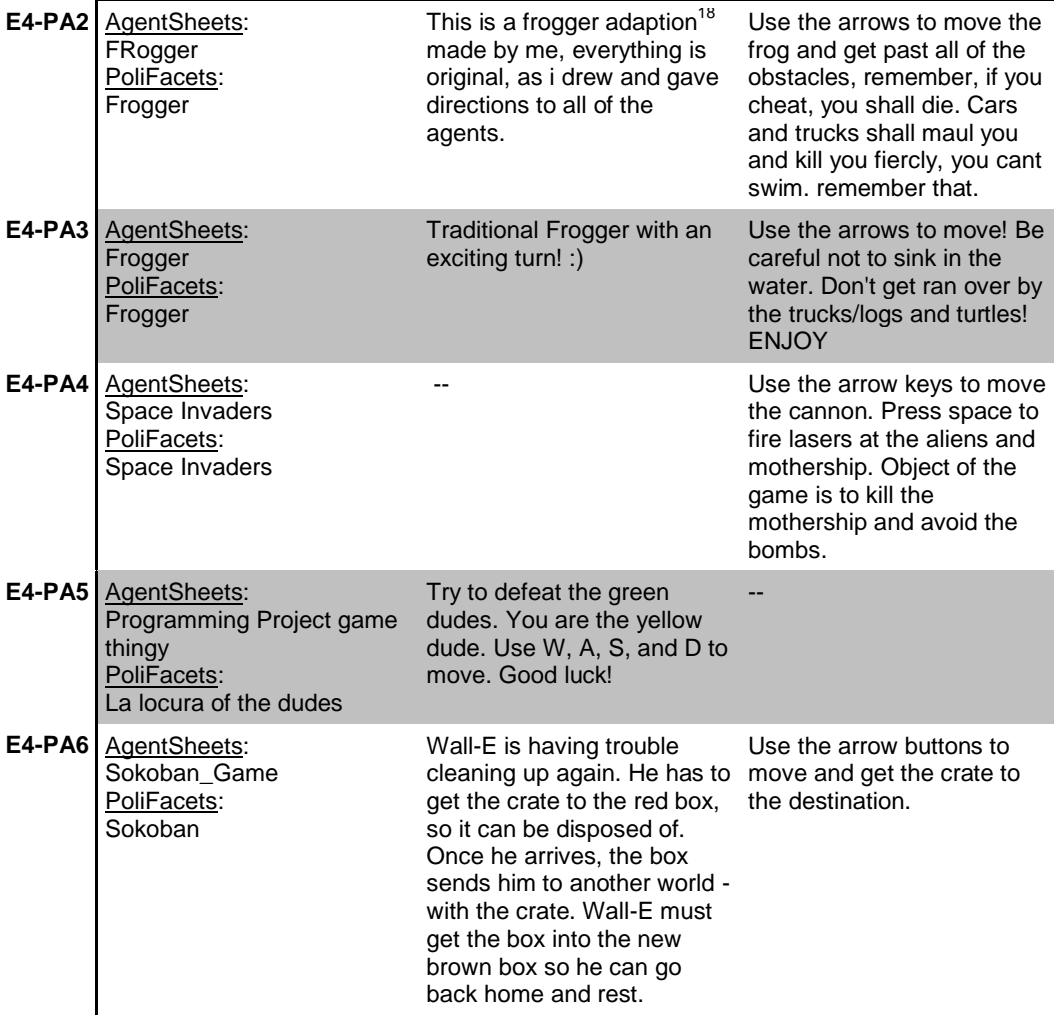

E4-PA1 deixou muito claro "com quem ele está falando". Suas instruções são muito simples, mas incompreensíveis para quem "não entende do assunto"<sup>19</sup>. Na descrição, também fica explícito que ele está se dirigindo a alguém que já conhece a versão original do jogo Sokoban, afirmando que sua nova versão vai fazer o jogador "perder a cabeça". Ou seja, E4-PA1 apropriou-se deste espaço para comunicar-se diretamente e em linguagem natural com seu usuário, um jogador frequente e interessado em desafios.

E4-PA2 segue uma abordagem intimista, comentando sobre o jogo como uma conquista pessoal (campo descrição na [Tabela 5-4\)](#page-19-0). Consequentemente, com esta mensagem, ele parece direcionar-se a alguém interessado em saber sobre seus feitos nas aulas de programação, provavelmente o professor e os colegas, que terão acesso ao jogo. Já as instruções levam à interpretação de que seu jogador é

<sup>&</sup>lt;sup>18</sup> E4-PA2 deve ter querido dizer "adaptation"

<sup>&</sup>lt;sup>19</sup> WASD refere-se às quatro teclas (W, A, S e D) comumente usadas em jogos de computador para mover objetos para cima, esquerda, baixo e direita, respectivamente.

alguém que pode pensar em trapacear durante o jogo. Por isso, E4-PA2 previne (ameaça?) o jogador das consequências deste ato ("*if you cheat, you shall die*").

Do texto informado por E4-PA3, podemos inferir que o jogador com quem ela fala é alguém que gosta de surpresas, pois ela tenta gerar uma expectativa com a descrição do jogo ("*...with an exciting turn!*").

E4-PA5 e E4-PA6 encaram seu interlocutor como "atores" que interpretam personagens em seus jogos, vistos, portanto, como narrativas. O primeiro explica: "*You are the yellow dude*", posicionando o jogador no mundo do jogo. E4-PA6 atinge o mesmo objetivo, mas de forma mais sutil... Inicialmente (no campo descrição), ela descreve o personagem principal (Wall-E) de sua narrativa, mas sem indicar ao leitor seu papel na história. Em seguida, nas instruções, o uso da forma imperativa ("*Use the arrow buttons to move and get the crate to the destination*"), a participante comunica, nas entrelinhas, que na verdade o jogador é (faz o papel de) Wall-E, já que no mundo narrado é Wall-E que se move e transporta a caixa para seu destino.

### **SideTalk**

A atividade dos alunos no SideTalk foi realizada especificamente para fins de pesquisa, em oposição às realizadas com o AgentSheets e PoliFacets, que faziam parte do planejamento de aulas do professor. Nosso objetivo era explorar mais diretamente a questão da autoexpressão, já endereçada preliminarmente nos estudos anteriores. Assim, elaboramos um cenário que estimulasse a comunicação interpessoal entre os alunos e seu professor. Consequentemente, como os alunos foram instruídos a apresentarem seus projetos ao professor, o trecho do *template* de metacomunicação "eis quem eu acho que você é" invariavelmente aparece explícito e direto neste caso, comparativamente a todas as evidências apresentadas até agora. Ainda assim, podemos destacar exemplos que ilustram esse fato.

Em vários casos, os alunos dirigiram-se ao professor, cumprimentando-o diretamente pelo nome, no diálogo de abertura (todos), como, por exemplo, E4- PA1 ("*Oi Mr. E4-PP.*")<sup>20</sup> e E4-PA6 ("*Hi there Mr. E4-PP!*")<sup>21</sup>, ou no diálogo de

<sup>&</sup>lt;sup>20</sup> D1: Figura 9-93

<sup>&</sup>lt;sup>21</sup> D1: Figura 9-132

fechamento (dois participantes): E4-PA2 ("*Hope you enjoyed it Mr. E4-PP, have fun in your trip!*") 22 e E4-P6 ("*Bye, Mr. E4-PP*.")<sup>23</sup> .

Também houve casos em que o teor dos textos nos diálogos revelou que eles estavam direcionados a um professor. Por exemplo, E4-PA2 escreveu no seu sétimo diálogo<sup>24</sup>: "*Here you can see the rules and <u>how I edited the decepticons</u><sup>25</sup>. Sometimes, I accidently pressed the new agent button instead of the new decepticon button , so there are agents that arn´t used in the game or have any rules.*". Na interface do AgentSheets, os usuários podem criar novos agentes ou novas "representações" (depictions) de um determinado agente. Não é raro usuários novatos confundirem essas funções, e assim ocorreu com E4-PA2. Como aluno, ele procurou justificar-se a seu professor de um erro durante a programação do seu jogo. E4-PA4 apresentou comportamento semelhante. Observe na [Tabela](#page-19-0)  [5-4](#page-19-0) e na Figura 9-123 que esta participante não forneceu um texto para o campo "Descrição" no PoliFacets. Ela então tentou justificar-se no texto do diálogo: "*Here is a description on what the game is about. I did not put one because I forgot*". E4-PA3 também comentou sobre o texto fornecido originalmente no PoliFacets: "*The instructions arent very elaborted so I would like to explain it to you better here [...]*" 26 . Entretanto, diferentemente de E4-PA4, E4-PA3 utilizou o espaço do diálogo para complementar a informação que ela julgava faltosa. Estes diálogos também ilustram a preocupação dos alunos com possíveis ruídos de comunicação e como eles acha que seu interlocutor verá estes ruídos.

Além de tentarem justificar ou explicar seus erros ou falhas, alguns participantes também procuraram exaltar acertos e sucessos, dos quais tinham orgulho e desejo de destacar ao professor. E4-PA3 em duas ocasiões chamou a atenção do professor para fatores quantitativos de seu projeto como indicativos de seu bom desempenho. No diálogo sobre a faceta "Tags" <sup>27</sup>, ela escreveu: "*As you can see I´ve used 16 commans although this is a pretty simple game*" e no primeiro diálogo sobre a faceta "Planilhas"<sup>28</sup> ela escreveu: "*WOW !!!! CHECK OUT HOW MANY AGENTS I USED ONT THIS WORKSHEET! WELL,* 

<sup>22</sup> D10: Figura 9-111

<sup>&</sup>lt;sup>23</sup> D8: Figura 9-139

<sup>&</sup>lt;sup>24</sup> D7: Figura 9-108

<sup>25</sup> O participante escreveu "depictions" erroneamente.

 $26$  D2: Figura 9-113

<sup>&</sup>lt;sup>27</sup> D3: Figura 9-114

<sup>28</sup> D6: Figura 9-117

*WHATCH OUT BECAUSE ON THE NEXT ONE I USED MORE*". Outra participante (E4-PA6) também pareceu preocupada em mostrar sua competência ao professor: "*[…] In my game, there weren´t that many commands used, but in others, there are lots*". Neste caso, ela sabe que o jogo apresentado não é o melhor para expor ao professor um grande número de comandos, mas ela tenta amenizar, esclarecendo que ela tem outros bons representantes desta qualidade.

Ao final da atividade com o SideTalk, nós solicitamos aos participantes que eles respondessem um questionário online (Apêndice 9.4.6). Nas respostas, alguns participantes igualmente expressaram sua preocupação ao dirigir-se ao professor. Por exemplo, E4-PA2, explicando sobre a escolha das facetas, escreveu: "*I chose to include the Rules, because sometimes teachers want to see how you did eveything, so to see you didnt cheat, so i thought that if Mr. [E4-PP] was on a trip, this would be an adequate page he should see.*"

Além da imagem clara de um professor como receptor de suas mensagens, os participantes também encararam seu interlocutor como um semelhante, alguém que quer se divertir com seu jogo. O primeiro tipo de mensagem que revela este aspecto é a preocupação dos participantes em fornecer instruções sobre o jogo:

- E4-PA2: *[...] you have to get to the checkpoint ithought falling into the water or geting run over by a truck.* <sup>29</sup>
- E4-PA2: *[…] if you do so [cheat], you will find out immideatly, as the game will reset and you will have to restart the level*. 30
- E4-PA3: *To win you have to reach the flag placed on the other side of the road and rivers and position yourself right on top of the flag […].*  31

Na mesma linha, alguns participantes convidaram o interlocutor a experimentar o jogo, algumas vezes em tom de desafio:

- E4-PA3: *So now that you know how my game works its time to play it! Use those instructions i shared with you at the beginning of my presentation and enjoyyyy. The second level is pretty hard so you are going to have to try your very best. GOOD LUCK.* 32
- E4-PA3: *[…] You are very good if youv were able to go through that second level and if you havent, I´ll share a little secret with you...... thats makes two of us that quit the first time trying […]* <sup>33</sup>

<sup>29</sup> D3: Figura 9-104

<sup>30</sup> D4: Figura 9-105

<sup>31</sup> D2: Figura 9-113

<sup>32</sup> D4: Figura 9-115

<sup>33</sup> D5: Figura 9-116

 E4-PA6: *Why don´t you give this game a try? [...] Try to keep it [the counter] under 40! Trust me, that´s harder than it sounds.*<sup>34</sup> .

Os participantes também esperavam agradar o jogador. Alguns exemplos:

- E4-PA4: *Hope you enjoyed playing my game*. 35
- E4-PA5: *Goodbye, I hope you like the game! See ya later!* <sup>36</sup>
- E4-PA6: *I hope you liked playing my game.* <sup>37</sup>

Vimos ao longo desta seção como os participantes dos quatro estudos comunicaram a primeira parte da sua metacomunicação: "este é meu entendimento de quem você é". A seção a seguir apresenta os resultados que se encaixam na segunda parte do *template*.

# **5.3.2 "Este, portanto, é o sistema que projetei para você..."**

A segunda parte do *template* de metacomunicação da Engenharia Semiótica diz respeito ao sistema projetado pelo *designer* com base no seu conhecimento a respeito do usuário (primeira parte do *template*) e se apresenta na seguinte sentença: "*Este, portanto, é o sistema que projetei para você, e esta é a forma como você pode ou deve utilizá-lo para alcançar uma gama de objetivos que se encaixam nesta visão*".

Nesta seção, dedicar-nos-emos à apresentação de evidências que informem sobre qual foi o sistema idealizado, projetado e concebido pelos participantes dos estudos. Por "sistema", entendemos o artefato computacional resultante da engenharia semiótica por eles efetuada. Em todos os estudos, as conversas criadas no SideTalk correspondem a seus sistemas. No Estudo 4, são também considerados como sistemas os jogos criados no AgentSheets.

Assim como na seção anterior, exporemos aqui as evidências selecionadas em cada estudo individualmente. Quando oportuno, relacionaremos o conteúdo levantado nesta seção com aquele apresentado na seção anterior.

<sup>&</sup>lt;sup>34</sup> D7: Figura 9-138

<sup>35</sup> D7: Figura 9-126

<sup>36</sup> D5: Figura 9-131

<sup>37</sup> D8: Figura 9-139

# **5.3.2.1 Estudo 1**

O primeiro conjunto de evidências a respeito do sistema projetado em relação ao Estudo 1 diz respeito ao posicionamento dos participantes sobre a aula sugerida. Como explicado anteriormente, todos eles receberam um pequeno plano de aula relacionado à área que eles lecionavam. Nós procedemos desta forma a fim de poupá-los do trabalho de elaborar uma aula desde o começo, o que poderia levar muito tempo. Outra razão para essa nossa decisão é que todos os links apresentados nas aulas sugeridas foram previamente testados, permitindo-nos garantir que qualquer interação com as páginas selecionadas, que, por ventura, fossem incorporadas aos diálogos, funcionaria bem.

Ainda assim, um participante (E1-P2) agiu de um modo imprevisto: tão logo ele começou a ler o plano de aula sobre emissão de CO2, ele afirmou: "*Acho que não vou seguir sua sugestão, tá? Vou pra outro lugar... Se vai dar tempo [de terminar], eu não sei.*". Ele simplesmente não gostou da aula sugerida e preferiu preparar algo relacionado à sua área de formação (botânica). Como esperado, ele consumiu muito tempo na fase de preparação (definição de tópicos, busca por material...), não conseguindo, portanto, finalizar a elaboração da aula como desejado. Nós preferimos interromper a atividade para proceder com a entrevista e assim sua atuação não divergir tanto em relação aos demais participantes. Mesmo com este comportamento atípico, desobrigamo-nos de descartar sua participação dos nossos dados, pois ele apenas realizou uma etapa a mais em comparação com os outros. Desconsiderando este passo adicional (a iniciativa sobre o tema da aula), o teste de E4-P2 foi realizado similarmente aos demais participantes. Além disso, mesmo com esta tarefa adicional, ele conseguiu concluir sete diálogos (de 18 planejados), um número próximo aos dos outros três professores, conforme será visto adiante.

Adicionalmente a esta forma de encarar a aula sugerida (descartando-a completamente), nós identificamos outras quatro. A primeira conclusão é que nenhum participante manteve a aula como orginalmente sugerida, por exemplo, alterando a sequência dos links indicados. Outra forma de se apropriar da aula sugerida é basear-se no conteúdo apresentado e copiar parte do texto para a área dos diálogos. Ao fim e ao cabo, eles pensaram de maneira diferente do professor

que originalmente planejou a aula, ainda que se tratasse do mesmo conteúdo. Este comportamento é primeiramente um indicador de que os participantes estiveram engajados na tarefa proposta, mas principalmente de que eles impuseram sua autoria sobre o que estavam fazendo, adaptando o conteúdo conforme suas próprias preferências. As formas identificadas de apropriação da aula sugerida estão listadas na [Tabela 5-5.](#page-26-0)

<span id="page-26-0"></span>

|                               | E1-P1 | E1-P2 | E1-P3 | E1-P4 |
|-------------------------------|-------|-------|-------|-------|
| Mudança na sequência de links | X     |       |       |       |
| Descarte da aula completa     |       | x     |       |       |
| Descarte de algum link        |       |       |       |       |
| Adição de algum link          |       |       |       |       |
| Cópia de algum texto          |       |       |       |       |

**Tabela 5-5. Formas de apropriação da aula sugerida**

Este dado enquadra-se como uma evidência "sobre o sistema" porque revela de pronto o teor da aula criada. Toda a experiência promovida pela conversa no SideTalk decorre desta primeira decisão do participante sobre como aproveitar (ou não) o planejamento inicial da aula sugerida.

Como explicado na seção 3.3.4, qualquer conversa construída com o SideTalk é composta de três elementos básicos: as páginas selecionadas para serem incluídas no *script*; o próprio *script* com as ações a serem realizadas na página durante a conversa; e os diálogos de mediação criados para acompanhar essas ações. Portanto, estes três elementos são importantes para compreendermos "qual é o sistema" que os participantes projetaram com esta ferramenta. A [Tabela](#page-26-1)  [5-6](#page-26-1) apresenta os números correspondentes destes três elementos.

**Tabela 5-6. Tamanho das aulas**

<span id="page-26-1"></span>

|                                    | E1-P1 | E1-P2 E1-P3 |    | E1-P4 |
|------------------------------------|-------|-------------|----|-------|
| Páginas acessadas 5                |       | 10          |    |       |
| Passos no script 5                 |       |             |    |       |
| Diálogos <sup>6</sup>              |       |             |    |       |
| Média de palavras por diálogo   28 |       | 58          | 58 |       |

A linha "Páginas acessadas" corresponde a cada nova página que o aluno verá quando acessar a conversa. Como uma consequência do comportamento peculiar de E1-P2 (criar uma aula por conta própria do início ao fim), ele apresentou alguns números destoantes em comparação aos colegas. Por exemplo, ele selecionou um total de dez páginas a serem acessadas no decorrer da aula, contra as 4 ou 5 páginas apresentadas nas aulas dos demais participantes. O número de passos (segunda linha) deste participante foi consideravelmente maior que o número de páginas porque os sete últimos comandos acessavam links com exercícios de uma mesma página (Figura 9-17 a Figura 9-24).

A terceira linha da [Tabela 5-6](#page-26-1) informa a quantidade de diálogos criados por cada participante. Entram nessa conta os dois diálogos fixos (abertura e fechamento) obrigatórios em qualquer conversa criada no SideTalk. Devido a isso, para as aulas criadas por estes professores, o número de diálogos foi sempre maior que o número de passos. A única exceção é E1-P2, que não criou todos os diálogos. O número 7 na tabela indica apenas os diálogos que ele conseguiu concluir (apesar 7 dos 18 planejados).

A última linha da tabela mostra quantas palavras, em média, os diálogos possuíam. Vê-se que E1-P1 economizou nas palavras, como um reflexo de sua estratégia de deixar para o texto principal maior parte da mensagem a ser passada (isso será visto em mais detalhes adiante). E1-P4 apresentou diálogos maiores que E1-P1, mas foram os outros dois participantes (E1-P2 e E1-P3) que criaram os maiores diálogos. Apesar de as aulas terem poucos diálogos, três dos quatro participantes mantiveram uma média de palavras próxima a 50 (exceto E1-P1).

Conforme explicado na seção 3.3.4, os diálogos relacionam-se diretamente com os comandos do *script*, ou seja, os autores da conversa precisam decidir se um determinado diálogo será exibido antes ou depois de um determinado passo ser executado. Isto significa que, dependendo da decisão tomada, o diálogo aparecerá antes de uma página ser carregada (diálogo anunciando o que há de vir) ou simultaneamente à página aberta no navegador (diálogo referindo-se diretamente ao que o usuário vê na área central do navegador). No primeiro caso, o autor do diálogo prepara o leitor para o que virá. Depois de clicar "Continuar", a página relacionada é apresentada. O texto do diálogo pode apresentar algo como "Depois de clicar em 'Continuar', você verá uma página que explica xyz...". No segundo caso, o autor do diálogo pode referenciar-se diretamente aos elementos da página, já que o leitor tem acesso a ela no mesmo momento. Então, o texto do diálogo apresentaria algo como "A página mostrada ao lado explica xyz...". Entretanto, a decisão sobre qual abordagem adotar implica não somente no conteúdo textual do diálogo, mas também na forma de configurar no editor de diálogos do SideTalk o relacionamento entre um determinado diálogo e um comando do *script*. Por exemplo, observe na Figura 3-21 a configuração final do editor de diálogos para a conversa "Pesquisa por ícones". Repare, na coluna "Título do diálogo", que o diálogo "Rumo ao Google Imagens" está relacionado ao (na mesma linha do) comando "click the 'Imagens' link". Isto significa que este diálogo será exibido depois que o comando anterior ("go to 'www.google.com.br") já foi executado. Ou seja, o diálogo aparece simultaneamente à página do Google que está sendo exibida no momento (reveja o diálogo na Figura 3-14). Apenas após o usuário clicar em "Continuar" é que o comando em questão ("click the 'Imagens' link") será executado. O efeito desta associação é percebido pelo destaque em verde (Figura 3-14) adicionado automaticamente pelo CoScripter como uma forma de antecipar o que será efetuado pelo comando em questão. Assim, o diálogo "Rumo ao Google Imagens", apesar de estar explicitamente associado ao comando 2 ("click the 'Imagens' link"), na prática, durante a interação, ele relaciona-se muito mais fortemente ao comando anterior, que corresponde à página exibida no momento em que o diálogo aparece.

Considerando esta diferença de abordagens (diálogo antecipando o efeito do comando ao qual ele está associado ou diálogo referindo-se diretamente ao que está sendo exibido no navegador), nós observamos que apenas E1-P2 seguiu a primeira estratégia. Por exemplo, mesmo quando no *browser* havia uma página explicando sobre o Reino Vegetal, ele acrescentou no diálogo: "*[...] Vamos observar a seguir os órgãos encontrados na maioria dos vegetais.*", referindo-se à página sobre o assunto que apareceria depois de o aluno clicar em "Continuar".<sup>38</sup> Os demais participantes, por sua vez, adotaram a segunda abordagem. Por exemplo, E1-P1 escreveu em um de seus diálogos<sup>39</sup>: "[...] O jogo ao lado propoe *desafios e provará se aprendeu o que apresentamos.*".

Não temos evidência (nem é nosso objetivo) que informe qual abordagem é melhor ou mais indicada. Entendemos que esta é uma questão de escolha fortemente relacionada a uma preferência do professor. Mais uma vez, esta decisão de *design* (engenharia semiótica), independentemente do texto adicionado ao diálogo, afeta a experiência do usuário, constituindo-se assim como uma parte da "fala" do *designer*: "este, portanto, é o sistema...".

<sup>38</sup> Esta transição pode ser observada nos diálogos 2 (Figura 9-8) e 3 (Figura 9-9) da aula de E1-P2

<sup>39</sup> D4: Figura 9-4

Os dois grupos de evidências retratados até aqui consideraram questões de estratégia estrutural (*forma* em oposição a conteúdo) na construção da conversa (portanto do "sistema"). Entretanto, a linguagem textual é parte crucial desta mensagem, especialmente no Estudo 1, em que se fala de aulas. Endereçando, portanto, o texto escrito nos diálogos, nós pudemos observar algumas estratégias distintas para o *conteúdo* (em oposição à forma).

A primeira estratégia é a inclusão de texto no diálogo abordando (definindo, explicando, complementando) o tema da aula. Em outras palavras, o professor comenta sobre a página (sendo / a ser) exibida, mas também fala sobre o seu conteúdo em si. Por exemplo, no terceiro diálogo<sup>40</sup>, E1-P2 escreveu: "*Como haviamos mencionado, existem diferenças entre os representantes do Reino Vegetal, vejamos agora os vegetais terrestres mais simples do planeta terra, as briófitas conhecidas vulgarmente como musgos. Estes seres vivos não possuem todos os órgãos observados na imagem anterior, são dotados de estruturas similares a raíz, caule e folhas, mas não possuem flores e frutos. [nl<sup>41</sup>] Assista o vídeo a seguir e conheça um pouco mais sobre este grupo.*". Vê-se, portanto, que o professor considerou importante explicar "com suas próprias palavras" o conteúdo também apresentado na página relacionada (vídeo sobre briófitas).

A segunda estratégia de uso do texto foi contar apenas com a explicação fornecida nas páginas selecionadas. O professor usa então o espaço dos diálogos para outros propósitos, tais como contextualizar ou estimular a leitura do conteúdo principal. Um bom exemplo é o trecho presente no segundo diálogo de E1-P1: "*Realizando a leitura das páginas 7 a 14 [do livro exibido] saberemos sobre os números Romanos, mas o livro todo é muito divertido! Vamos conferir?*" 42 .

A última estratégia identificada corresponde aos casos em que os professores se inspiraram no texto apresentado na página e incorporaram-no de alguma forma no diálogo, seja reproduzindo, seja reformulando trechos presentes nas páginas. A [Tabela 5-7](#page-30-0) sumariza as estratégias adotadas por cada participante.

<sup>&</sup>lt;sup>40</sup> D3: Figura 9-9

 $41$  [nl] = nova linha no diálogo.

 $42$  Figura 9-2

<span id="page-30-0"></span>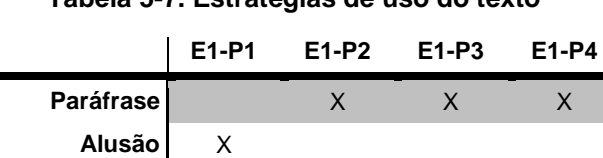

**Citação** X X

**Tabela 5-7. Estratégias de uso do texto**

Este último grupo de evidências diz respeito ao conteúdo em si da mensagem que faz parte da conversa como um todo criada no SideTalk. A compreensão do "sistema" (e também da metacomunicação do *designer*) por parte do usuário passa pela interpretação de todos os signos nele incorporados, que no caso das aulas criadas valeram-se muito fortemente do uso da linguagem textual.

# **5.3.2.2 Estudo 2**

 $\overline{a}$ 

#### **Estudo da emissão**

Analisando os diálogos criados durante o Estudo 2, é possível perceber como a segunda parte do *template* ("este é o sistema que projetei") relaciona-se fortemente com a primeira parte ("este é o meu entendimento de quem você é"). Conforme discutido na seção anterior, o bibliotecário manteve-se constantemente atento à adequação do uso da linguagem ao público esperado (assistentes surdos). Além da questão textual já detalhada anteriormente, uma forte evidência de como "ficou o sistema" a partir da visão do *designer* é a intensa incorporação de elementos não textuais à conversa. O bibliotecário, consciente da limitação de seus interlocutores em compreender o português, valeu-se de recursos visuais disponibilizados pelo SideTalk para compor a mensagem desejada.

Foram três os recursos utilizados: 1) vídeos em LIBRAS de palavras selecionadas, apresentados na janela de dúvidas; 2) imagens incorporadas ao diálogo principal; 3) imagens incorporadas a diálogos auxiliares acessados através de links no diálogo principal. Dos treze diálogos que compõem a aula, nove apresentaram pelo menos um destes recursos. A [Tabela 5-8](#page-31-0) descreve os recursos adotados nestes nove diálogos. <sup>43</sup>

<sup>43</sup> As imagens da aula podem ser observadas ao longo do Apêndice 9.2.3.

<span id="page-31-0"></span>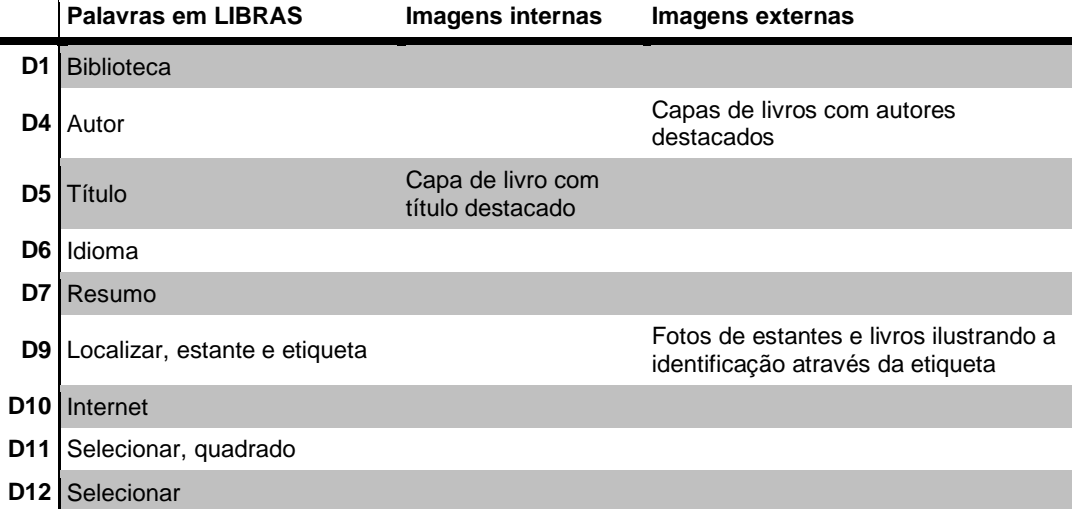

#### **Tabela 5-8. Recursos visuais da aula sobre biblioteca**

O principal objetivo da aula era tentar ensinar aos alunos conceitos de biblioteca e de informações sobre livros (título, autor, etc.). Entretanto, como a aula elaborada foi construída a partir do site de pesquisa do acervo da biblioteca da instituição, E2-PC percebeu, por conta própria, a oportunidade de ensinar a seus alunos alguns detalhes sobre funcionalidades e recursos de interação disponibilizados no próprio site. Comparando o *script* originalmente sugerido (Tabela 4-4) com o definitivo (Tabela 4-5), percebe-se que foram adicionados três comandos (12, 13 e 14) não relacionados a conceitos sobre biblioteca e sim a uma funcionalidade específica do site. Assim, os diálogos relacionados a estes comandos tratam particularmente da funcionalidade do sistema de visualizar em conjunto os registros de interesse, conforme o que for selecionado, para, por exemplo, imprimir essa informação posteriormente. Apesar de este ser um caso não pertencente ao domínio de biblioteca em si, E4-PC fez questão de incluí-lo na aula, pois achava importante que os alunos o conhecessem.

A conversa sobre este tópico envolveu dois diálogos e começa assim (acompanhe pela [Figura 5-5\)](#page-32-0): inicialmente, o *script* seleciona automaticamente o primeiro resultado da busca (comando 12 na Tabela 4-5). Em seguida, o primeiro diálogo deste grupo é exibido, quando o primeiro registro já está selecionado e o segundo está prestes a ser selecionado, pois a marcação em verde indica o elemento que vai ser acionado quando o comando for executado, após o usuário clicar em "Continuar" (comando 13 na Tabela 4-5). O conteúdo do diálogo é o seguinte: "*Vc poder selecionar 1 ou mais livro ou revista, vc selecionar apertar no quadrado verde no computador*". 44

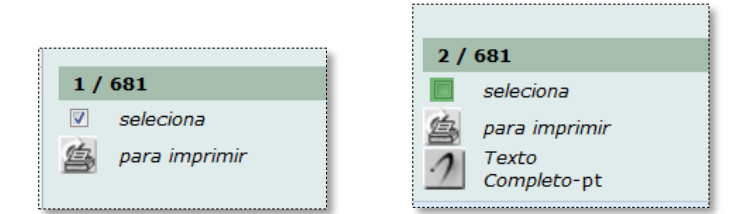

**Figura 5-5. Seleção de registros**

<span id="page-32-0"></span>O segundo diálogo do grupo é o que efetivamente explica a funcionalidade de agrupamento de registros. Observe o botão "Sua seleção", destacado em verde na Figura 9-57, indicando que esta será a ação executada a seguir. A Figura 9-55 traz o conteúdo do diálogo. O resultado da seleção é uma versão para impressão dos registros selecionados (Figura 9-59).

A decisão de incluir a explicação sobre esta funcionalidade constitui, portanto, parte da engenharia semiótica envolvida na construção deste "sistema" específico. Retomando o esquema apresentado na Figura 3-23, faz parte da mensagem integral construída no SideTalk a interpretação das páginas sobre as quais a conversa se refere. Ou seja, o *designer* da página do acervo comunicou ao *designer* da conversa sobre a funcionalidade de seleção dos registros. Esta informação foi então repassada ao usuário final. A [Figura 5-2](#page-6-0) ilustra a "presença" destes dois *designers* na mensagem final.

Além destes recursos explorados pelo *designer*, é importante comentar sobre duas limitações de naturezas distintas que impactaram na mensagem final. A primeira delas é que, no diálogo 10, que tratava sobre o endereço eletrônico referente a um título do acervo, E2-PC na verdade solicitou um vídeo em LIBRAS para a palavra "endereço". Entretanto, ela não foi encontrada no dicionário de LIBRAS consultado. Tentamos ainda palavras relacionadas (URL, link, site), também sem sucesso. Decidimos, arbitrariamente, adicionar a este diálogo a palavra "internet" traduzida em LIBRAS (D10, na [Tabela 5-8\)](#page-31-0). A segunda limitação evidenciou-se quando E2-PC estava concluindo a elaboração do último diálogo, quando ele explicitou o desejo de passar a mensagem de despedida em LIBRAS, questionando se não seria possível gravarmos um vídeo rápido dele conversando em LIBRAS com seu interlocutor. Neste momento, ele argumentou

 $\overline{a}$ <sup>44</sup> D11: Figura 9-55

que, como este diálogo final não estava "ensinando nada", não era obrigatório que fosse em português, seria uma forma de "relaxar" a emissão da mensagem, para que a aula fosse concluída de forma descontraída e positiva, falando-se com os alunos na sua própria língua. Infelizmente, por limitações técnicas e de tempo, acabamos não realizando sua vontade.

Independentemente destas limitações, a particularidade do receptor da aula exigiu do emissor um esforço extra em conceber e produzir estes recursos não textuais. Desta forma, o bibliotecário concretizou o sistema não apenas através do texto cuidadosamente produzido no corpo dos diálogos, mas também através da combinação formada pela seleção de conceitos e funcionalidades tratados e pela incorporação dos recursos visuais descritos nesta seção.

### **Estudo da recepção**

A atuação dos alunos durante o acesso à aula construída por E2-PC nos mostrou como eles receberam esta mensagem. Então, descreveremos aqui alguns casos que indicam a concepção destes indivíduos a respeito do "que é o sistema" e até que ponto esta mensagem casa com aquela intencionada pelo emissor.

Relatamos anteriormente sobre o esforço do bibliotecário em se valer de recursos visuais para passar sua mensagem de maneira mais efetiva, já que os alunos não são fluentes em português. Por exemplo, o recurso de incluir vídeos em LIBRAS na área de dúvidas foi recebido de formas distintas. Começando por E2-PA1: de todos os diálogos, o único em que ele viu o vídeo em LIBRAS foi o primeiro; ainda assim, porque solicitamos, por intermédio da intérprete, que ele acessasse a área de dúvidas para ver como funcionava. Em outras palavras, ele não recorreu a esse recurso nenhuma vez espontaneamante. Quando E2-PA2 estava lendo o diálogo sobre seleção de resultados<sup>45</sup>, ela acessou a área de dúvidas. Ela observou o vídeo, que mostrava a palavra "selecionar" em LIBRAS, e repetiu o gesto. Depois, ela perguntou à intérprete se era apenas aquilo... Ela estava esperando mais explicações no vídeo, quando na verdade era apenas uma única palavra. Neste ponto, ficou evidente que ela talvez entendesse mais facilmente o conceito se E2-PC tivesse fornecido alguma explicação em LIBRAS sobre a seleção automática dos livros. Finalmente, em relação a E2-PA3, em um

 $45$  D11: Figura 9-55 e Figura 9-56 (dúvida)

momento da aula, a intérprete perguntou se ele estava com dúvidas, ele disse que não. Ainda assim, ela pediu (depois de nossa solicitação) para ele apertar o botão de dúvidas para ver como funcionava. Ele obedeceu e depois disse que já sabia que tinha o vídeo em LIBRAS, pois tinha lido no primeiro diálogo. Esta foi uma prova de que ele conseguiu ler bem o texto criado no diálogo.

Ainda em relação aos recursos visuais adotados, E2-PA2 passou por duas situações interessantes. No diálogo sobre autor<sup>46</sup>, E2-PA2 perguntou se era para clicar no link. Nós confirmamos e então foi exibida a tela auxiliar com as imagens das capas de livros. Ao passar para o diálogo seguinte (título), ela ficou em dúvida se havia fechado mesmo a tela anterior, pois a capa exibida era a mesma que ela tinha visto antes. O outro caso ocorreu quando ela chegou ao diálogo sobre a  $localização<sup>47</sup>$ . Ela pareceu feliz ao ver as fotos da estante, reconhecendo o ambiente retratado. A intérprete então complementou: "*É porque aqui tem igualzinho né, na biblioteca*". E2-PA2 recebeu a mensagem satisfatoriamente.

A forma como E2-PC escreveu o texto determinou a condução da aula. Por exemplo, E2-PA2, ainda no primeiro diálogo, perguntou à intérprete se era necessário clicar no link apresentado (URL da página de pesquisa). No segundo diálogo, ela leu o texto e em seguida perguntou se era preciso fazer a pesquisa na página. Isso deve ter acontecido devido à forma como E2-PC escreveu o diálogo: "*... vc colocar nome querer pesquisar, exemplo voce escrever Doença e apertar botão pesquisar...*", mostrando que a aluna estava atenta à leitura. A intérprete então explicou que ela deveria interagir apenas com o diálogo e observar o que aparecia selecionado na página. Depois de clicar em "Continuar", E2-PA2 apontou para o diálogo e depois para a página, mostrando que o texto selecionado era o que estava sendo explicado no diálogo. Este gesto é uma evidência de que ela compreendeu bem a relação entre o diálogo de mediação e o conteúdo da página. Um comportamento semelhante foi observado com E2-PA1, que, durante a leitura do diálogo sobre o endereço eletrônico, pareceu seguir rigorosamente as orientações dadas no diálogo ("*vc apertar onde estar cor azul no computador…*"), clicando no link diretamente na página. Ele fez o *download* do arquivo, abriu-o e deu uma passada pelas páginas do documento. Provavelmente, o objetivo de E2-

 $46$  D4: Figura 9-40 e Figura 9-41 (auxiliar)

 $47$  D9: Figura 9-50 e Figura 9-51 (auxiliar)

PC era orientar o aluno para que quando ele visse o link no campo "Endereço eletrônico", ele soubesse que ali era para clicar ou "apertar". O acesso real ao link não foi previsto na aula. Ainda assim, o resultado foi positivo já que o aluno se sentiu encorajado a tomar essa ação, o que, de forma alguma, comprometeu o andamento da aula. Nos últimos diálogos, sobre a funcionalidade "Sua seleção", E2-PA2 pareceu não notar os destaques em verde feitos na página [\(Figura 5-5\)](#page-32-0). A intérprete também percebeu e disse: "*Nesses últimos, ele não olhou pra lá [para a página], pra ver que tava marcado [o botão] sua seleção*".

Agora, a respeito da opinião dos alunos sobre a aula. Começando por E2- PA1, ele respondeu que achou fácil, que havia entendido. Ao afirmar isso, a intérprete perguntou se ele havia entendido a explicação, o texto... Nesse momento, ele foi mais coerente com o que foi visto no teste, afirmando que havia entendido "*mais ou menos, um pouquinho*". Quando perguntamos se ele gostaria de ter outras aulas nesse formato, ele respondeu que "*seria bom*". Aqui, novamente, a intérprete deixou sua interpretação: "*Eu acho que ele não entendeu. Porque ele tá dizendo que seria bom, mas ele mesmo não entendeu, não compreendeu a pesquisa. Como ele disse que seria bom, entendeu? Ou ele tá querendo agradar*". Como sugestão, a intérprete traduziu sua fala assim: "*Ele falou que seria melhor isso aqui (tamanho da letra no diálogo) maior e com isso aqui explicando aqui entendeu... (no site)*". Em seguida, ela deu uma interpretação adicional: "*Acho que ele tá querendo dizer tipo um campo de ajuda, que ali [na página] fosse explicando cada passo*".

E2-PA2 respondeu a pergunta sobre a aula afirmando que havia gostado. Em seguida, ela mesma leu a pergunta no papel ("O que você mudaria na aula para melhorar?") e respondeu: "*Se eu mudaria? Acho que não mudaria, gostei da aula*". Perguntamos em seguida se ela aprendeu alguma coisa. Ela respondeu: "*mais ou menos*". Ao perguntarmos o que ela havia aprendido com a aula, ela respondeu: "*algumas palavras*". A respeito do texto, da explicação nos diálogos, ela respondeu que achou fácil o texto, que deu pra entender, que o português era mais simples e que havia a relação do texto do diálogo com o que acontecia na página. A última pergunta foi sobre ela querer ter outras aulas seguindo o mesmo modelo. Reproduzimos aqui a tradução repassada pela intérprete: "*Ela falou que gostaria de ter mais aulas, mas que fosse diferente, uma explicação em LIBRAS, o melhor seria em LIBRAS. Ela falou..., é porque eu perguntei se ela gostou do*
*sistema, se precisaria melhorar um pouco... Ela disse tá, mas ela precisaria melhorar o português dela. Aí eu falei, mas e o sistema, o que você queria melhorar no sistema. Ela disse que sim, os dois, teria que ter frases mais curtas, né, não texto, frases... e ter mais LIBRAS*".

Em relação ao último participante, ao ser questionado sobre a aula, E2-PA3 disse que tinha gostado, que tinha aprendido algumas palavras ("selecionar", "descritores") e que tinha aprendido a imprimir mais de um livro. Sobre o que mudaria na aula, ele disse que o problema é que se lê a primeira vez, se aprende, mas depois se esquece. Perguntamos então como seria uma aula sobre biblioteca de sua autoria. Ele afirmou que seria em LIBRAS, que haveria a palavra escrita em português, soletrada em LIBRAS e explicada em LIBRAS.

O último comentário sobre o que é o sistema na visão do emissor e do receptor é a lista de palavras selecionadas por E2-PC para serem tratadas na aula. Esta seleção indica os conceitos que o bibliotecário julgou importantes que seus alunos aprendessem e que provavelmente eles ainda não conheciam. Durante a entrevista, perguntamos aos alunos quais palavras eles já conheciam de antes desta aula. As respostas podem ser vistas na [Tabela 5-9.](#page-36-0) Como esperado, E2-PA3, por ser o mais fluente em português, conhecia o maior número de palavras. Foi possível constatar durante a atividade que palavras novas eles aprenderam durante a aula. Não entraremos em detalhes sobre isto. Ao leitor interessado, favor consultar o artigo relacionado (MONTEIRO, ALVES e DE SOUZA, 2013)

|                         | <b>E2-PA1</b> | <b>E2-PA2</b> | $E2-PA3$ |
|-------------------------|---------------|---------------|----------|
| Referência Sim          |               | Não           | Sim      |
| Autor Sim               |               | Não           | Sim      |
| Localização Sim         |               | Não           | Sim      |
| Endereço eletrônico Não |               | Não           | Sim      |
| Idioma Sim              |               | Não           | Sim      |
| Título Não              |               | Sim           | Sim      |
| Resumo Não              |               | Não           | Sim      |
| Descritores Não         |               | Não           | Não      |

<span id="page-36-0"></span>**Tabela 5-9. Conhecimento prévio dos alunos**

# **5.3.2.3 Estudo 3**

Já sabemos que a maior contribuição dos participantes do Estudo 3 em relação à conversa criada ocorreu na configuração sobre os pontos de retorno que eles realizaram. O conteúdo da aula sobre MRU em si foi determinado previamente pelo professor fictício Miguel (na prática, criado pelos pesquisadores). Entretanto, conforme mencionado anteriormente, a determinação dos pontos autorizados e proibidos de retorno ditou as possibilidades de navegação do usuário final. Descreveremos então nesta seção os aspectos desta configuração que revelaram a visão de *design* adotada pelos participantes.

Para ficar claro cada caso, a [Figura 5-6](#page-37-0) traz uma representação gráfica da aula de física, ilustrando a relação entre as três páginas, os onze comandos e os doze diálogos que compõem a aula.

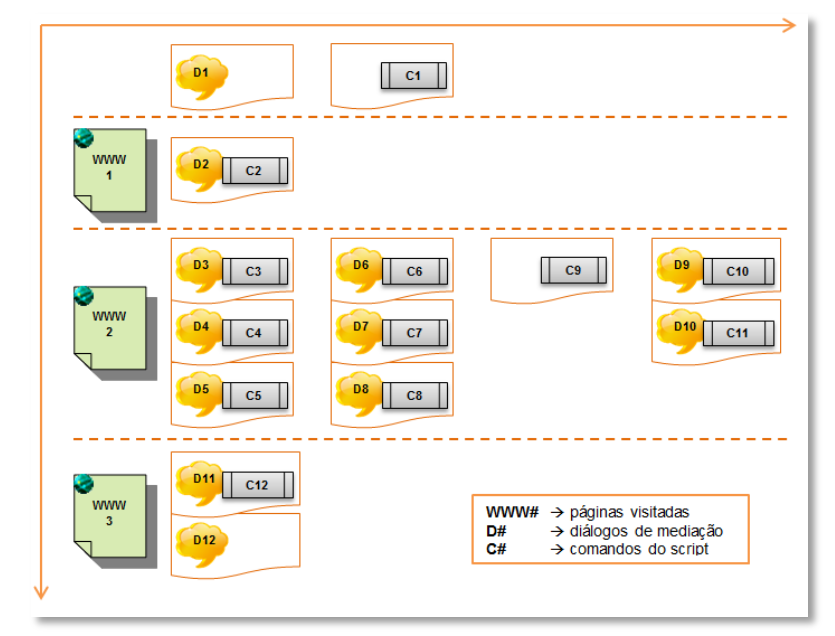

**Figura 5-6. Esquema geral da aula**

<span id="page-37-0"></span>O diagrama está disposto em quatro áreas separadas por linhas tracejadas. A primeira área não possui um ícone "WWW" porque o usuário vê o primeiro diálogo antes da execução do *script* efetivamente começar. As três áreas restantes correspondem às três páginas acessadas pelo *script* que compõem a aula (explicação da matéria, calculadora e exercícios). Para cada página, há os diálogos correspondentes, e para cada diálogo há a indicação do comando relacionado. Esta relação entre diálogos e comandos significa que o diálogo é primeiro apresentado, depois, após clicar em "Continuar", o comando associado é executado e, em seguida, o diálogo subsequente é exibido. Como visto no diagrama, D1 (abertura) e D12 (fechamento) não se relacionam diretamente a nenhum comando e C1 e C9 não se relacionam diretamente a nenhum diálogo, pois eles são automaticamente executados, sem a "interrupção" de um diálogo específico. Além disso, nota-se que a maior parte dos comandos e dos diálogos refere-se à segunda página.

Concluída esta explicação inicial, partiremos para a discussão sobre a configuração realizada por cada participante. A [Figura 5-7](#page-39-0) mostra sete diagramas que representam os pontos de retorno configurados por cada participante. Estes diagramas foram montados a partir dos dados informados no formulário de configuração preenchido pelos participantes, cujas perguntas foram listadas na Tabela 4-7. Isto significa que algumas informações passadas durante a entrevista e que impactariam estas configurações não foram consideradas na montagem destes diagramas. As linhas e colunas de cada diagrama representam os diálogos, e a cor em cada célula indica a permissão (laranja) ou a proibição (cinza) de retorno do diálogo indicado na linha para o diálogo indicado na coluna que compõem o cruzamento da célula. A ordem de leitura é linha a linha. Por exemplo, no diagrama de E3-P1, D3 (linha 3) permite o retorno a D2 (primeira célula pintada de laranja), e D5 (linha 5) permite o retorno para D4 (segunda célula alaranjada). Em relação às proibições de retorno, ainda no diagrama de E3-P1, os diálogos D1, D2 e D4 não permitem retorno $^{48}$ .

Os asteriscos no diagrama de E3-P4 significam que potencialmente qualquer diálogo anterior pode ser acessado a partir de todos os diálogos subsequentes. Os pontos de interrogação no diagrama de E3-P6 estão lá porque a participante não indicou claramente o(s) ponto(s) de retorno de D4. Naturalmente, não é necessário descrever aqui cada escolha de retorno estabelecida por cada participante. Entretanto, mesmo com uma olhada rápida, é possível perceber a variedade de soluções propostas e também reconhecer certos padrões entre os diagramas.

<sup>48</sup> Obviamente, em todos os casos, o primeiro diálogo não permite retorno, pois não há para onde retornar...

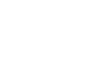

130

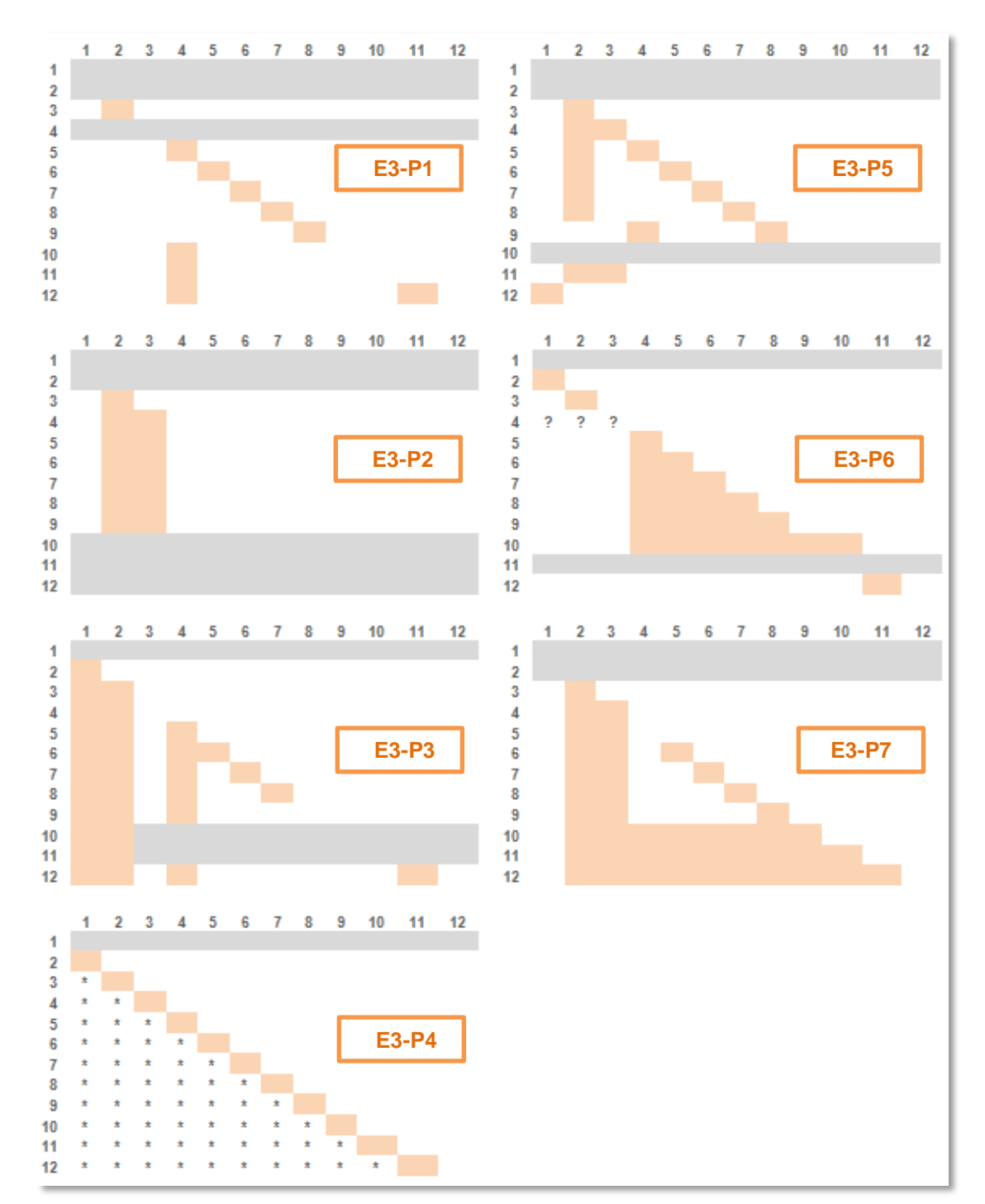

**Figura 5-7. Pontos de retorno de cada participante**

<span id="page-39-0"></span>Considerando as similaridades entre os diagramas, nota-se que D2 apresentou-se como um ponto de retorno recorrente em mais de um diálogo para alguns participantes (E3-P2, E3-P3, E3-P5 e E3-P7 assim o fizeram), porque D2 é o diálogo que introduz a página com a explicação sobre MRU<sup>49</sup>. Como a conversa trata de uma aula com atividades práticas, os participantes consideraram natural o

PUC-Rio - Certificação Digital Nº 1112683/CA PUC-Rio - Certificação Digital Nº 1112683/CA

<sup>49</sup> D2: Figura 9-61

usuário final (o afilhado Guilherme, no cenário $^{50}$ ) desejar revisar o conteúdo. Como citado anteriormente, todos os participantes indicaram "Deixa eu ver de novo..." como uma das motivações para se retornar ao diálogo D2. E3-P4 não está na lista, mas ela afirmou várias vezes ser fundamental que o aluno pudesse retornar a D2 e esta foi a principal motivação para sua proposta de solução a ser descrita mais à frente. D2 é uma espécie de diálogo ubíquo, acessível a partir da maioria dos diálogos posteriores (dos participantes listados acima). Além do D2, outros diálogos foram promovidos a este status de ubiquidade nos seguintes casos: E3-P2 (D2 e D3), E3-P3 (D1, D2 e D4), E3-P5 (D2) e E3-P7 (D2 e D3). Como ilustração desta visão de ubiquidade, E3-P3, ao responder a pergunta para o diálogo 3, informou que era necessário "*permitir retorno ao diálogo 1 e 2.*" justificando assim: "*O usuário pode ter ficado em dúvida em relação às instruções de funcionamento da aula e sobre a explicação geral. É importante deixar esses diálogos acessíveis à consulta permanente (não vou repetir nos próximos passos, pressupondo que esses são diálogos que devem permanecer acessíveis em todos os passos).*"

Comparando os sete gráficos da [Figura 5-7,](#page-39-0) é possível notar que seis dos sete participantes configuraram os diálogos envolvendo os cálculos com a fórmula do MRU (D4 a D8) para permitirem o retorno aos diálogos precedentes, resultando na visualização em formato de degraus nos diagramas. Para estes participantes, o usuário da aula poderia querer voltar para corrigir um erro ou conferir alguma informação passada. Por isso, os participantes escolheram principalmente as sentenças "Opa! Errei!" e "Quero conferir se fiz direito." [\(Tabela 5-3\)](#page-16-0) como razões de retorno para os diálogos sobre o cálculo da fórmula.

Três participantes (E3-P2, E3-P5 e E3-P6) proibiram o retorno a partir de D10 e/ou D11. O primeiro diálogo<sup>51</sup> introduz a fase prática da aula e o segundo<sup>52</sup> apresenta o problema a ser resolvido pelo aluno. Estes participantes consideraram que o aluno já havia passado da fase de estudar a matéria e treinar o uso da fórmula com a calculadora e que, a partir daquele momento, ele não estaria mais "autorizado" a voltar para conferir ou revisar nada. Na visão destes *designers*, este seria um momento de autoavaliação do aluno. Como um exemplo desta opinião,

 $50$  Apêndice 9.3.2

<sup>&</sup>lt;sup>51</sup> D10: Figura 9-70

<sup>52</sup> D11: Figura 9-71

observe a explicação dada por E3-P2 durante a entrevista: "*[...] é como se ele tivesse tido todas as oportunidades pra consultar antes e [ele deve encarar assim:] 'agora que eu meio que já absorvi o conteúdo, que eu já li bastante, eu vou tentar fazer [o exercício] sem precisar retornar as etapas anteriores até pra eu focar e saber que a partir daqui eu tenho que aplicar o que eu consegui aprender'.*". E3-P3, apesar de não estar na lista, por ter mantido D1 e D2 como ubíquos, ele respondeu "Não" à primeira pergunta (Tabela 4-7) em relação aos diálogos D10 e D11 e justificou da seguinte forma: "*Porque se inicia uma nova etapa. A única motivação pertinente me parece ser retornar aos diálogos 1 e 2, que são os de explicação do funcionamento da aula e da explicação da matéria. Mas já justifiquei isso no começo.*". Em outras palavras, sua opinião é semelhante a dos outros participantes que proibiram o retorno a partir de D10/D11 ao afirmar que esta se trata de uma nova etapa. Ainda assim, ele manteve a opinião sobre o acesso ubíquo aos diálogos iniciais, que foi aquela representada em seu diagrama.

Como os participantes utilizaram apenas um formulário para simular uma configuração dos pontos de retorno, eles ficaram livres para imaginar como este retorno seria realizado na prática, sem se limitarem a detalhes de implementação ou serem influenciados por interfaces previamente construídas. Portanto, como os diferentes estilos de configuração dos pontos de retorno sugerem, os participantes refletiram sobre os elementos na interface de formas distintas:

- 1. Links: três participantes (E3-P2, E3-P3 e E3-P5) estabeleceram que os pontos de retorno fossem acessados por um link completamente definido pelo criador do diálogo, que determinaria o texto e o destino deste link.
- 2. Listas de seleção: E3-P6 e E3-P7 sugeriram que para cada diálogo haveria uma lista com os outros diálogos para os quais o primeiro estaria autorizado a retornar. Os possíveis diálogos seriam definidos pelo criador do diálogo. E3-P6 informou que o identificador do diálogo na lista seria o seu título original e E3-P7 disse que além do título haveria uma pequena explicação sobre ele.
- 3. *Breadcrumbs*: durante a entrevista, E3-P1 mudou de ideia, afirmando que seria melhor se o aluno tivesse acesso a todos os diálogos anteriores, escolhendo livremente aquele para o qual deseja retornar. Isto significa que o diagrama apresentado na [Figura 5-7](#page-39-0) não representa sua opinião final (e sim aquela consolidada no formulário). Seguindo sua visão definitiva, ele sugeriu que os diálogos poderiam apresentar a lista de diálogos anteriores seguindo um estilo de *breadcrumbs* (sequência de links visitados em páginas).
- 4. Botões de voltar e avançar: três participantes sugeriram a inclusão de botões em formato de setas para a direita e para a esquerda

respectivamente para incluir a função de voltar ao diálogo anterior e para substituir o botão "Continuar".

5. Caixa de pesquisa: E3-P4 pensou em uma solução bastante divergente das anteriores. Ela queria que o aluno fosse capaz de escrever em uma caixa de texto aquilo que ele estava procurando, algo como uma palavrachave que o levaria ao diálogo desejado. Para viabilizar a funcionalidade, o criador da conversa teria que indicar, para cada diálogo, duas ou três palavras-chave que resumisse o assunto deste diálogo. Por isso, há os asteriscos no diagrama de E3-P4 na [Figura 5-7.](#page-39-0) Potencialmente todos os diálogos podem ser alcançados a partir de um posterior, desde que eles possuam palavras-chave associadas e que o estudante as escreva corretamente quando desejar retornar de um ponto a outro da conversa.

A [Figura 5-8](#page-42-0) traz *mockups* representando as cinco visões de implementação

na interface da funcionalidade de retorno projetada pelos participantes.

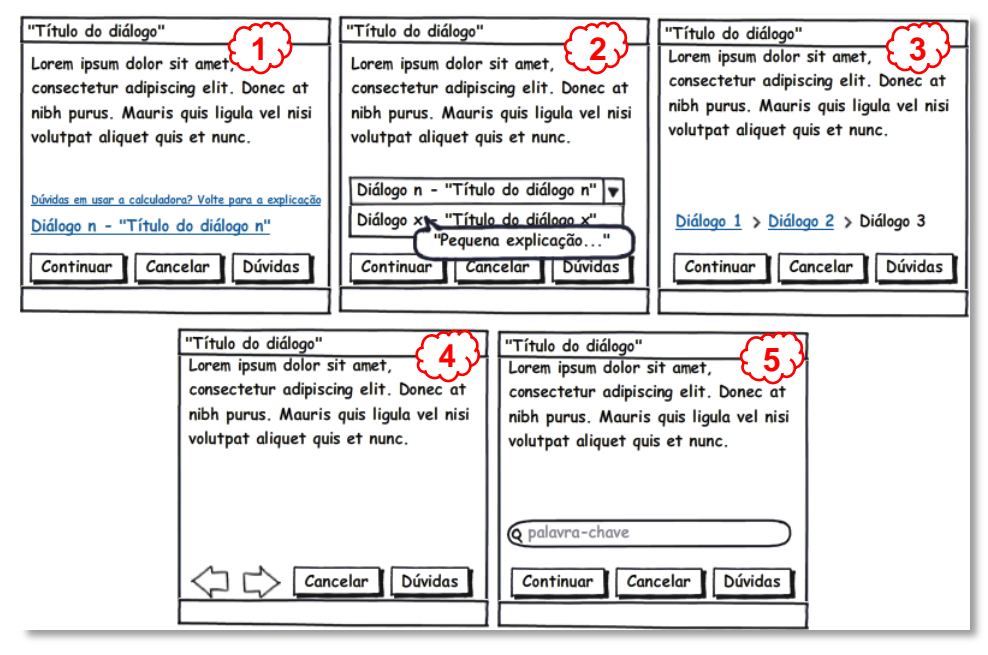

**Figura 5-8. Sugestões de elementos de interface**

<span id="page-42-0"></span>A tarefa proposta aos participantes envolvia apenas a reflexão sobre pontos de retorno, ou seja, estabelecer, quando o aluno estivesse em um determinado diálogo da aula, para onde ele poderia voltar, de acordo com a visão dos participantes. Entretanto, em alguns casos, os participantes mostraram preocupação com a seguinte questão: "O que acontece depois que o aluno volta para um diálogo anterior?" Alguns participantes foram assertivos no sentido de que os alunos deveriam percorrer todos os diálogos novamente, enquanto outros sugeriram "saltos" de volta àquele diálogo que levaram o aluno a este ponto. E3- P1 afirmou: "*[Se forem usados] breadcrumbs, então só se pode voltar para trás [e não para frente] [...] No caso de eu [aluno] voltar diretamente para alguns*  *diálogos anteriores e depois quiser ir para onde eu estava (quando apertei voltar), nesse caso o melhor é ir passo a passo até lá*". De forma semelhante, E3- P4 (que optou pela caixa de pesquisa) sugeriu o uso de um botão para avançar: "*Aí seria assim: um botão voltar, anterior e... depois [outro] posterior também, se ele quiser continuar adiante, entendeu? Um botão anterior, [um botão] posterior...*". Neste momento perguntamos "*Supondo que ele voltou... quando ele clicar no [botão] posterior, ele vai pro próximo diálogo ou ele vai lá pra onde ele estava?*". Então, ela explicou: "*Não, não, [ele vai] pro próximo, tudo assim, numa sequenciazinha.*". E3-P3, por sua vez, afirmou: "*A ideia é que ele pudesse voltar pro último ponto daonde ele veio [...]. Assim, eu não vou passar do [diálogo] 2 pro 1... tipo, se eu vim do 10 [e voltei para o 2], daqui [do 2] eu vou voltar pro 10.*" Ou seja, na visão deste participante, "voltar" não significa unicamente voltar par um diálogo anterior, mas precisamente voltar de onde se veio, ainda que seja um diálogo posterior. E3-P5 apresentou uma opinião semelhante: "*Ele voltaria pra algum [diálogo] anterior e iria de novo para [aquele] que [o] chamou. [...] Eu [aluno] poderia querer mudar a posição inicial, mas deixar igual todo o restante, aí eu não gostaria de passar por tudo novamente.*". Entretanto, E3-P5 mostrou que esse recurso não precisaria ser obrigatório: "*Não sei se isso seria realmente viável e não sei se seria realmente necessário. [...] O criador do diálogo poderia usar isso de forma errada, então não sei se é interessante. [Acho que] isso é um recurso interessante, mas não obrigatório, essencial. Já o voltar, sim. O avançar passos à frente seria interessante em determinadas situações, para agilizar o processo.*"

Toda essa discussão sobre voltar e avançar mostrou uma reflexão profunda a respeito do real significado destas ações no contexto do estudo. Nós pudemos sistematizar essa reflexão em três significados diferentes para o retorno:

1) Navegação como na internet: alguns participantes encararam a interação no SideTalk comparável à navegação comum de uma página a outra da internet. O usuário poderia ser capaz de voltar e avançar como se ele estivesse em um navegador comum. Esta visão ficou aparente na ideia de E3-P1 em usar *breadcrumbs*, assim como nas sugestões de E3-P4 e E3-P7 de adicionar botões em forma de seta para voltar e avançar. E3- P4 em particular explicitamente sugeriu que deveria ser possível voltar e depois avançar na conversa mediada com o SideTalk. Além disso, E3-P3 forneceu uma forte evidência de que, segundo ele, retorno no SideTalk é semelhante a movimentações na web: "*[O SideTalk] traz essa ideia de*  *uma certa não-linearidade que seria basicamente uma relação de hipertextualidade [entre] as coisas.*"

- 2) Direcionamento da conversa seguindo a intenção do emissor: alguns participantes viam a interação com o SideTalk como uma conversa em que é possível retomar tópicos passados. Os participantes que estabeleceram pontos de retorno específicos e bloquearam certos acessos claramente seguiram essa visão, impondo sua intenção como a lógica subjacente aos turnos conversacionais. A evidência mais proeminente neste sentido foi fornecida por E3-P2. Ela escolheu poucos tópicos, embora suficientes (na sua visão), a serem reintroduzidos na conversa com o aluno. A estrutura da sua conversa [\(Figura 5-7\)](#page-39-0) transmite uma mensagem que pode ser lida pelo interlocutor como: "Se você não entendeu ou não se lembrou do que eu disse anteriormente, desculpe, mas só vou repetir aquilo que eu disse em D2 e D3.".
- 3) Direcionamento da conversa seguindo a intenção do receptor: dentro do grupo de participantes que via a interação com o SideTalk como uma conversa, havia aqueles que – diferente de E3-P2, por exemplo decidiram deixar para o usuário o controle da reintrodução de tópicos passados. Este é o caso da solução idealizada por E3-P4. O próprio uso de palavras-chave para controlar tópicos na conversa mostra como a solução de E3-P4 foi fortemente influenciada pela metáfora de uma conversa comum em linguagem natural.

Todas as evidências discutidas até aqui para o Estudo 3 disseram respeito à forma como os participantes refletiram sobre os pontos de retorno da aula. Esta reflexão corresponde à definição precisa da lógica estrutural do sistema. Ou seja, independente do conteúdo em si dos diálogos, "o sistema" (a conversa) possui um encadeamento estrutural entre suas partes, e estas conexões são completamente estabelecidas pelo *designer*. O caso específico apresentado neste estudo mostra como esta questão interna e mais abstrata da estrutura define sobremaneira a mensagem final passada pelo emissor sobre como é o sistema concebido por ele.

# **5.3.2.4 Estudo 4**

### **Estudo da emissão**

Como comentado anteriormente sobre a [Figura 5-4,](#page-7-0) no Estudo 4, os participantes tiveram um papel autoral maior em comparação aos outros estudos, pois suas conversas no SideTalk referiam-se a páginas no PoliFacets cujo conteúdo (título, descrição e instruções) foi criado por eles. Essas páginas, por sua vez, referiam-se a jogos que eles mesmos criaram, ainda que inspirados em exemplos. Em outras palavras, a autoria se deu em três níveis: eles são *designers*

de seus próprios jogos no AgentSheets (que em sua maior parte se referiram aos jogos originais do programa), são (em pequena parte) *designers* da documentação ativa no PoliFacets (que se refere a esses jogos) e são *designers* nas conversas do SideTalk (que se referem a tal documentação ativa). Há, portanto, uma rede de referências entre os três "sistemas" resultantes.

Assim como ocorreu na seção sobre a primeira parte do *template*, aqui também vamos "quebrar" a análise do trecho "este é o sistema" para as três camadas envolvidas: AgentSheets, PoliFacets e SideTalk.

### **AgentSheets**

 $\overline{a}$ 

No capítulo da metodologia, explicamos que o professor de programação solicitou que os alunos reconstruíssem três jogos populares disponibilizados com a instalação de AgentSheets (Frogger, Sokoban e Space Invaders, nesta ordem), antes que embarcassem na elaboração de um jogo próprio. O semestre chegou ao fim e os alunos (em sua maioria) não conseguiram criar um jogo "próprio". Por isso mesmo, os alunos que se voluntariaram a participar do estudo com o SideTalk tiveram que apresentar um destes jogos recriados ao professor. A única exceção foi E4-P5 que, devido à experiência prévia, tinha disponível no PoliFacets um jogo autoral sobre o qual decidiu falar na apresentação com o SideTalk. Estes detalhes já foram descritos na Tabela 4-9<sup>53</sup>.

Para estes casos de jogos reproduzidos, parece então desnecessário falar sobre "o que é o sistema", já que seria o projeto original, pois estaríamos falando sobre outros *designers*, aqueles que inicialmente conceberam o Frogger, o Sokoban e o Space Invaders, ainda como jogos arcade<sup>54</sup> e aqueles membros da equipe de desenvolvedores do AgentSheets que o recriaram para esta plataforma. Contudo, a inspeção detalhada de cada jogo, em comparação com o jogo original do AgentSheets e o material didático explorado<sup>55</sup>, revelou que *nenhum*  participante limitou-se a *reproduzir* o jogo. Pelo contrário, eles dedicaram-se a

<sup>53</sup> Como visto na tabela, E4-P6 também poderia ter escolhido um jogo "inédito" para apresentar ao professor, pois o jogo que ela construiu na turma do semestre anterior (*Digital Arts*) também estava disponível no PoliFacets. Durante sua seleção, ela deixou claro por que não escolheu tal projeto: "*No, because it was not good*".

<sup>&</sup>lt;sup>4</sup> O Frogger foi lançado em 1981 pela SEGA [\(http://en.wikipedia.org/wiki/Frogger\)](http://en.wikipedia.org/wiki/Frogger), o Sokoban foi publicado em 1982 pela Thinking Rabbit [\(http://en.wikipedia.org/wiki/Sokoban\)](http://en.wikipedia.org/wiki/Sokoban) e o Space Invaders foi lançado em 1980 pela Atari [\(http://en.wikipedia.org/wiki/Space\\_Invaders\)](http://en.wikipedia.org/wiki/Space_Invaders).

<sup>&</sup>lt;sup>55</sup> Na página principal da wiki [\(http://sgd.cs.colorado.edu/wiki/Scalable\\_Game\\_Design\\_wiki\)](http://sgd.cs.colorado.edu/wiki/Scalable_Game_Design_wiki) há links para os tutoriais de estes e outros jogos.

reconstruir, desconstruir e ressignificar os jogos que serviram de inspiração, resultando em novos projetos com vários graus de semelhanças e diferenças em relação aos originais.

Daqui em diante apresentaremos evidências nos jogos que apontam na direção da criatividade e originalidade apresentada pelos alunos mesmo ao construírem réplicas de jogos preexistentes.

#### **Jogo original**

O projeto de E3-P5 foi o único 100% original, já que não foi construído a partir de uma matriz. Ainda assim, destacaremos aqui informações que contribuíram para a construção deste "sistema" em particular.

O jogo criado por E3-P5 é bastante simples (Figura 9-90). O jogador controla pelo teclado os movimentos e o lançamento de *laser* do boneco amarelo. Os bonecos verdes movem-se aleatoriamente por toda a área preta e atiram *laser* verde. Se um *laser* verde atinge o boneco amarelo, o jogo termina. Se um *laser* amarelo atinge um boneco verde, ele desaparece. Entretanto, o quadrado verde na parte inferior da planilha gera bonecos verdes periodicamente. Assim, os bonecos verdes são gerados indefinidamente, não importando quantos deles já tenham sido atingidos por *lasers* amarelos. Por isso, como comentado na seção [5.3.1.4,](#page-17-0) não há uma forma clara de ganhar o jogo, apenas de perdê-lo.

Para descrever mais detalhadamente sobre "o que é o sistema", agruparemos as evidências conforme as partes constituintes de um projeto do AgentSheets: agentes, planilhas e regras.

#### Agentes

No jogo, os agentes que atuam como personagens são *connor* (o boneco amarelo) e *badguy* (os bonecos verdes). Não há como saber por que exatamente E4-PA5 escolheu *connor* como o nome do protagonista. Pode ser o nome de alguém próximo ou de um personagem conhecido de TV, cinema ou *game* popular. Entretanto, o fato de Connor ser um sobrenome é suficiente para entender a intenção de E4-P5 em fazer o boneco amarelo representar *uma pessoa*. Também é possível entender que *badguy* ("cara malvado") é o vilão da sua história. Além disso, na nossa visão, as "faces" dos personagens também informam sobre suas "personalidades". Observe na [Figura 5-9](#page-47-0) o sorriso discreto de *connor* e o semblante aterrorizador de *badguy*. Da mesma forma, nós interpretamos, pela

disposição dos braços e pernas dos personagens, que *connor* está numa posição de defesa enquanto que *badguy* está em posição de ataque.

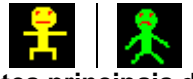

# **Figura 5-9. Agentes principais do jogo de E4-P5**

<span id="page-47-0"></span>As escolhas de nomes e representações dos agentes são evidências da criatividade e lógica do jogo de E4-P5. Os nomes revelam quem é quem (e o que é o que) e ajudam E4-P5 a manipular os agentes durante a programação do jogo. Em qualquer linguagem de programação, os identificadores (variáveis, funções, etc.) devem ser expressivos para serem usados com eficiência. Neste jogo, os nomes em si ajudaram o autor do jogo a contar sua história.

As representações foram desenhadas "à mão", o que também é um signo de autoexpressão e criatividade. Apesar de o AgentSheets permitir a importação de imagens para representar os agentes, E4-PA5 preferiu deixar sua marca pessoal no projeto, mesmo que com simples bonecos como personagens principais.

## Planilha

Como visto na Figura 9-90, E4-PA5 construiu uma planilha simples com poucas classes de agentes. A área de movimentação é delimitada pelos agentes pretos (*field3*). Ainda assim, E4-PA5 precisou decidir sobre três aspectos de posicionamento dos agentes: (a) a posição dos agentes azuis (*field*) e vermelhos (*border*), já que eles afetam a área de movimentação; (b) a posição inicial dos *badguy*'s e de *connor*, de tal forma que o jogador consiga se mover a tempo de não ser atingido pelos *lasers* verdes assim que começar o jogo; (c) a posição do agente verde quadrado (*creator*), já que ele lança os *badguy*'s na planilha.

A posição dos agentes na planilha tem, portanto, papel fundamental na definição do sistema em termos estruturais.

# Regras

É através da programação do comportamento dos agentes que E4-PA5 significa mais fortemente suas intenções comunicativas no projeto. Ele precisou tomar decisões mais simples como configurar as teclas de movimento (W, A, S, D) e de lançamento de *laser* (barra de espaço). Outras decisões exigiram certa reflexão, já que são mais significativas. O controle do tempo encaixa-se nesta categoria, pois lida com o aspecto interativo do jogo. Por exemplo, E4-PA5 teve que determinar a frequência com a qual *creator* lançava novos *badguy*'s (uma vez

a cada quatro segundos) e também a velocidade dos tiros. Os *lasers* amarelos movem-se a cada 0,2 segundos (cinco vezes por segundo) e os verdes a cada 0,34 segundos (2,94 vezes por segundo). Nota-se, portanto, que os *lasers* de *connor* são mais rápidos que os de seus inimigos. Ora, há apenas um jogador (*connor*) lutando contra vários *badguy*'s; parece justo que ele tenha uma "arma melhor".

### **Jogos reproduzidos**

Cinco dos seis participantes criaram conversas no SideTalk apresentando jogos que foram inspirados em outros preexistentes, fornecidos na instalação do AgentSheets. Seria esperado que os participantes deixassem de lado a autoexpressão, a originalidade e a criatividade, já que eles estariam apenas reproduzindo um projeto com agentes, planilhas e regras pré-definidas. Entretanto, como será visto a seguir, mesmo reproduzindo um jogo, os participantes apresentaram diferentes níveis de apropriação para desenvolver sua própria versão do jogo sugerido.

"Este é, portanto, o sistema..." diz respeito, neste caso, ao nível de originalidade encontrado em cada versão. Ou seja, aquele participante que foi fiel à versão original comunicou algo assim: "Minha réplica do Frogger é tão perfeita que até parece o Frogger original", enquanto aquele que ousou em distanciar-se da versão original quis dizer algo como "Eu comecei com essa versão do Sokoban, mas acabei criando um jogo completamente diferente".

Nesta seção, nós não descreveremos os jogos dos cinco participantes como foi feito com E4-PA5. Nós apresentaremos, para cada dimensão do AgentSheets (agentes, planilhas e regras), exemplos representativos que contribuam para a evidência de autoria e originalidade mesmo nestes jogos reproduzidos.

### Agentes

Ao analisar os agentes dos jogos, nós observamos se os participantes criaram novos agentes ou representações (*depictions*) ou se eles dispensaram agentes/representações do projeto original; se eles alteraram as cores, formatos e desenhos; e se eles mudaram os nomes dos agentes e representações.

Em relação ao primeiro tópico, os participantes frequentemente criaram novos agentes para seus projetos. Por exemplo, no Frogger original (Figura 9-74), havia apenas agentes *truck* vermelhos movendo-se na rua. E4-PA3 adicionou um agente *bluetruck* e E4-PA2, um agente *car*, em suas versões do Frogger. No Frogger original, o agente *tunnel* tem duas representações: *tunnel* e *tunnel\_right*,

cujas funções no jogo são respectivamente "gerar" os *truck*'s no início (esquerda) da rua e "absorver" os *truck*'s no fim (direita) da rua. E4-PA3 criou outro agente de túnel para ser usado especificamente no nível dois do jogo, também com duas representações. A primeira (*tunnelmiltispeed*) tinha a mesma função que *tunnel* e a segunda (*otherside*) era similar a *tunnel\_right*. Entretanto, estes novos agentes geravam e absorviam apenas os *bluetrucks* que apareciam no segundo nível.

Houve ainda casos em que os participantes criaram agentes separados ao invés de representações para um mesmo agente. Por exemplo, no Space Invaders original, há um agente *mothership* com uma representação adicional *exploding\_mothership*. Entretanto, a versão de E4-PA4 tinha *mothership* e *motehrshipblowup* como agentes separados.

No Sokoban original, há números mostrando a quantidade de passos que o jogador deu para conduzir a caixa até seu destino<sup>56</sup>. E4-PA1, ao invés de usar números, criou novos agentes, separados um do outro por exatamente a quantidade exata de caixas a serem transportadas. Então, se a planilha tem três caixas, quando uma é depositada, o agente *mover* move-se um passo em direção ao agente *stopper*. Quando o primeiro alcança o segundo, significa que as três caixas foram depositadas corretamente<sup>57</sup>.

Em relação a *agentes eliminados*, o primeiro caso foi observado no Space Invaders de E4-PA4, que dispensou um agente aparentemente para deixar sua versão mais simples de jogar. O projeto original tem um agente *shield<sup>58</sup>* que deve ser destruído primeiro pelo jogador; apenas após isso, ele poderá acertar os alienígenas. A versão de E4-PA4 (Figura 9-88) não tem as barreiras. O jogador consegue acertar os alienígenas diretamente. O jogo tornou-se mais simples de jogar, mas também mais simples de programar, pois dispensou as regras que manipulam a colisão entre os *lasers* e a barreira. E4-PA1 também dispensou agentes, mas, no seu caso, para substituí-lo por outros com função similar. Ele dispensou os agentes que representavam os números no Sokoban original a favor da sua estratégia de contagem através dos agentes *mover* e *stopper*.

<sup>56</sup> Referimo-nos à versão disponibilizada no tutorial na wiki do projeto (Figura 9-78). A versão disponível na instalação não possui contador de passos.

<sup>57</sup> Os dois agentes estão à direita da área principal da planilha, *mover* está na parte inferior e *stopper*, na parte superior (Figura 9-82, Figura 9-83).

<sup>58</sup> Os agentes *shield* formam a barreira verde na Figura 9-79

E4-PA2 é um caso exemplar de criação de *novas representações*. O agente *frog* do Frogger original tem duas representações: *frog* e *squished\_frog*. Entretanto, o *frog* do E4-PA2 tem cinco representações [\(Figura 5-10\)](#page-50-0): *frog* (sapo normal)*, hfh* (sapo morto), *frogroad* (sapo sobre a pista), *frogturtle* (sapo sobre a tartaruga), *waterfrog* (sapo sobre o tronco). Ele criou as últimas três provavelmente porque ele não sabia como deixar o fundo das imagens transparente, para que um agente sob outro continuasse visível. As representações do Frogger original [\(Figura 5-11\)](#page-50-1) têm o fundo transparente. Assim, se *frog* "sobe" na *street*, na *turtle* ou no *log*, ainda é possível ver estes agentes sob o *frog*<sup>59</sup> .

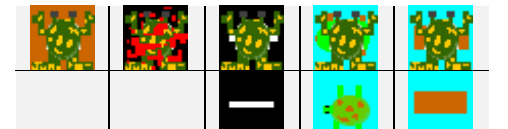

**Figura 5-10. Agentes do Frogger de E4-PA2<sup>60</sup>**

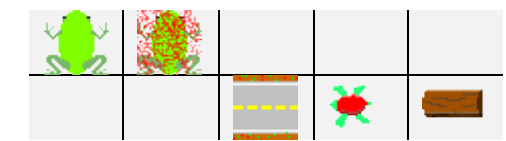

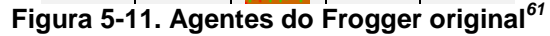

<span id="page-50-1"></span><span id="page-50-0"></span>Considerando os casos em que os participantes *renomearam agentes e representações*, quatro dos cinco participantes fizeram este tipo de modificação. Em alguns casos, o nome original foi substituído por uma espécie de sinônimo: *street*/*road*, *river*/*water*, *exploding\_mothership*/*mothershipblowup*. Em outros casos, o participante tentou deixar o nome mais claro: *destination*/*boxarea*, *tunnel*/*tunnelbegining*, *tunnel\_right*/*tunnelend*, *grotto*/*flag*. Este último caso é curioso porque o *grotto* original na verdade é uma bandeirinha (*flag*), então é compreensível porque E4-PA2 preferiu renomear este agente. E4-PA1 e E4-PA2, através dos nomes, deram novos significados a seus agentes. E4-PA2 preferiu renomear *ground* (chão) para *dirt* (sujo), que é mais que um sinônimo, é uma ideia nova e mais forte. E4-PA1, como discutido na seção [5.3.1.4,](#page-17-0) renomeou o agente *sokoban* para *averagejoe*. A [Tabela 5-10](#page-51-0) lista os novos nomes criados.

<sup>59</sup> Pintamos o fundo das duas figuras de cinza para evidenciar melhor o uso de fundo transparente nas duas versões do Frogger.

<sup>60</sup> Primeira linha: *frog, hfh, frogroad, frogturtle, waterfrog*. Segunda linha: *road, turtle, log*

<sup>61</sup> Representações do *frog*: *frog, squished\_frog*. Outros agentes: *street, turtle, log*

<span id="page-51-0"></span>

| Original E4-PA1                 | <b>E4-PA2</b>  | <b>E4-PA4</b>    | <b>E4-PA6</b> |
|---------------------------------|----------------|------------------|---------------|
| Sokoban / pusher averagejoe     |                |                  |               |
| Destination / Red_box   boxarea |                |                  | destination2  |
| <b>Street</b>                   | road           |                  |               |
| <b>Tunnel</b>                   | tunnelbegining |                  |               |
| tunnel_right                    | tunnelend      |                  |               |
|                                 | Dirt           |                  |               |
| <b>River</b>                    | water          |                  |               |
| <b>Grotto</b>                   | Flag           |                  |               |
| exploding_mothership            |                | mothershipblowup |               |

**Tabela 5-10. Novos nomes para agentes e representações**

Focando na *aparência dos agentes e representações*, os participantes, mesmo tendo acesso a todas as imagens dos projetos originais, frequentemente preferiram fazer pequenas adaptações ou até mesmo desenhos completamente novos. Por exemplo, o *bluetruck* de E4-PA3 é uma réplica azul do *truck* vermelho original<sup>62</sup>. O agente *tunnelmiltispeed* de E4-PA3 é ligeiramente mais claro. O agente *lasercannon* de E4-PA4 é um pouco mais redondo e seu *laserdestroyer* é um pouco mais brilhante. Em relação àqueles participantes que fizeram desenhos completamente diferentes, já vimos na [Figura 5-9](#page-47-0) as criações de E4-PA2. Além delas, a [Figura 5-12](#page-51-1) apresenta mais alguns exemplos. Agentes das versões originais estão à esquerda de cada célula separada por uma linha tracejada.

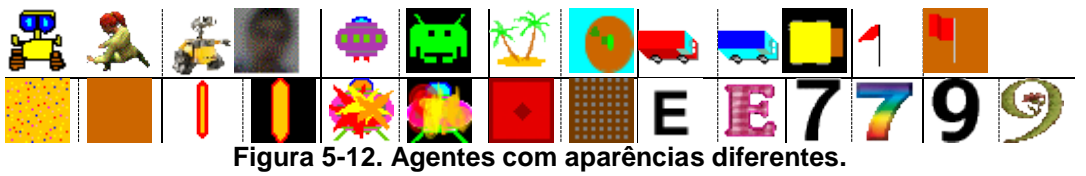

<span id="page-51-1"></span>O primeiro conjunta mostra as versões de E4-PA1 e E4-PA6 para o agente *sokoban*. O Sokoban originalmente retratado no tutorial é uma adaptação em AgentSheets da história do filme Wall-E, que é um robozinho responsável por coletar o lixo da Terra. A imagem escolhida por E4-PA6 é a foto do Wall-E real do filme. Já o *pusher* de E4-PA1 é a foto de um colega. Na célula seguinte, vê-se a versão de E4-PA4 para o agente *alien*. Nota-se sua diferença em relação à versão original. Entretanto, o "boneco verde" é muito similar à versão original do jogo lançado pela Atari. Ela provavelmente pesquisou algo como "space invaders alien" na internet e obteve esta imagem. Mesmo que ela não tenha desenhado à mão este agente, sua escolha é uma resposta aos *designers* de duas versões do

<sup>62</sup> Os caminhões vermelhos e azuis estão visíveis na Figura 9-87.

Space Invaders: entre a versão do AgentSheets (a navezinha), a que ela tinha acesso mais fácil, e a versão da Atari (o alienígena verde), ela preferiu a segunda. A terceira célula tem o agente *turtle\_maker*, que originalmente era uma pequena ilha. A versão de E4-PA2 em nada se parece com o desenho original. Segundo nossa própria percepção, pode ser um ovo (de onde saem as tartarugas) ou até mesmo a ilha vista de cima. As demais células possuem imagens funcionalmente semelhantes, ainda que bastante distintas visualmente.

Como pôde ser visto, os participantes apropriaram-se livremente das versões originais dos agentes e encontraram várias formas de dar a eles seus próprios significados, desde simples ações como dispensar certos agentes ou renomeá-los até ações mais expressivas como criar agentes completamente novos ou redesenhá-los. Através destes signos, os participantes não estão apenas comunicando "este, portanto, é o sistema que projetei pra você...", mas também algo como "este, portanto, é o *meu* sistema...". Ou seja, estes *designers*, dentro deste contexto específico, não apenas apresentam o sistema como tal (um jogo), mas como um artefato que reflete a autoexpressão de cada um.

### Planilhas

Os participantes distanciaram-se das versões originais dos jogos através das planilhas de duas formas: investindo em formatos criativos e posicionando os agentes de forma inovadora.

Em relação ao *formato das planilhas*, é mais comum que ela seja um paralelogramo quadrangular ou retangular de tamanho mediano (por exemplo, Figura 9-74 e Figura 9-75). Entretanto, os participantes estavam livres para redimensionar a largura e a altura das planilhas. A Figura 9-82 e a Figura 9-83 mostram os níveis dois e três respectivamente do Sokoban de E4-PA1. A primeira é longa e estreita, e a segunda é quase uma miniatura. Ambas possuem formatos inusitados para aqueles acostumados aos jogos do AgentSheets.

Sobre o *posicionamento dos agentes nas planilhas*, este é um processo determinante para dar sentido ao jogo e definir sua complexidade. Novamente, os participantes tinham total acesso às planilhas originais, então não era difícil reproduzir a posição dos agentes. Ainda assim, nós observamos formas diferentes e criativas de distribuir os agentes ao longo da planilha. As planilhas de E4-PA1, além do formato diferenciado, não guardam qualquer semelhança com as versões originais (instaladas no AgentSheets<sup>63</sup> e ensinadas no tutorial<sup>64</sup>), em relação ao posicionamento dos agentes *floor*, *wall* e *crate.* Outro caso de criatividade no posicionamento de agentes é visto na Figura 9-85, que apresenta o nível dois do Frogger de E4-PA2. Comparando-a com a Figura 9-75 (nível dois original), vê-se como E4-PA2 intercalou os agentes *water* e *road* não apenas na horizontal (como na planilha original) mas também na vertical (*water* e *roads* na mesma linha), como se houvesse túneis abaixo da água, por onde passariam os veículos.

As planilhas são, portanto, o recurso mais expressivo em termos de estrutura e linguagem visual explorado pelos participantes. A planilha é o "mundo do jogo", é o "palco" onde se passa a história contada pelo participante, sendo, portanto, uma forte evidência de sua autoexpressão.

#### Regras

Esperava-se que as regras dos jogos fossem tão parecidas com as originais quanto possível, já que a sua mudança traz sérias consequências ao funcionamento do jogo. Em outras palavras, ser criativo com os agentes e as planilhas é menos arriscado do que o ser com as regras. Entretanto, os participantes não se mantiveram fiéis às regras originais, realizando modificações de diversas formas e por diversos motivos. As mudanças nas regras que impactaram a mensagem sobre "o que é o sistema" ocorreram basicamente de duas formas: criando novas regras e alterando regras pré-existentes.

Em relação a novas regras, nos limitaremos aqui a descrever aquelas que adicionaram novas funções aos jogos. Em muitos casos, os participantes preferiram não seguir as instruções passadas no tutorial em usar métodos (normalmente um agente, sob certas circunstâncias, solicita que outro agente –ou ele mesmo– faça algo programado em um método específico). Consequentemente, eles tiveram que criar novas regras para adaptar o comportamento de seus agentes. Por exemplo, E4-PA1 (no Sokoban) não usou os quatro métodos separados para empurrar a caixa nas quatro direções, como no original. Ao invés disso, ele criou novas regras para fazer a mesma coisa. E4-PA2, por sua vez, como não usou fundo transparente nas imagens dos agentes [\(Figura 5-10\)](#page-50-0) teve que criar regras para manipular as representações do *frog* quando ele "subia" nos outros agentes.

<sup>&</sup>lt;sup>63</sup> Figura 9-76 e Figura 9-77

<sup>64</sup> Figura 9-78

A rigor, qualquer novo agente com uma função ativa no projeto requer novas regras. E4-PA2 e E4-PA3 precisaram criar regras específicas para lidar com o comportamento de seus novos agentes (*bluetruck* e *car*, respectivamente), ainda que próximas às regras do agente com função similar (*truck*). Já E4-PA1 teve que programar completamente o comportamento dos agentes *mover* e *stopper* para fazê-los funcionar como um contador.

Os participantes também modificaram algumas regras originais, impactando diretamente a versão final. Por exemplo, no Frogger original, quando *frog* é atingido por um *truck*, é emitido um som de buzina, *frog* muda sua aparência para *squished\_frog*, ele se apaga e o jogo é reiniciado. Apesar de E4-PA2 ter criado uma representação de "sapo morto" (*hfh* na [Figura 5-10\)](#page-50-0), nesta regra de "atropelamento", *frog* simplesmente se apaga e reinicia o jogo; não há o som da buzina nem a mudança na aparência do agente.

E4-PA2, E4-PA3 e E4-PA4 também modificaram as regras que controlam os movimentos autônomos no jogo. Então, por exemplo, os agentes *truck* são programados para se moverem em diferentes velocidades e em diferentes frequências. Os participantes sentiram-se livres para mudar estes valores de tal forma que suas versões parecessem mais ou menos desafiadoras que a original.

No Frogger original, agentes *log* e *turtle* são gerados de lados opostos (*turtle* vem da direita e *log* vem da esquerda). Na versão de E4-PA2, ambos os agentes vêm da direita. Isto não configura um problema para o jogador, pois estes agentes são gerados em diferentes instantes e se movem a diferentes velocidades. Para atravessar o rio, o jogador pode esperar até que um *log* ou uma *turtle* chegue.

Além destes casos, há outros em que os participantes conseguiram manipular as regras de modo a criar comportamentos inovadores. O primeiro caso foi a estratégia adotada por E4-PA2 de simular o *frog* saltando sobre *log*'s e *turtle*'s, utilizando uma combinação de representações para alcançar este efeito.

E4-PA1 foi criativo em duas situações. Na primeira, ele teve que adaptar o código em consequência de ter dispensado os métodos que faziam o transporte da caixa para as quatro direções. No Sokoban original, o agente *sokoban* solicita ao agente *crate* que este se mova na direção determinada (invocando um método do agente *crate*), e o agente *crate* solicita ao *sokoban* que este se mova também na mesma direção (invocando um método do agente *sokoban*). E4-PA1, por sua vez, encontrou uma solução alternativa: o agente *crate* testa se ele está próximo ao agente *averagejoe* quando uma tecla direcional é pressionada. Isto significa que *averagejoe* está tentando empurrar a *crate*. Então, *crate* se move nesta direção. O agente *avaregejoe* possui regras que geram seus movimentos ao pressionar as teclas direcionais. Então, ambos os agentes acabam movendo-se de forma síncrona. Entretanto, esta abordagem gera um efeito colateral, com aspecto de *bug.* Algumas vezes, o jogador tem a impressão de que o *crate* move-se sempre um passo adiantado em relação ao movimento de *averagejoe*, como se aquele estivesse "fugindo" deste. De qualquer forma, ainda é possível "conduzir" o *crate* em direção a seu destino. A segunda inovação de E4-PA1 tem a ver com sua estratégia de contagem *mover/stopper*. Por exemplo, em seu nível dois (Figura 9-82), há seis agentes *crate*, então o agente *mover* (agente 1 na imagem) está afastado do agente *stopper* (agente 2 na imagem) por seis espaços vazios (na medida exata de um agente). A cada vez que um *crate* é depositado, o agente *mover* move-se um passo, então se deslocar pela sexta vez e esbarrar no *stopper* significa que todos os agentes *crate* foram depositados corretamente.

A última forma de se apropriar das regras para informar sobre o que é o sistema é através do uso da linguagem natural nas mensagens exibidas basicamente para anunciar o fim do jogo (para vitória e para derrota). A [Tabela](#page-56-0)  [5-11](#page-56-0) lista todas as ocorrências de mensagens escritas que são diferentes das originais. Em alguns casos, os participantes reduziram ou resumiram a mensagem (1, 2, 7 e 9). Na terceira mensagem, E4-PA2 basicamente a converteu para letras maiúsculas. Na sexta sentença, o jogo original não apresentava uma mensagem de vitória, então E4-PA4 a incluiu. Já nas frases 4, 5 e 8, os participantes criaram mensagens completamente diferentes. E4-PA2, além de ter modificado a essência da mensagem de vitória, alterou o "emissor" da mensagem nos dois níveis. No primeiro caso (frase 4), quem fala é o *frog* (assim como na mensagem original), que agradece o jogador por ajudá-lo a alcançar a bandeira, enquanto quem fala no segundo (frase 5) é o próprio E4-PA2, no papel de *designer*, que agradece ao jogador por experimentar seu jogo. Na frase 13, E4-PA1, conforme comentado na seção [5.3.1.4,](#page-17-0) está, ao mesmo tempo, cumprimentando o jogador, que conseguiu ganhar um jogo "*hard-to-beat*", e a si mesmo, que foi capaz de construir tal jogo.

<span id="page-56-0"></span>

| Jogo                                    | Versão original                                              | Versão modificada                                                                                    | Autor         | #              |
|-----------------------------------------|--------------------------------------------------------------|----------------------------------------------------------------------------------------------------|---------------|----------------|
|                                         | "Cannot walk over log makers.<br>That's cheating!"           | "Cheater"                                                                                            | $F4-PA2$      | 1              |
| Frogger<br>(derrota)                    | "Cannot walk over tunnels.<br>That's cheating!"              |                                                                                                    |               |                |
|                                         | "Cannot walk over a turtle<br>maker. That's cheating!"       | "You cannot cheat!"                                                                                  | $E4-PA3$      | $\overline{2}$ |
|                                         | "I cannot swim!"                                             | "I CANT SWIN"                                                                                        |               | 3              |
| <b>Frogger (vitória)</b> l''I made it!" |                                                              | "YAy I did it, thanks man"                                                                           | $F4-PA2$      | $\overline{4}$ |
|                                         |                                                              | "You Beat The Game!! Thank<br>You For Playing"                                                       |               | 5              |
| <b>Space Invaders</b><br>(vitória)      |                                                              | "You Win!"                                                                                           | $E4-PA4$      | 6              |
| (derrota) $\parallel$                   | Space Invaders   "The alien fleet has landed!<br>Game Over!" | "Aliens Invaded! Game Over!"                                                                         |               | 7              |
| <b>Sokoban</b><br>(vitória)             | "You won the level!"                                         | "Game Over: You have won!<br>You are part of the handful of<br>people who have beaten this<br>game!" | <b>E4-PA1</b> | 8              |
|                                         |                                                              | "You won!"                                                                                           | $E4-PAG$      | 9              |

**Tabela 5-11. Mensagens escritas dos participantes**

Todas as evidências encontradas durante a inspeção dos jogos revelaram o grau de originalidade presente nas versões reproduzidas pelos participantes. A fim de estabelecer uma base comparativa, nós atribuímos pontos (de zero a cinco) para cada categoria analisada (nem todas já detalhadas aqui). Zero significa que o participante manteve o aspecto em questão idêntico ao jogo original. No outro extremo, cinco significa que o jogo recriado está distante do original neste dado aspecto. A [Figura 5-13](#page-57-0) é uma representação visual dos pontos atribuídos a cada critério de originalidade identificado. Por exemplo, focando no critério "Novos agentes", E4-PA2 distanciou-se mais dos agentes originais, seguido de E4-PA1 e assim por diante. A propósito, pela imagem é possível concluir que eles (E4-PA1 e E4-PA2) foram os autores das reproduções mais autênticas, já que eles acumularam os maiores círculos.

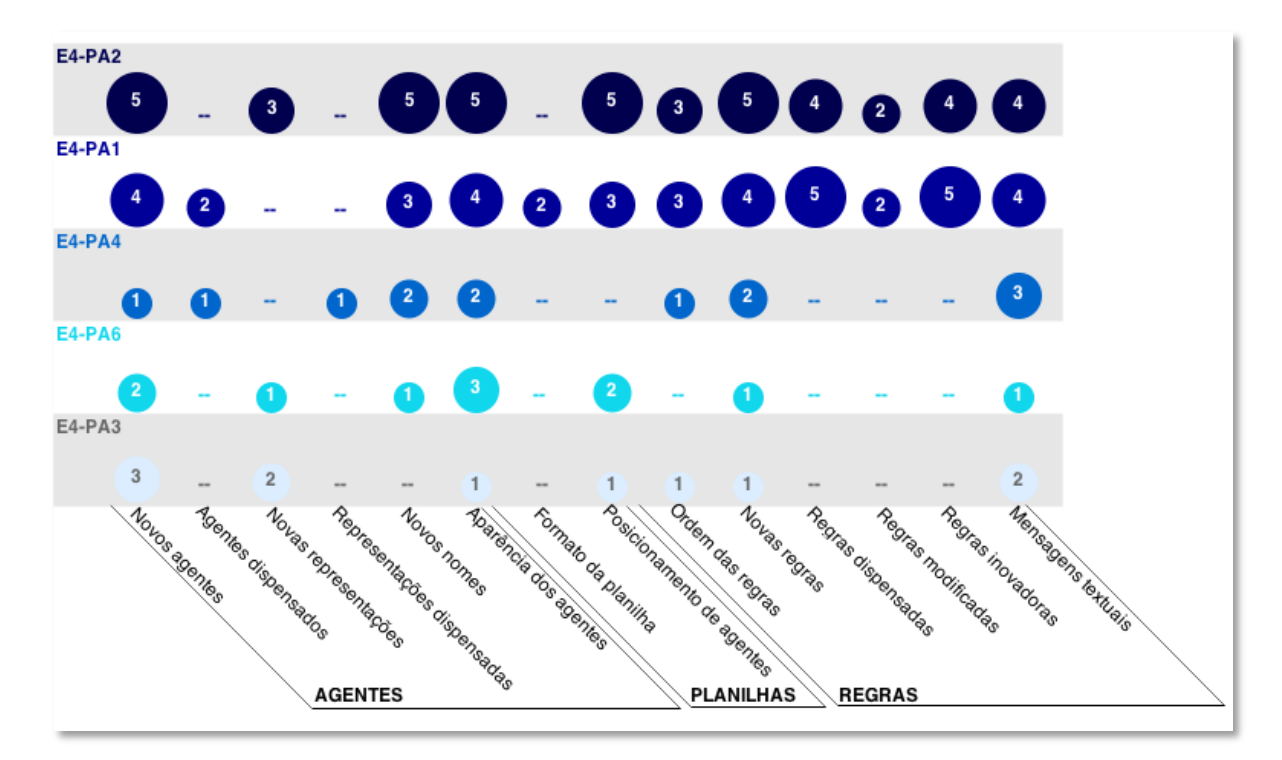

#### **Figura 5-13. Pontos e critérios de originalidade**

<span id="page-57-0"></span>Outra forma de visualizar estes dados é através de um *continuum* de originalidade (representado na [Figura 5-14\)](#page-58-0), onde de um lado está um jogo original tal como disponibilizado pelo AgentSheets e no outro há um jogo completamente novo e inédito, tal como foi o caso de E4-PA5. Nós posicionamos cada participante em algum lugar da reta, indicando aqueles que se aproximaram do jogo reproduzido, de um lado, e do outro, aqueles que se aproximaram de um jogo autoral. Como esperado, apenas E4-PA5 está posicionado na extrema direita do *continuum*. E4-PA1 e E4-PA2, mesmo tendo partido de um jogo pré-existente, quase cruzaram a linha. Seus projetos guardam algumas semelhanças com os originais do AgentSheets, mas ambos possuem elementos novos que fazem de seus jogos criações únicas e exclusivas: apenas E4-PA1, E4-PA2 e E4-PA5 poderiam criar os jogos da forma como o fizeram.

E4-PA4 ficou mais ou menos no meio da reta. À primeira vista, seu jogo parece bem similar ao original, mas quando observado mais de perto, nós pudemos perceber o quanto eles diferiram especialmente em termos de representações dos agentes e posicionamento de regras. E4-PA3 e E4-PA6 foram as participantes mais fiéis às versões originais, mas ainda assim deixaram suas marcas em sua produção. Por isso mesmo, ainda que distantes do extremo de jogo inédito, estas participantes intencionalmente foram mantidas não tão próximas ao extremo oposto, já que suas versões ainda ficaram longe de uma réplica perfeita.

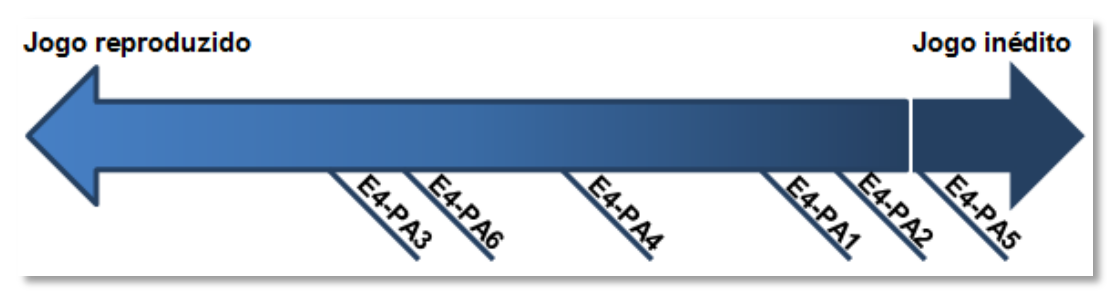

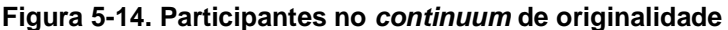

<span id="page-58-0"></span>Este contínuo fornece, então, indícios sobre o trecho "este, portanto, é o sistema que eu projetei": um sistema inédito, completamente autoral, um sistema fortemente baseado em outro pré-existente ou um sistema intermediário, transitando entre os dois extremos.

### **PoliFacets**

Revendo a [Tabela 5-4,](#page-19-0) vê-se como as mensagens elaboradas reforçam ou não a mensagem inicial dos jogos em relação a serem apenas reproduções ou criações inéditas. É possível identificar duas tendências: quando há informações sobre o jogo ser uma adaptação e quando não há esta informação.

Começando pelo segundo caso, como E4-PA5 criou um jogo inédito, é evidente que sua descrição não faz menção a nenhuma adaptação, mas também não reforça qualquer aspecto em relação à autoria ou originalidade do jogo. Por outro lado, E4-PA6, mesmo tendo criado uma versão mais próxima da réplica [\(Figura 5-14\)](#page-58-0), não comentou nada sobre a versão original do jogo. Esta participante esforçou-se em comunicar sobre a narrativa do jogo em si, que se aplicaria igualmente bem à versão original do Sokoban. Finalmente E4-PA4 também não mencionou o fato de seu jogo ser uma reprodução do Space Invaders, ela apenas forneceu instruções sobre como jogar.

E4-PA1, E4-PA2 e E4-PA3, por sua vez, comentaram de diferentes formas que seus jogos eram adaptações, fazendo uma referência intertextual explícita aos sistemas nos quais se inspiraram:

- E4-PA1: *[...] Will make anyone who has played normal sokoban, freakout!*
- E4-PA2: *This is a frogger adaption made by me [...]*
- E4-PA3: *Traditional Frogger with an exciting turn! :)*"

Um detalhe importante é que E4-PA2 fez questão de indicar que sua versão, mesmo sendo uma adaptação, tinha muitos aspectos originais: "*[...] everything is original, as i drew and gave directions to all of the agents.*".

Estas informações, portanto, reforçam e também complementam a mensagem sobre do que se trata o sistema, inicialmente construída no AgentSheets e ressignificada no PoliFacets.

De forma similar ao que foi feito com o AgentSheets, para o PoliFacets, também posicionamos os participantes em um contínuo [\(Figura 5-15\)](#page-59-0). Desta vez, consideramos como eles se apropriaram dos espaços disponíveis no PoliFacets (nome do projeto, descrição e instruções) para se comunicarem através do texto. Esta apropriação revela como eles se expressaram nesta segunda linguagem.

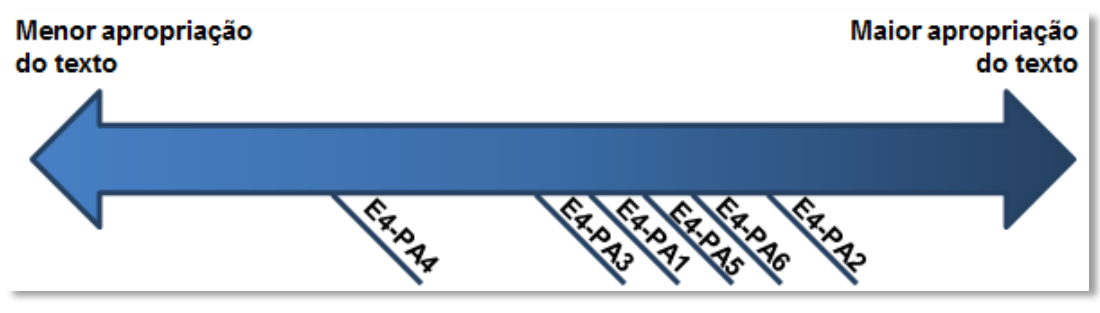

**Figura 5-15. Autoexpressão no PoliFacets**

#### <span id="page-59-0"></span>**SideTalk**

Assim como fizemos para o Estudo 1, no Estudo 4, também contabilizamos as quantidades de cada elemento básico que compõe uma conversa com o SideTalk (as páginas selecionadas, os passos no *script* e os diálogos de mediação). Estes dados estão registrados na [Tabela 5-12](#page-60-0) para cada participante. Os comandos mais comuns foram "go to" (acesso a uma URL), "click" (links ou botões) e "clip" (destacar um elemento sem ativá-lo). A linha "Páginas acessadas" corresponde a cada nova página que o professor vê durante a conversa. A quantidade de páginas componentes de uma conversa variou de 3 a 6. Além disso, 4 dos 6 participantes incluíram exatamente 3 páginas na conversa, provavelmente como uma influência do cenário (Apêndice 9.4.2) que solicitava a inclusão de três facetas na conversa. Comparando esta informação com o número de passos (segunda linha), é possível ver que não há uma relação de um pra um. Em geral, há mais passos no *script* que páginas distintas, já que é possível mais de um diálogo tratando sobre uma mesma página, como será discutido a seguir.

A terceira linha informa a quantidade de diálogos criados por cada participante. Entram nessa conta os dois diálogos fixos (abertura e fechamento) obrigatórios em qualquer conversa criada no SideTalk. Os participantes criaram entre 5 e 10 diálogos para conversar com o professor sobre seu jogo. Observe que não há uma relação direta entre o número de passos e de diálogos. Um pode ser maior que outro e vice-versa, além de eles poderem ter a mesma quantidade.

<span id="page-60-0"></span>

|                                    |    |    | E4-PAI E4-PAZ E4-PA3 E4-PA4 E4-PA3 |    | E4-PAD |
|------------------------------------|----|----|------------------------------------|----|--------|
| Páginas acessadas 6                |    |    |                                    |    | 3      |
| Passos no script 8                 | 9  |    |                                    |    | 10     |
| Diálogos <sup>9</sup>              | 10 |    |                                    |    | 8      |
| Média de palavras por diálogo   10 | 31 | 45 | 12                                 | 16 | 41     |
| Assuntos 9                         | 6  | 6  | b                                  |    | 5      |

**Tabela 5-12. Indicadores numéricos da produção dos participantes**

**E4-PA1 E4-PA2 E4-PA3 E4-PA4 E4-PA5 E4-PA6**

Conforme antecipado quando comentamos sobre a [Tabela 5-1,](#page-1-0) no Estudo 4, os participantes tiveram o maior nível de autonomia em relação ao conteúdo que eles deveriam incluir nas conversas construídas com o SideTalk. As únicas restrições foram aquelas indicadas no cenário, quando solicitamos que eles incluíssem as facetas "descrição", "na prática" e uma terceira de escolha livre. Como todos construíram a conversa em cima de seus jogos publicados no PoliFacets, é possível comparar os tópicos abordados ao longo dos diálogos. A [Tabela 5-13](#page-60-1) apresenta a ocorrência dos tópicos nas conversas criadas.

<span id="page-60-1"></span>

|                  | <b>E4-PA1</b>            | E4-PA2         | E4-PA3          | E4-PA4 | E4-PA5         | E4-PA6         | IT.D. T.P. |              |
|------------------|--------------------------|----------------|-----------------|--------|----------------|----------------|------------|--------------|
| Introdução   1   |                          |                |                 |        | $\overline{2}$ |                | 7          | 6            |
| Descrição 1      |                          | 2              | 1               | 3      | 1              | 3              | 11         | 6            |
| Na prática 1     |                          | $\overline{2}$ | $\mathcal{P}$   |        |                |                | 7          | 5            |
| Tags 1           |                          |                | 1               | 1      |                | $\overline{2}$ | 5          | 4            |
| Regras           |                          | 3              |                 |        |                |                | 4          | $\mathbf{2}$ |
| <b>Planilhas</b> |                          |                | 3               |        |                |                | 3          | 1            |
| Encerramento   1 |                          | 1              |                 |        |                |                | 6          | 6            |
| Outro 4          |                          | 1              |                 |        |                |                | 5          | $\mathbf{2}$ |
| Total 9          |                          | 10             | 9               |        | 5              | 8              | 48         | 6            |
| .                | $\overline{\phantom{a}}$ |                | ___<br>$\cdots$ |        | ___            | $\cdots$       |            |              |

**Tabela 5-13. Tópicos conversacionais**

*Itálico*: facetas; **T.D.**: Total de diálogos; **T.P.**: Total de participantes

Observando a conversa criada por  $E4-PA1^{65}$ , percebe-se que, ao contrário de todos os outros participantes que começaram a conversa a partir da faceta

<sup>65</sup> Do primeiro diálogo (Figura 9-93) até o quinto (Figura 9-97)

descrição, ele começou a apresentação bem do início da interação com o PoliFacets, indo desde o login até a lista de jogos<sup>66</sup>. Os diálogos adicionais abordando estes passos iniciais foram contabilizados na linha "Outro" na [Tabela](#page-60-1)  [5-13.](#page-60-1) E4-PA2 também apresentou um tópico adicional. Assim como E4-PA1, ele também apresentou o PoliFacets no início da sua conversa: "*First of all we have*  to go to the Web site were my game is located, in this case its PoliFacets<sup>, 67</sup>. A [Tabela 5-13](#page-60-1) também mostra que todos os participantes atenderam ao requisito de incluir a faceta "descrição" na conversa e que apenas E4-PA5 não comentou sobre o segundo tópico obrigatório (na prática). Sua conversa até leva o interlocutor a esta faceta, mas o participante não criou um diálogo específico para tratar sobre isso.<sup>68</sup> De certa forma, este participante atendeu ao requisito, pois inclui a faceta na apresentação, mas não a incluímos na lista porque esta registra exatamente os tópicos presentes nos diálogos (e não na conversa como um todo). O terceiro tópico mais abordado (e o primeiro de escolha livre) foi sobre a faceta "Tags". Quatro, dos seis participantes escolheram esta como sua terceira faceta. Dois participantes também incluíram a faceta "Regras" e apenas uma, a faceta "Planilhas". E4-PA3 foi a única participante que incluiu duas facetas adicionais ("Tags" e "Planilhas") além das duas exigidas ("Descrição", "Na prática"). A faceta "Conexões" foi a única não contemplada por nenhum participante.

A [Tabela 5-13](#page-60-1) também mostra os tópicos que "consumiram" mais diálogos. A coluna T.D. mostra que "Descrição" inspirou a criação de 11 diálogos dos 48 totais. Além disso, quatro participantes dedicaram três diálogos para falar sobre um mesmo tópico: E4-PA2, sobre "Regras", E4-PA3, sobre "Planilhas", E4-PA4 e E4-PA6 sobre "Descrição". Outro detalhe importante é que diferente do valor 9 mostrado na [Tabela 5-13,](#page-60-1) E4-PA3 criou, na verdade, 8 diálogos [\(Tabela 5-12\)](#page-60-0), mas um deles abordava dois tópicos ("Na prática" e "Planilhas"): "*I hope you* 

<sup>66</sup> Esta diferença ocorreu porque o E4-PA1 não esteve atento às nossas instruções, quando sugerimos que o primeiro passo do *script* fosse a página inicial do jogo (faceta descrição). Este participante começou a atividade antes mesmo de terminarmos a demonstração sobre o SideTalk.  $D2$ : Figura 9-103

<sup>68</sup> Observe a transição entre os diálogos 3 (Figura 9-129) e 4 (Figura 9-130). O primeiro está associado ao comando que destaca o título do jogo (clip the  $x''//*(@id='main']$ /DIV[1]/DIV[1]/H1[1]") e o segundo está associado ao comando que acessa a faceta "Regras" (click the second "Rules" link) . Pelas imagens, vê-se que o comando que acessa a faceta "Na prática" (click the second "In Practice" link) passa sem um diálogo associado. Isso significa que ele é executado sem nenhuma interrupção de diálogos, ou seja, uma nova aba é aberta com o *applet* do jogo que o professor pode experimentar antes de continuar a conversa.

*have enjoyed my game!! […] Now im going to show you a bit about my different agents and how many I used in each worksheet.[…]*" 69 . Neste diálogo ela se refere a algo que já aconteceu (a experimentação do jogo) e está antecipando o que vem em seguida (planilhas). E4-PA5 foi o único participante que criou dois diálogos introdutórios: "*Hello Mr. [E4-PP] come check out my new game!*" <sup>70</sup> e "*The name of my game is called La locura of the dudes. It is pretty awesome and fun*." 71

O conteúdo textual dos diálogos mostra que há quatro tipos de mensagens: apresentação dos projetos, da interação, das facetas e de outras informações.

Em relação ao primeiro tipo, todos os participantes utilizaram os diálogos para apresentarem seus projetos, introduzindo ao professor o tópico principal da conversa. Por exemplo, E4-PA1 e E4-PA6 introduziram suas versões do Sokoban das seguintes formas, respectivamente: "*Hi Mr. [E4-PP] I created this dialog to you can see my sokoban*" <sup>72</sup> e "*Hi there Mr. [E4-PP]! [nl] Have you seen my new Sokoban game? I think it´s great! […]*" 73 . Também entra neste grupo o diálogo de E4-PA5 apresentando o jogo citado dois parágrafos acima.

Os participantes falaram dos projetos não apenas mencionando seus nomes. Alguns forneceram informações adicionais não encontradas no PoliFacets. E4- PA2 fez isso em dois diálogos: "*Over here, you can clearly infer it is about a description of the game, and this is frogger. you have to get to the checkpoint ithought falling into the water or geting run over by a truck*<sup>"74</sup>. Ao comparar este texto com aquele fornecido na descrição do PoliFacets [\(Tabela 5-4\)](#page-19-0), é notável a ideia de complementaridade entre eles: "*This is a frogger adaption made by me, everything is original, as i drew and gave directions to all of the agents*". O mesmo aconteceu com o diálogo sobre instruções, cujo texto é: "*Over here, in instruction, I state how to move and what not to do (cheat) if you do so, you will find out immideatly, as the game will reset and you will have to restart the level*." <sup>75</sup> O texto original do campo de instruções no PoliFacets [\(Tabela 5-4\)](#page-19-0) é: "*Use the arrows to move the frog and get past all of the obstacles, remember, if you cheat, you shall die. Cars and trucks shall maul you and kill you fiercly, you* 

<sup>69</sup> D5: Figura 9-116

<sup>70</sup> D1: Figura 9-127

<sup>71</sup> D2: Figura 9-128

<sup>72</sup> D1: Figura 9-93

<sup>73</sup> D1: Figura 9-132

<sup>74</sup> D3: Figura 9-104

<sup>75</sup> D4: Figura 9-105

*cant swim. remember that.*". Neste caso, o texto no PoliFacets já é suficientemente detalhado, E4-PA2 está apenas reforçando a importância de não trapacear no jogo.

E4-PA3 também usa o espaço do diálogo para complementar informações sobre o projeto não encontradas no PoliFacets: "*[…] To win you have to reach the flag placed on the other side of the road and rivers and position yourself right on top of the flag. [nl] To move, you use the arrow keys, to rech the other side without getting killed you have to dodge the trucks and hop on the turtles and wood logs.*" <sup>76</sup> Conforme pode ser conferido na [Tabela 5-4,](#page-19-0) nada disso foi dito antes por ela. Similarmente, E4-PA6 também forneceu detalhes adicionais sobre seu projeto: "*[…] Keep an eye out for the bottom of the worksheet - I´ve added a step counter to make the game a little more exciting. Try to keep it under 40! Trust me, that´s harder than it sounds*". 77

Desta forma, dentro do contexto proposto neste estudo, o professor tem duas fontes de informações sobre os jogos: aquela disponibilizada no PoliFacets e estas atualizações nos diálogos. Ambas compõem a mensagem integral comunicada pelos participantes, conforme sugerido anteriormente na [Figura 5-4.](#page-7-0)

Um segundo tipo de mensagem passada pelo texto dos diálogos corresponde aos casos em que os alunos guiaram o professor pelas páginas do PoliFacets e/ou claramente convidavam-no a explorá-las. A conversa de E4-PA1 é o exemplar mais significativo deste tipo de "navegação guiada": "*Primeiro va a Polifacets*", "*Depois entre em minha area*", "*Proximo entre em meus projetos*", "*Ai clique em explore*" 78 ... O texto de E4-PA1 é praticamente uma tradução dos passos do *script*, o que reforça ainda mais a ideia de sequência guiada. Um padrão recorrente neste estilo de conversa é o uso da forma imperativa dos verbos.

Outros participantes também inseriram frases correspondentes a este estilo guiado em alguns pontos da conversa. E4-PA3 escreveu no diálogo sobre tags: "*If you scroll down you are going to be able to see a fancy diagram with a couple of words*" 79 . Em outro, ela acrescentou: "*MOVING ONTO THE SECOND WORKSHEET:)*" <sup>80</sup> Quase todos os diálogos de E4-PA4 iniciavam com "*here*", seguido de uma explicação sobre o estado da página: "*Here are the instructions*

<sup>76</sup> D2: Figura 9-113

<sup>77</sup> D7: Figura 9-138

<sup>78</sup> Sequência de diálogos: D2 (Figura 9-94), D3 (Figura 9-95), D4 (Figura 9-96) e D5 (Figura 9-97)

<sup>79</sup> D3: Figura 9-114

<sup>80</sup> D7: Figura 9-118

on how to play the game<sup>",81</sup>, "<u>Here you can see</u> the commands each agent has"<sup>,82</sup>. Em todos estes casos, os participantes ajudaram o professor a saber o que acontecia por trás dos diálogos.

Também identificamos casos em que os participantes convidavam o interlocutor a explorar o PoliFacets. E4-PA1 escreveu: "*Depois clique em tags e se quiser pode ver qual de meus agentes usaram quais comandos.*" <sup>83</sup> . E4-PA2 deixou E4-PP à vontade para consultar as regras: "*If you want more information about my rules […], feel free to click here*" 84 . E4-PA5, ainda no primeiro diálogo, convidou o professor para conferir seu jogo: "*Hello Mr. [E4-PP] come check out my new game!*" <sup>85</sup>. Similarmente, E4-PA6, em forma de pergunta, convida o professor a experimentar seu jogo: "*Why don´t you give this game a try? […]*" 86

Uma variante deste estilo de guiar o professor ao longo da conversa são os casos em que os participantes forneciam algum tipo de detalhe técnico sobre a interação, na intenção de auxiliar o professor em sua navegação. E4-PA1 usou termos como "button", "clique" e "link" para direcionar o professor. E4-PA2 foi exemplar neste tipo de "suporte técnico": "*Over here, if you were to click, it would open up another Web site with my game (frogger)*."<sup>87</sup>, "*Java will ask you if you want to execute the program, click on the box that says that you will accept the risks, the on the execute button and wait for it to load […].*" <sup>88</sup> E4-PA3 em um de seus diálogos, esclareceu: "*[…] As you can see I´ve used 16 commans although this is a pretty simple game. (This is highlighted in a greenish colour on your right)*." 89 . Finalmente, E4-PA6 também forneceu algumas dicas técnicas: "*This is the main page of Descriptions. On here, you can see the picture of my game and other details about it.*" 90

Ainda no Estudo 1, discutimos como os participantes naquela ocasião dirigiam-se nos diálogos ao que estava sendo exibido ou ao que ainda iria aparecer. Aqui, no Estudo 4, pudemos fazer a mesma análise. A maioria dos

- <sup>84</sup> D5: Figura 9-106
- <sup>85</sup> D1: Figura 9-127
- <sup>86</sup> D7: Figura 9-138
- <sup>87</sup> D8: Figura 9-109

<sup>81</sup> D3: Figura 9-122

<sup>82</sup> D5: Figura 9-124

<sup>83</sup> D8: Figura 9-100

<sup>88</sup> D9: Figura 9-110

<sup>89</sup> D3: Figura 9-114

<sup>90</sup> D2: Figura 9-133

participantes comentava sobre detalhes das páginas antes de elas estarem carregadas. Todos os diálogos de E4-PA1 reproduzidos acima seguiram este padrão. Enquanto lê o diálogo, o professor vê o link que levará à página mencionada. E4-PA3 também seguiu essa estratégia. Observe por exemplo o seu quarto diálogo<sup>91</sup>. No navegador, é a página de Tags que está sendo exibida, mas o texto antecipa o que vai acontecer quando se clicar em "In Practice".

Uma segunda abordagem é estabelecer uma relação síncrona entre o que está escrito no diálogo e o que está aparecendo na página. Por exemplo, vários diálogos já citados sobre descrição ou instruções eram exibidos enquanto as áreas correspondentes estavam destacadas no PoliFacets. O uso constante de "*here*" e "*over here*" também é um signo desta abordagem.

Existem ainda os casos em que os participantes referiram-se ao que já passou em diálogos (e páginas) anteriores. Este é o caso do diálogo já mencionado de E4-PA3 que iniciou comentando sobre a experiência de jogar e terminou antecipando o caminho para a faceta "Planilhas".<sup>92</sup>

Uma característica peculiar do SideTalk é seu potencial em provocar uma reflexão a respeito daquilo a que a conversa se refere. Os diálogos são espaços para os criadores "falarem" livremente sobre qualquer aspecto, e com variadas intenções, do que está sendo exibido no navegador. No Estudo 4, boa parte dos diálogos relacionava-se diretamente a determinadas facetas [\(Tabela 5-13\)](#page-60-1). Não é de estranhar que, portanto, eles venham "recheados" de "signos metalinguísticos" a respeito destas facetas, revelando como os participantes interpretavam seus significados. Por exemplo, E4-PA2 definiu a faceta "Regras" assim: "*This link will take you to the place where you can find my rules and all of my agents.*" <sup>93</sup> Já E4-PA3 definiu a faceta "Tags" como: "*[…] a fancy diagram with a couple of words, this words are the commands I used to create my game, the bigger the* command is, the more times ive used it. [...]<sup>",94</sup>. Finalmente, E4-PA6 definiu de forma precisa o campo de instruções: "*This is where you can see exactly how to play the game.[...]*" 95

<sup>&</sup>lt;sup>91</sup> D4: Figura 9-115

<sup>&</sup>lt;sup>92</sup> D5: Figura 9-116

<sup>93</sup> D6: Figura 9-107

<sup>&</sup>lt;sup>94</sup> D3: Figura 9-114

<sup>&</sup>lt;sup>95</sup> D3: Figura 9-134

Analisando as conversas de cada participante como um todo, é possível identificar certos estilos no discurso. E4-PA1, E4-PA4 e E4-PA5 foram mais sucintos. E4-PA1 foi o mais impessoal de todos, devido principalmente a seu uso intenso de frases-guia, dando instruções diretas a E4-PP. Assim como E4-PA1, os diálogos de E4-PA4 também guiaram o professor: o foco da conversa estava nas páginas em si. Ela escreveu apenas o necessário (não houve muito conteúdo adicionado aos diálogos). E4-PA5, mesmo com diálogos mais curtos, pareceu um pouco mais à vontade, principalmente ao destacar o fator divertido de seu jogo.

Por outro lado, E4-PA2, E4-PA3 e E4-PA6 criaram conversas bem mais elaboradas. Todas elas estabeleceram certa intimidade com o interlocutor. E4-PA2 estava orgulhoso de apresentar seu projeto; E4-PA3 estava entusiasmada e efusiva; e E4-PA6 fez perguntas ao professor, como se ela estivesse falando diretamente com ele: "*Have you seen my new Sokoban game?*", "*What´s going on?*", "*Why don´t you give this game a try?*" e "*Did you help Wally, just like I asked?*". Ela também manteve uma forte conexão entre os diálogos em si. Um dos casos é esta última pergunta que remete ao primeiro diálogo em que ela fala sobre Wally. Outro caso semelhante foi: no diálogo sobre as instruções ela alertou: "*Don´t forget this stuff - if you want to play, you´ll need it!*" 96 ; e no diálogo que levava ao jogo, ela conferiu: "*I hope you still remember the instructions from the beginning... You do, don´t you?*" <sup>97</sup> Um último destaque sobre o discurso de E4- PA6 é visto no último diálogo: "*[…] I hope to have a new game for you sometime - or maybe you could make one to show to me!*" 98 . Com este enunciado, ela aparenta estender a conversa – que não termina aqui, ela quer continuar falando. O outro aspecto é que ela claramente trata o professor como um par: ele passou uma tarefa para ela (criar um jogo) e agora é ela que passa a mesma tarefa pra ele (criar e mostrar um jogo pra ela). Ela realiza, portanto, uma espécie de inversão de papéis, mas de forma descontraída, esperando ter uma resposta dele, como em uma troca de turno, típica das conversações face-a-face.

Outra forma de compreender "o que é o sistema" é através do que os alunos escreveram no questionário (Apêndice 9.4.6). As respostas para a quinta pergunta ("*Which game did you choose? Why?*") foram unânimes. Todos os participantes

<sup>&</sup>lt;sup>96</sup> Figura 9-134

<sup>&</sup>lt;sup>97</sup> Figura 9-138

<sup>98</sup> Figura 9-139

escolheram (em suas opiniões) seus jogos melhores ou mais divertidos. É possível também reconhecer o orgulho que eles têm em falar de suas próprias produções. Observe as justificativas dadas:

- E4-PA1: "*I chose sokoban because i think it was my slightly best game.*"
- E4-PA2: "*I chose the game Frogger because I am especially proud of it. I did it myself without the help of the Wiki resource. I did all of the agents and figured out how to do everything*."
- E4-PA3: "*I chose Frogger because I thought it was one of my best games, and it was the one with the best and hardest second level.*"
- E4-PA4: "*I chose Space Invaders because it was one of the better games i did.*"
- E4-PA5: "*I chose the first game I made in class because I thought it was the best.*"
- E4-PA6: "*I chose my Sokoban, because I think it was my best game and the only one I did really well on.*"

Estes relatos, além de descrevem do que se trata a conversa (portanto, "o que é o sistema"), também se encaixam perfeitamente no trecho "este é meu entendimento de quem você é...". Todos eles estão falando com o professor, então é altamente compreensível que eles conscientemente escolham seus melhores jogos para apresentar a ele.

Depois de tudo o que foi discutido, estamos aptos a colocar os participantes num contínuo [\(Figura 5-16\)](#page-67-0), conforme foi feito nas duas ferramentas anteriores. Consideramos aqui fatores como pessoalidade e impessoalidade dos textos, diálogos mais simples ou mais criativos e conteúdo mais longo ou mais curto. Estes foram os recursos encontrados pelos participantes para se expressarem através desta terceira ferramenta.

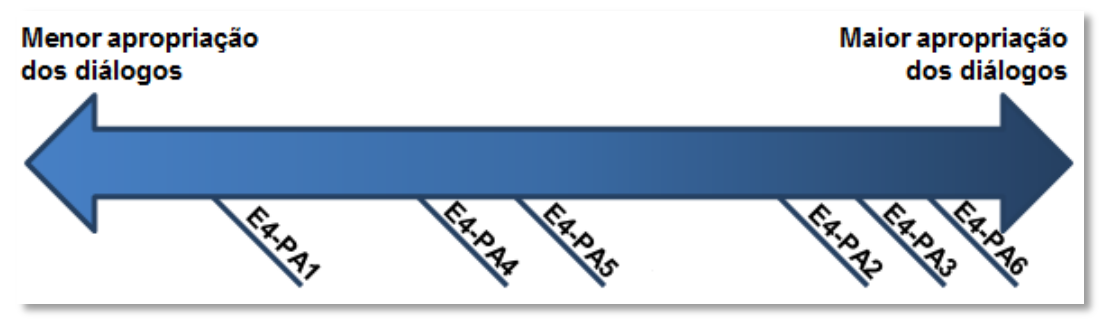

<span id="page-67-0"></span>**Figura 5-16. Autoexpressão no SideTalk**

### **Estudo da recepção**

Conforme adiantado no capítulo de metodologia, para o Estudo 4, investigamos a emissão (criação das conversas), mas também a recepção. Nós mostramos todas as conversas ao professor (receptor da mensagem) e realizamos uma entrevista semiestruturada (Apêndice 9.4.9) com o objetivo de compreender como ele recebeu a mensagem passada. Em outras palavras, vamos descrever aqui "como é o sistema" na visão de seu usuário final, tratando-se, portanto, de uma triangulação dos dados coletados destas duas fontes (produção dos alunos e relato do professor).

Apresentaremos as evidências organizadas em três perguntas, hipoteticamente respondidas pelo professor, as duas primeiras descrevendo cada sistema diferente: aquele construído com o AgentSheets (os jogos) e aquele construído com o SideTalk (as conversas), e a terceira, relacionando as intenções comunicacionais informadas pelos alunos e pelo professor.

## O que são os jogos?

 $\overline{a}$ 

Como o professor esteve presente em todas as aulas durante a criação dos jogos no AgentSheets, ele pode falar com propriedade sobre estes jogos. Destacaremos aqui algumas passagens que explicitamente abordaram os jogos.

Por exemplo, o professor destacou o o uso da foto do colega Marcos como representação do agente principal de jogo de E4-PA1: "*You can tell that he uses Marcos's face [risos].*"

Em alguns casos, E4-PP destacou o bom trabalho dos alunos ao construírem os jogos<sup>99</sup>:

- First of all I think it's one of the harder games... In fact I think that *the kids had most difficult time with Sokoban. […] I think also he is pretty proud of his Sokoban […]*
- *Here we can see that she did a great job […] About how [she] used the resources to create games, that were accurate, [the game] functioned very well, had very little bugs, but [she] did so in almost the most efficient way possible*.
- *[…] I think that lot of the kids had a lot of more time to work on Frogger and because of that they developed Frogger more thoroughly.*

<sup>&</sup>lt;sup>99</sup> Optamos por não identificar a quem as falas se referem para não expor a opinião do professor a respeito do desempenho dos alunos individualmente.

- *I would imagine that she made a nice game, her game, it's quite fun, you know.*
- *She's kind of showing "I wanted to do the most difficult game, and I did it". She's proud of doing this game most because that was the prime game that challenged them the most, you know, the fact she was able to do the step counter […] and still […] to create [an agent] that goes to another dimension […] and all the really, really cool stuff.*

Como esperado, E4-PP destacou o fato de E4-PA5 ter feito um jogo original: "*He is one of the few students that had made their own game and this game he made in the front [in the very first classes] because I liked the students [to] try to make their own game from the beginning […]He was [Digital Arts teacher]'s student so he's already known how to work with AgentSheets.*"

#### O que são as conversas?

Ao responder as perguntas 4, 5, 6 e 8 da entrevista (Apêndice 9.4.9), o professor comentou sobre o que ele achou das conversas criadas pelos alunos no SideTalk, ressaltando pontos importantes como a intenção de comunicação dos alunos e o motivo de eles terem escolhido falar sobre cada jogo.

Logo no início da experiência com o professor, assim que ele começou a ver a apresentação de E4-PA1 (a primeiras das seis) ele nos perguntou em um tom misto de surpresa e orgulho: "*So, that's something that E4-PA1 [himself] did?*", provavelmente estranhando o texto escrito em português.

Especificamente sobre a conversa produzida por E4-PA1, o professor opinou: "*Well, I think [interesting] the way he was able to make the connections between the descriptions, tags, worksheets, games and things like that. I think that it shows that he really had a solid understanding of how AgentSheets works, how it interacts with PoliFacets and what are the kinds of different aspects of creating the game. The fact that he was able to explain it and make those connections at the SideTalk I think it kind of shows that there was a lot of understanding*." Então, ele, como professor, estaria atento ao aprendizado do aluno, como se a conversa no SideTalk fosse uma espécie de trabalho de casa ou teste a ser avaliado por ele.

E4-PP destacou o fato de E4-PA1 ter escrito os diálogos em português: "*E4- PA1 has chosen to write in Portuguese, which I think is pretty interesting cause, you know, we all speak English in the class... […]. But I kind of like he wrote in*  *Portuguese, cause he must think enough in my Portuguese<sup>100</sup>, if I was able to understand him, and I think that's a compliment*."

Ainda sobre como o professor recebeu a mensagem deste aluno através do SideTalk, ele acrescentou: "*I think that he's just trying to show me that, you know, not that he created a really good game but that he really understands how PoliFacets works, because I mean his step by step, […] everything that he's saying is more about... he's describing the connection that's taking place here.*"

O efeito da mensagem na recepção é percebido não apenas pela fala do professor, mas também por suas reações (gravadas em vídeo). No caso de E4- PA2, quando o professor estava interagindo com o SideTalk, ele sorriu após ler o primeiro diálogo. Ele também olhou atentamente a área principal do navegador sempre que E4-PA2 fazia referências explícitas a ela, usando "*here*" e "*over here*", por exemplo. Ao ler o diálogo sobre as regras<sup>101</sup>, E4-PP quase seguiu o que E4-PA2 sugeriu ("*fell free to click here*"). Nós pedimos, no entanto, que ele não fizesse isso, para assim manter o foco nos diálogos e não atrasar a entrevista. Ele também sorriu ao ler a palavra "*depictions*" escrita de forma errada. Ao final, ele leu em voz alta a última frase da conversa: "*Have fun in your trip*" e gentilmente sorriu dizendo: "*A great kid*". Todo este comportamento evidenciou como o professor estava imerso na conversa.

Já durante a entrevista propriamente dita, ele opinou sobre o que tinha acabado de assistir, nos seguintes enunciados: "*Well, he wrote quite a bit […]*" / "*[The dialogs were] very friendly, pretty energetic, […] he's really proud of that work he's done. And he even says that he is proud of his game.*" / "*I think he really liked this Frogger game […]*".

A respeito da produção de E4-PA3, o professou começou comentando sobre o extenso texto escrito por ela: "*She really used a lot of words, I mean […], she did a very good job explaining her game, you know, what she did, […] the details, I thought it was interesting that she talked about how, whatever command she used the most to create the largest words, you can see what commands she used the most, and she […] would point that out. She might have had the overall greatest understandings in the class […]*".

 $100$  O professor é americano e tem o português como segunda língua. Já E4-PA1, além de morar no Brasil, tem uma mãe brasileira, o que permite uma certa fluência no português.

<sup>&</sup>lt;sup>101</sup> D5: Figura 9-106

Ele deu seu palpite sobre o motivo de ela ter escolhido falar sobre o Frogger: "*I'm not 100% sure why she did Frogger. […]. I think that lot of the kids had a lot of more time to work on Frogger and because of that they developed Frogger more thoroughly*"*.*

De maneira similar ao que aconteceu com os diálogos de E4-PA2, com E4- PA4, o professor também seguiu as instruções escritas nos diálogos. Ele, por exemplo, levou o cursor do mouse à imagem com a pré-visualização do jogo no PoliFacets, ao ler sobre isso no diálogo correspondente ("*Here is a sample of what the game will look like.*" <sup>102</sup>). Ele também pareceu se divertir ao ler a justificativa de sua aluna sobre ter se esquecido de preencher o campo de descrição. Outro comportamento interessante foi percebido no final da conversa, quando ele continuou apertando o botão "Continuar" do diálogo, mesmo quando ele já estava desabilitado (pois era o último diálogo), como se o professor estivesse esperando mais... Não por acaso, esta participante foi a segunda com o menor número de diálogos e a segunda a escrever menos [\(Tabela 5-12\)](#page-60-0). Aparentemente, E4-PP esperava que ela escrevesse mais:

- [...] she doesn't take too many chances with what she is writing, it was *very short*.
- *It was efficient, straight to the point […] you got through […] quickly; it was more short than E4-PA3's for example.*
- *I think that she said very little, it was nice, it was sweet, it was polite, but it wasn't it all in the description, she didn't feel like there was a lot of things she wanted to explain or make clear about her game.*

Focando no penúltimo participante, ainda no primeiro diálogo da conversa de E4-PA5, tão logo o professor percebeu que este aluno falaria sobre seu jogo inédito, E4-PP "deixou escapar" um "*A-há!*", indicando que ele já sabia qual seria a escolha do aluno. Ele também sorriu ao ler o último diálogo ("*Goodbye, I hope you like the game! See ya later!*") e falou com alegria: "*Very cute…*".

Especificamente sobre a conversa, o professor emitiu a seguinte opinião:

- *He did really [short] descriptions […] he talks very little.*
- *He was very efficient with his words. He did a nice job, put this together, but he didn't say up a lot.*
- Short but sweet, straight to the point, efficient, he doesn't use a lot of *words.*

<sup>102</sup> D2: Figura 9-121
*He [presented] a cool game that he made on his own. He meant to make it work, and he made it in few words*.

Ao perguntarmos sobre o motivo de E4-PA5 ter escolhido este jogo específico, o professor afirmou com convicção: "*Cause it was his own [não uma réplica]. […] Many kids tried to make their own games but their problem was they weren't able to get their games to look absolutely how they wanted them to*". A partir deste discurso, podemos inferir que se mais alunos tivessem conseguido produzir um jogo autoral, provavelmente eles teriam escolhido falar sobre ele na apresentação com o SideTalk.

Finalmente, a respeito de E4-PA6, o professor sorriu ao terminar de ler o recadinho da aluna "*[…] maybe you could make one [game] to show to me!*". A respeito da conversa em si, ele falou "*[It is] very warm, very playful, with a lit bit of humor […]. You can tell that she's very proud of her game.*"

### Qual a intenção comunicacional dos participantes?

No sentido de apresentar uma triangulação, podemos confrontar a pergunta "*What do you want Mr. [E4-PP] think about your project, after watching your presentation?*", feita aos alunos, com a pergunta "*What are the goals or intentions of the author of this conversation? What impressions did he want to make?*", feita ao professor, para verificar se a mensagem emitida (pelo emissor – aluno) foi efetivamente recebida (pelo receptor – professor), de acordo com as intenções e objetivos do primeiro.

Identificamos dois casos bem distintos: (a) o receptor recebeu a mensagem conforme a intenção e (b) o receptor recebeu mensagens não intencionais. No primeiro caso, encontram-se os participantes E4-PA2, E4-PA5 e E4-PA6 e no segundo os demais participantes (E4-PA1, E4-PA3 e E4-PA4)

Vejamos inicialmente como ocorreram os casos de "sucesso" na comunicação. E4-PA2 afirmou: "*I chose the game frogger because i am specialy proud of it.[…]*" e "*I want him to think good of my project because i put a lot of effort and hard work into it.*", deixando clara sua intenção comunicativa de mostrar orgulho e esforço. A resposta do professor foi consistente com essa visão:

 *I think he communicated what he learned. He also made mentions some of the errors that he made. He kind of explain: 'wow, this game is not perfect because it's easy to create additional agents, sometimes you create agents [accidently]...'*

 *He is presenting his game to me. [...] E4-PA2 let me know that he thinks his game is very good, he's proud of it but, you know, and also kind of justifying a couple of works he believe that is there.*

E4-PA5 tinha muita confiança em seu jogo, ele estava convicto de que o professor iria gostar: "*I think he will love my project, most people say it is really fun.*". O professor relatou esta confiança com as falas abaixo:

- *I think he is confident. He knows he is a very smart person [...]*
- *I think he wanted to […] showcase his game that he made on his own, you know, he didn't want to say a lot, neither really wanted to so much explain it, [only that there is a] cool game there.*

Em outras palavras, segundo a visão do professor, é como se E4-PA5 não precisasse falar muito porque seu jogo por si só já era bastante expressivo.

Assim como E4-PA2, E4-PA6 também queria que o professor sentisse orgulho dela ("*I want Mr. E4-PP to be proud of me and I hope he sees hope in me.*"*)* e ele conseguiu captar esta mensagem:

- *[…] she's proud of doing this game most because [it's] challenging […] the most, you know, the fact she was able to do the step counter […]*
- *I think she wanted to showcase the game she was most proud of. I think that she wanted to do it in a fun and playful way because this is a videogame; you play it to have fun […]. She's […] a very playful nature and I think with the SideTalk she did it in a very high quality to create it in a playful way.*

A respeito dos casos de divergência entre o que se queria comunicar com o

- que se recebeu no final, o professor entendeu como objetivo de E4-PA1:
	- *I think that he's just trying to show me that, you know, not that he created a really good game but that he really understands how PoliFacets works, because I mean his step by step, mm... Everything that he's saying is more about... he's describing the connection that's taking place here.*
	- It's a little difficult to say what he wanted me to think *[about the conversation] but I ended up thinking he's proud of this game and the work that he did... And I can tell that he is proud because he is really walking me through his work: hey, look at that... he wants to be recognized... and it's really good of him, fantastic...*

Já na pergunta equivalente no formulário dos alunos, E4-PA1 afirmou: "*I*  want to show mr E4-PP my sokoban even though there was no reason to show it *to him.*" Este é, portanto, um caso de recepção de uma mensagem não intencional. E4-PA1 queria apenas apresentar o jogo (porque foi pedido na atividade) e o professor entendeu que ele queria mostrar o conhecimento dele sobre PoliFacets, já que ele seguiu um estilo passo a passo de navegação no sistema, além de interpretar que ele queria mostrar orgulho em ter criado o jogo, o que não se evidenciou em seu relato no formulário.

O caso de E4-PA3 não representou exatamente uma inconsistência entre emissão e recepção, mas de qualquer forma gerou uma interpretação adicional por parte do professor. Esta aluna deixou claro que queria explicar o jogo e todo o processo envolvido:

- *I thought it was a really good way to explain your game and the making while its very easy for the person on the other side to understand.*
- *I want him to understand the making and to be able to play it correctly with no doubts*

Este desejo de não deixar dúvidas resultou nos diálogos extensos, destacados pelo professor. Porém, ele interpretou que a intenção dela com isso era, também, mostrar que ela fez um bom trabalho e que fez tudo corretamente.

- *She's really [wanting] to make sure she explained everything in detail […]. [She] almost over explained things, making sure she did it all right.*
- *I think she wants to show me that: "Look, I made a very good game and it works good and I followed the rules... Look all the agents I used, all the commands that I used". […] She's really showing me that she did a good job and [that] she followed the instructions.*

A última participante (E4-PA4) apresentou o seguinte objetivo: "*I want him to think i tried my best and i want him to like it.*" Entretanto, o relato do professor deixa a impressão de que ela não foi bem sucedida em sua mensagem: "*In fact, she said very little, was nice, was sweet, was polite, but […] she didn't feel like there is a lot of things she wannna to explain or make clear about her game.*"

Concluímos assim a análise dos resultados do ponto de vista da segunda parte do *template* de metacomunicação, "este, portanto, é o sistema que projetei pra você". A próxima seção estende o *template* para comportar aspectos da autoexpressão do *designer* não explorados nas suas duas sentenças originais.

## **5.3.3 "Este sou eu..."**

Um dos diferenciais da Engenharia Semiótica é destacar o papel do *designer* na Interação Humano-Computador, que até então concentrava seus esforços em discutir questões cognitivas envolvidas na construção de sistemas com boa usabilidade. Ao encarar a IHC como comunicação entre *designers* e usuários, a Engenharia Semiótica traz à tona o processo semiótico envolvido na emissão da mensagem *pelo designer* e também em sua recepção *pelo usuário*. Desta forma, os fatores humanos da IHC deixam de ser exclusivos aos usuários, trazendo à superfície este segundo indivíduo.

No *template* de metacomunicação, o *designer* fala em primeira pessoa. É uma representação da mensagem que ele deseja passar pelo sistema, dita por ele mesmo ("meu entendimento", "sistema que eu projetei", "minha visão"). É, portanto, carregado da subjetividade do *designer*. Os estudos nesta tese trataram da experiência de usuários finais atuando como *designers* em ferramentas projetadas para este fim (SideTalk principalmente, mas também o AgentSheets). Tivemos então a oportunidade de investigar a engenharia semiótica deste grupo especial de *designers* (usuários finais). Ao longo dos anos de pesquisa evidenciouse o uso destas ferramentas de EUD como meios de expressão; os participantes apropriaram-se das linguagens disponibilizadas para se posicionarem individualmente e para se representarem digitalmente. Consequentemente, sabendo que as mensagens construídas a partir destas ferramentas de EUD constituem um discurso digital recheado de signos de autorrepresentação e autoexpressão, buscamos investigar como isto ocorreu nos estudos realizados, conforme temos discutido ao longo deste capítulo.

Deixamos para uma seção à parte a discussão deste tipo especial de discurso, pois entendemos que o *template* de metacomunicação, ainda que coloque o *designer* em evidência não dá margem para a transmissão deste tipo de mensagem. Em outras palavras, o *template* é carregado da subjetividade do *designer* a respeito do usuário e do sistema e não a respeito dele mesmo.

As duas seções anteriores discutiram evidências que se aplicavam ao *template* de forma direta (uma seção sobre usuário e uma seção sobre sistema). Agora, acrescentamos mais uma sentença ao *template*, por sua vez, focando na identidade do *designer*. Assim, é possível que, através dos signos da interface, da mesma forma que o *designer* comunica seu entendimento sobre o usuário e descreve o que é o sistema e como ele deve ser usado, o *designer* comunique também quem ele é, como é a sua personalidade e qual o efeito disso no sistema.

O título da seção ("Este sou eu...") é uma tentativa de manter a consistência no formato da emissão da mensagem. Acreditamos que o *designer* pode sim informar quem ele é. Não defendemos, entretanto, uma mudança no *template* original. Não se trata de adicionar oficialmente mais uma sentença às duas

primeiras, especialmente porque esta mensagem muitas vezes está subjacente ao discurso. Nem sempre o *designer* tem a intenção explícita de passar este tipo de mensagem, mesmo que ela seja percebida implicitamente. Isto vai de encontro à proposta do *template* original que é uma mensagem explícita da intenção de comunicação do *designer*.

Isto posto, podemos iniciar a apresentação das evidências ao longo dos estudos que mostram a autorrepresentação e a autoexpressão dos participantes através deste discurso digital.

## **5.3.3.1 Estudo 1**

 $\overline{a}$ 

Uma característica marcante do SideTalk é que ele é uma ferramenta de mediação em dois níveis: entre o usuário receptor da conversa e o site sobre o qual ela trata; e entre este usuário e o emissor da conversa. No Estudo 1, tivemos a oportunidade de investigar como a presença desta mediação influenciou na mensagem final. Observamos como os participantes valeram-se dela para se fazerem presentes no momento da interação.

Durante a experiência com o SideTalk e a entrevista, nós pudemos observar como os participantes percebiam seu papel natural de mediadores (como professores) através dos diálogos. Por exemplo, E1-P1 deu um relato contundente a respeito desta visão: "*Eu imaginei que seria bom montar isso [a aula com o SideTalk] para eles fazerem sozinhos, porque é como se o professor estivesse dando a aula aqui, por essas frases. Embora eu tenha que ser sucinta aqui [no teste], eu posso fazer algo mais elaborado para o aluno ler e não precisar da mediação direta do professor. O aluno vai sentir a mediação através desses diálogos aqui, através desse tutorialzinho*."

Quando E1-P4 estava escrevendo o texto de um de seus diálogos, ele pareceu estar se divertindo... Ele começou a rir do próprio texto e falou: "*sou maluco mesmo*". Neste momento ele estava pensando sobre como fazer alguma brincadeira com o fato de os alunos terem de "trabalhar pesado" para plantar o número de árvores calculado<sup>103</sup>. Ele continuou pensando alto: "Isto aqui é feito

<sup>&</sup>lt;sup>103</sup> A aula de E1-P4 era sobre emissão de CO<sub>2</sub>. O último diálogo (D5: Figura 9-35) levava a uma espécie de calculadora, que informava o número de árvores a ser plantado para compensar a emissão de CO<sub>2</sub> da família.

*pelo professor para seus alunos, então a gente pode usar uma forma descontraída... Então eu posso escrever aqui 'brincadeirinha'*" <sup>104</sup>. Finalmente, ele escreveu no diálogo: "*Finalmente chegou a hora de acertarmos as contas com o meio ambiente. [...] São informações fáceis de se obter, mas que no final das contas podem te dar um pouco de trabalho. Brincadeirinha!!!*". Este discurso mostra que este professor queria de alguma forma estar presente no momento em que seus alunos acessassem a aula, justamente porque no texto o autor deixou seu toque pessoal (brincadeira, descontração).

E1-P3 também pareceu confortável ao se direcionar ao aluno nos diálogos. Em um dado momento, ela começou a rir e falou: "*Eu quase escrevi uma besteira aqui, uma coisa horrível (risos), ai ai...*". Ela provavelmente mudou de ideia e escreveu no diálogo correspondente, ainda em tom de piada: "*Alguém já levou a fama por algum feito teu??? [nl] Na matemática temos algumas histórias assim, uns levando a fama de algo que outro fez.[...]*" 105 .

Além destes casos, listamos abaixo outras evidências sobre autorrepresentação e autoexpressão, especialmente por meio da linguagem escrita, coletadas durante a entrevista:

- E4-PA3: *Através desses diálogos que a gente escreveu, interagindo com as páginas e com os próprios alunos, você acaba se fazendo presente ali no momento que eles estão estudando. Por exemplo, meu vocabulário... eu, especificamente [E4-PA3], eu uso um vocabulário que é meu, de mim mesma [...] Então, pelo meu vocabulário, não importa onde eles [os alunos] estão, eles vão me ver na frente deles, falando com eles.*
- E1-P4: *[...] porque [com o SideTalk], eu posso criar minha própria aula. Então, eu tenho uma ferramenta ao meu alcance onde eu posso produzir aulas para diferentes tipos de pessoas, sabe... com minha própria linguagem.[...]*

# **5.3.3.2 Estudo 2**

Analisando a aula criada pelo bibliotecário, identificamos três situações em que o seu "eu" ficou mais evidente. O primeiro deles foi o esforço do criador em gerar uma identificação com os assistentes, comunicando certas credenciais que ele possuía, como se dissesse: "não se preocupem, eu trabalho aqui, conheço a biblioteca e posso ajudá-los a aprender um pouco mais sobre ela". São exemplos

 $104$  Esta também é uma evidência de "este é meu entendimento de quem você é...".

<sup>105</sup> D6: Figura 9-30

disso todos os casos em que o bibliotecário fez questão de incluir imagens dos livros publicados pela instituição, na esperança de seus assistentes reconhecerem as capas. Especialmente no diálogo sobre "Localização"<sup>106</sup>, onde foram adicionadas as fotos dos livros e das estantes com as etiquetas em destaque, o bibliotecário deixou evidente que apenas alguém com acesso à biblioteca poderia ter feito essa aula. E, do lado da recepção, aconteceu como esperado por ele. Quando E2-PA1 chegou ao diálogo sobre a localização, ela pareceu feliz ao ver as fotos da estante, reconhecendo o ambiente retratado. A intérprete inclusive complementou: "*É porque aqui tem igualzinho né, na biblioteca...*".

A segunda evidência foram alguns casos de uso de primeira pessoa no texto dos diálogos, que, mesmo não intencionalmente, lembram ao receptor que há alguém "de carne e osso" do outro lado comunicando-se com ele. Abaixo, estão alguns trechos de diálogos que apresentaram este recurso:

- D1: *Estamos aqui aprender serviço Biblioteca, procurar livros. [...] Na aula eu vou também explicar como vc aprender a procurar (pesquisar) sozinho o livro ou revista [...]*. 107
- D3: *O que referencias? Vou explicar para você [...]*. 108
- D4: *O que Autor? Vou explicar para você [...]*. 109
- D13: *Aqui terminar aula eu esperar vc gostar e aprender pesquisar livro ou revista computador Biblioteca.* <sup>110</sup>

A terceira situação de evidência sobre "quem sou eu" foi a tentativa do bibliotecário em registrar um vídeo dele mesmo finalizando a aula, mas se comunicando em LIBRAS. Como comentado anteriormente, não havia recursos para produzir tal material e disponibilizá-lo na aula em tempo hábil. De qualquer forma, só a intenção do bibliotecário em fazê-lo demonstra seu esforço em se fazer presente na comunicação. Seria uma forma de literalmente finalizar a mensagem com o trecho "Este sou eu...", revelando a autoria da mensagem.

<sup>106</sup> D9: Figura 9-50 e Figura 9-51 (diálogo auxiliar)

<sup>107</sup> D1: Figura 9-36

<sup>108</sup> D3: Figura 9-39

<sup>109</sup> D4: Figura 9-40

<sup>110</sup> D13: Figura 9-59

## **5.3.3.3 Estudo 3**

Uma peculiaridade do Estudo 3 é que o único recurso dado aos participantes para se expressarem foi a possibilidade de configurarem a lógica navegacional da aula de física, já que os diálogos em si já estavam construídos. Ainda assim, mesmo sem poder explorar um recurso tão rico quanto a linguagem textual incorporada nos diálogos, nós pudemos levantar certas evidências que informam sobre "quem é o *designer*" tanto a partir da configuração adotada quanto a partir da análise do discurso durante o teste e a entrevista.

Em relação ao posicionamento pessoal diante da atividade, de um lado tivemos E3-P2 que "mergulhou profundamente" no cenário proposto. Por exemplo, quando ela começou a preencher o formulário de configuração dos pontos de retorno, ela nos perguntou: "*Eu tenho que colocar o nome do personagem ou eu posso colocar só aluno?*". Inicialmente, ela também pareceu bastante preocupada a cada ponto de retorno, conferindo cuidadosamente caso a caso. Tão logo ela definiu a lógica da aula, ela se manteve coerente, seguindo o mesmo raciocínio até terminar a configuração. Ela explicou que o aluno teria a oportunidade de ler cuidadosamente o conteúdo sobre MRU e enquanto tivesse praticando com a calculadora, ele estaria autorizado a voltar para apenas dois pontos [\(Figura 5-7\)](#page-39-0): D2 (explicação da teoria) e D3 (introdução da calculadora). Ela justificou o uso deste padrão em tantos diálogos da seguinte forma: "*Nas etapas seguintes, eu coloquei a mesma coisa porque eu acho que a dúvida deve ser essa... assim, apesar de serem tópicos diferentes, eu acho que se ele tem dúvida em alguma parte da aplicação disso, é porque ou foi o conteúdo [D2] ou... ele não tá entendendo como manusear... Aí, volta pra página inicial que ele começa a utilizar a calculadora [D3].*". Enquanto o aluno estiver nesta etapa, ele pode voltar quantas vezes desejar (mas sempre para os mesmos pontos). Depois disso, a ideia de E3-P2 foi a seguinte: "*Aí, a partir de quando ele sai dessa parte e consegue passar essas etapas e ele tem a resposta [calculada], aí [...] quando ele parte pra parte prática da coisa, aí eu acho que ele já absorveu [o conteúdo]. Ele já absorveu aquele conteúdo [...] e [agora] é como se fosse realmente um [teste]... que ele se propusesse a fazer os exercícios... é 'agora eu vou fazer*  *valendo'*". Em outras palavras, E3-P2 estava engajada na atividade e tomou decisões de *design* como se ela realmente tivesse criado a aula integralmente.

No outro extremo, estava E3-P4 que pensou em uma solução bastante genérica e aplicável a muitos outros casos além daquele proposto no cenário, com a aula de física. Queremos dizer que a solução indicada por E3-P4 [\(Figura 5-7\)](#page-39-0) poderia ser aplicada a virtualmente qualquer conversa criada no SideTalk. Não que isso seja ruim, apenas significa que a solução sugerida, ainda que inspirada pela aula de física, não é exclusiva desta conversa. Este não foi o caso com os diagramas dos outros participantes que, mesmo com algumas partes mais genéricas, apresentaram pontos de retorno que faziam sentido apenas no caso específico do teste. Desta forma, é difícil perceber o "eu" na solução de E3-P4, dado que seu comportamento provavelmente seria o mesmo em outros contextos. Esta abordagem de E3-P4 também significa que a sua engenharia semiótica consiste em estratégias retóricas de ocultação do "eu"

Entre estes dois extremos, localizaram-se os outros participantes. E3-P3 e E3-P5 ficaram mais próximos de E3-P2, já que propuseram soluções fortemente relacionadas ao contexto particular da aula e estiveram engajados em se colocar no lugar do usuário final. Além disso, eles de alguma forma sabiam que estavam criando uma comunicação especial com a configuração dos pontos de retorno. E3- P3 emitiu uma fala bastante eloquente neste sentido: "*Eu estabeleci dois pontos âncora, digamos assim, que são os pontos que você pode voltar em qualquer momento. [...] A partir do momento que você coloca aqueles pontos como um ponto que você pode voltar a qualquer momento, dá um destaque pra eles. Então tipo, existe um vocabulário, um significado, uma semântica ali que aponta pra, digamos assim, a especialidade daqueles pontos. Então, tipo, existe uma comunicabilidade ali. [...] É isso, assim, se estabelece uma diferenciação entre [...] poder voltar sempre pra esses pontos e em alguns momentos não poder voltar. Por que [é] que [para] esse ponto eu posso voltar sempre e [para] esse [outro] ponto eu só posso voltar nesse momento especifico?*".

Quando nós perguntamos a E3-P5 sobre as dificuldades da atividade, ela admitiu: "*Eu me sinto muito indecisa, eu fico querendo repensar o que eu fiz, acho que isso atrapalha um pouco. Porque eu pensei milhões de vezes, indo e voltando, será que voltar aqui é necessário? Principalmente pelo diálogo estar bem detalhado, eu me questionava, já que está tudo bem explicado, se é* 

*necessário poder voltar. Então o fato de você escrever uma coisa muda o voltar. Acho que se eu tivesse escrevendo a página em si eu não pensaria nisso tudo. Mas eu tive dificuldade de abstrair o eu [E3-P5].*". Perguntamos então se este "eu" a que ela se referia era ela no papel de criadora da aula ou ela no papel de aluna. Ela esclareceu: "*Acho que a dificuldade foi mais do eu como aluno. Eu não consegui me colocar facilmente no papel desse usuário, de forma geral, acho que independente do diálogo em si.*". Este conjunto de falas revela como a subjetividade da participante emergiu durante a atividade e como ela tentou "conter" sua própria individualidade ao propor uma solução que fosse adequada.

E3-P1, E3-P6 e E3-P7 aproximaram-se mais de E3-P4 porque eles tenderam a deixar o usuário decidir mais livremente para onde ir. E3-P6 projetou, para os diálogos finais, listas de seleção com muitas opções [\(Figura 5-7\)](#page-39-0). Ela justificou seu raciocínio da seguinte forma: "*Prefiro deixar em aberto, acho que ele [o aluno] pode escolher [para onde voltar]*". Quando nós perguntamos se ela sentiu dificuldade em determinar os pontos de retorno, ela respondeu: "*Não, porque eu fiz aquele negócio [as listas] que eu acho que o aluno tem que ter a possibilidade de escolher.*". Finalmente, a respeito de E3-P7, durante a entrevista, ele mudou de ideia sobre a configuração que havia feito anteriormente e realizou algumas modificações no formulário. Entretanto, ele afirmou que deveria haver um botão "voltar" em todos os diálogos ("*cada um volta pro imediatamente anterior*"), mas observando o seu diagrama na [\(Figura 5-7\)](#page-39-0), vê-se que ele não autorizou o retorno de D5 para D4. E3-P1, por outro lado, durante a entrevista, mudou toda a lógica de pontos de retorno imaginada anteriormente, mas não aplicou esta mudança ao formulário. Por isso, sua configuração, conforme vista na [Figura 5-7](#page-39-0) não reflete sua ideia final, sumarizada nesta fala: "*O padrão deveria ser sempre poder voltar para qualquer diálogo. O criador do diálogo que deveria sinalizar, caso quisesse que a opção de voltar fosse desabilitada*". Na realidade, o diagrama de E3-P1 seria semelhante ao de E3-P4, mas com as células que contém asteriscos preenchidas em laranja, formando um grande triângulo cheio.

### **5.3.3.4 Estudo 4**

Nas discussões sobre o Estudo 4 nas duas seções anteriores, isolamos os aspectos encontrados nos jogos do AgentSheets, nos textos do PoliFacets e nas

conversas do SideTalk. Desta vez, discutiremos as evidências sobre quem é o *designer* de maneira mais geral, intercambiando as considerações relativas aos produtos de cada ferramenta. A propósito, muitas das informações passadas até aqui já comunicam sobre quem são estes *designers*, especialmente porque no Estudo 4 tivemos acesso a fontes diversificadas de evidências.

Por exemplo, um dado simples como o nome escolhido para o jogo pode informar intensamente sobre aquele que o criou. Este é o caso de E4-PA5. Comparemos, pela [Tabela 5-4,](#page-19-0) o nome original de seu projeto, tal como criado no AgentSheets (*Programming Project game thingy*) com o nome modificado no PoliFacets (*La locura of the dudes*) e ainda com o nome da conversa no SideTalk (*My first agentsheets game*). O primeiro nome, livremente traduzido por nós como "tarefa de programação coisa de jogo", sugere um aspecto temporário, como se ele ainda não soubesse o que ele iria fazer no momento de informar um nome no AgentSheets. Além disso, a palavra "*Programming*" relaciona-se com o fato de ele ser um aluno deste curso. Por isso, depois de concluir o projeto e enviá-lo ao PoliFacets, ele preferiu fornecer um nome mais significativo e sugestivo, algo como "A loucura dos caras", usando uma mistura interessante de espanhol com inglês. Um caso bastante semelhante foi relatado na literatura. Turner (2011), analisando conversas entre adolescentes americanos em mensageiros instantâneos, comentou sobre um uso parecido dos dois idiomas: "*Lily chooses to blend Spanish with English<sup>111</sup>; Michael easily interprets it. It is likely, then, that both are speakers of the language and that it reflects a shared identity offline.*" (TURNER, 2011, p. 273). Conforme explicado ainda na nossa seção de metodologia, os participantes deste estudo eram alunos de uma escola americana sediada no Rio de Janeiro que adota um currículo internacional e tem muitos alunos estrangeiros. E4-PA5 tem alguns colegas espanhóis (dois deles participantes deste estudo) e outros latino-americanos, que são capazes de entender o novo título do projeto. Similarmente aos indivíduos no estudo de Turner, no nosso, E4-PA5 e seus colegas de turma compartilham uma identidade *off-line* que se reflete nas mensagens construídas. Em relação, finalmente, ao nome dado à conversa ("Meu primeiro jogo no AgentSheets"), E4-PA5 deixa claro que ainda é um aprendiz

<sup>111</sup> Trecho do diálogo entre Lily e Michael que traz a mistura dos idiomas: "*Lily: what are you up to? / Michael: watching the game / Lily: y quien ta jugandoo? / Michael: Yankees and Nationals.*" (TURNER, 2011, p. 281)

desta linguagem. Um fato interessante é que, como explicado anteriormente, este participante já havia tido um primeiro contato com o AgentSheets na turma do ano anterior (*Digital Arts*), inclusive tendo concluído um jogo simples à época. O título da conversa, portanto, também informa, nas entrelinhas, que este aluno considerou este jogo, e não o anterior, como seu primeiro jogo. É como se antes ele houvesse apenas "treinado" e agora, na turma de *Programming*, ele tivesse concretizado a realização de um "verdadeiro" jogo.

Voltando à questão da linguagem (idioma), por serem alunos de uma escola americana no Brasil, em alguns casos eles tinham que lidar com três idiomas: inglês na escola, português na rua, e sua língua materna em casa. Entre os participantes, quatro eram falantes nativos de inglês e dois de espanhol [\(Tabela](#page-83-0)  [5-14\)](#page-83-0). Metade dos participantes optou por escrever em sua língua materna e a outra metade, em uma língua estrangeira. Curiosamente, apenas E4-PA1 (americano) escreveu em português e os participantes espanhóis escreveram em inglês, dispensando a opção de escrever em seu próprio idioma<sup>112</sup>. Especialmente os diálogos de E4-PA1, E4-PA2 e E4-PA3, que escreveram em uma língua estrangeira, apresentaram alguns erros de ortografia. Por exemplo, em um único diálogo, E4-PA1 escreveu: "*Entre em o [no] terceiro discription link [link 'description'] e leie [leia] o que apareçe [aparece]*" 113 . Palavras escritas erroneamente por E4-PA2: *ithought [without], geting [getting], immideatly [immediately], decepticons [depictions]*. Palavras escritas erroneamente por E4- PA3: *elaborted [elaborated], rech [reach], commans [commands], workesheet [worksheet]*. Certamente, estes erros podem ter sido causados por má digitação, mas curiosamente os outros participantes, que escreveram em sua língua nativa, não apresentaram qualquer erro deste tipo.

**Tabela 5-14. Idioma dos participantes**

<span id="page-83-0"></span>

|                               | <b>E4-PA1</b> | E4-PA2 | $E4-PA3$                 | E4-PA4 | <b>E4-PA5</b> | <b>E4-PA6</b> |
|-------------------------------|---------------|--------|--------------------------|--------|---------------|---------------|
| Língua materna   Inglês       |               |        | Espanhol Espanhol Inglês |        | Inglês        | Inglês        |
| Língua usada Português Inglês |               |        | Inglês                   | Inglês | Inglês        | Inglês        |

Além das palavras "concretizadas" nos diálogos, também percebemos a influência da língua materna em algumas situações durante o teste.

<sup>113</sup> D6: Figura 9-98

<sup>112</sup> Como visto no cenário (Apêndice 9.4.2), os participantes estavam autorizados a escrever em português, inglês ou espanhol.

Primeiramente, quando E4-PA1 estava escrevendo um título para a conversa, ele inicialmente escreveu em inglês, depois apagou e escreveu a tradução em português ("Veja o meu Sokoban!"). O mesmo aconteceu com o título de seus primeiros diálogos (começou em inglês, depois traduziu). Um diálogo especificamente manteve a versão do título em inglês (*button*) <sup>114</sup>. Além disso, a certa altura da atividade, ele nos perguntou como dizer "*check*" em português e nós informamos que seria "conferir", palavra que apareceu no último diálogo "*Obrigado a conferir em meu projeto*". E4-PA3 também enfrentou um "lapso linguístico": ela digitou "*bery*" e depois corrigiu para "*very*", provavelmente porque "v" tem som de "b" em espanhol. A partir destes fatos, é de se esperar que aqueles que escreveram em sua língua materna se expressariam "melhor". Entretanto, como tem sido visto até aqui, as conversas variaram muito em tamanho e qualidade. E4-PA2, E4-PA3 e E4-PA6 criaram os diálogos mais extensos, enquanto que E4-PA1, E4-PA4 e E4-PA5 foram mais sucintos.

Toda esta discussão sobre linguagem tem o objetivo de mostrar que a decisão sobre que idioma usar nos diálogos e a forma como ele foi usado influenciou no resultado final, inclusive revelando em maior ou menor grau aspectos das identidades de seus autores.

Partiremos então para uma discussão mais detalhada sobre como os participantes revelaram seu "eu" ao longo dos diálogos. A primeira e mais direta forma foi através da identificação explícita da autoria. E4-PA1 colocou seu nome na primeira versão do diálogo de abertura: "*Mr. [E4-PP], e[é] o seu aluno o [E4- PA1]. Eu criei este dialogo para mostrar a você o meu sokoban*". Porém, ele fechou o editor de diálogos sem salvar e acabou tendo que reescrever este diálogo, que ficou sem seu nome na versão final: "*Oi Mr. [E4-PP]. Criei este dialogo para voçe poder ver o meu sokoban.*". E4-PA2 também se identificou no diálogo de abertura: "*Hello Mr [E4-PP], this is [E4-PA2], and for this topic […]*". E4-PA3 e E4-PA4 "assinaram" o diálogo ao se despedirem: "*I guess this is bye :( i hope you enjoyed my game and the side talk presentation. […] Thank you, [E4-PA3]*" e "*Hope you enjoyed playing my game. [nl][nl] Thanks, [nl] E4-PA4*". Além da identificação dentro dos diálogos, E4-PA3 e E4-PA6 colocaram seus nomes no título da conversa: "*[E4-PA3] (Frogger)*" e "*Sokoban ([E4-PA6])*"

<sup>114</sup> D5: Figura 9-97

Os participantes também tentaram deixar seus pensamentos e sentimentos explícitos. Nós identificamos três recursos visuais para conseguir isso:

1) *Emoticons*:

- E4-PA2: *[…] Good Luck, you will need it. =)*
- E4-PA3: *MOVING ONTO THE SECOND WORKSHEET:)*
- E4-PA3: (*BYE :() I guess this is bye :( [...]*

2) Letras repetidas:

- E4-PA3: *(Hiiiiii) Hi Mr E4-PP […]*
- E4-PA3: *(Tagssssss) If you scroll down […]*
- E4-PA3: *[…] Use those instructions i shared with you at the beginning of my presentation and enjoyyyy […]*.

3) Letras maiúsculas:

- E4-PA3: *[…] The second level is pretty hard so you are going to have to try your very best. GOOD LUCK*
- E4-PA3: *WOW !!!! CHECK OUT HOW MANY AGENTS I USED ONT THIS WORKSHEET! WELL, WHATCH OUT BECAUSE ON THE NEXT ONE I USED MORE*

Todas estas estratégias estabeleceram uma comunicação mais próxima com E4-PP. Todos os participantes estiveram engajados na atividade proposta, criando uma comunicação "real" com o professor, mesmo sabendo que se tratava apenas de uma pesquisa. Estas estratégias para revelar sentimentos pessoais estão alinhadas com as características da *digitalk* (linguagem especial adotada por adolescentes em espaços digitais) descrita por Turner (2011, p. 271):

*Conventions of digitalk that do emerge from the digital writing of these adolescents include (1) nonstandard capitalization, (2) nonstandard end punctuation, (3) use of multiple consonants or vowels within a word, (4) nonstandard use of ellipses, (5) lack of apostrophes, (6) use of phonetic spellings, (7) abbreviations, and (8) compound constructions to form new words.*

Além dos trechos de texto listados nos tópicos acima, um olhar detalhado em todos os diálogos revela que boa parte das oito convenções indicadas por Turner está presente também entre nossos participantes.

Outra forma de apresentar os "eus" foi o uso extensivo da primeira pessoa do discurso. Alguns diálogos já citados apresentaram pronomes de primeira pessoa. Abaixo, dois diálogos de E4-PA2 que ilustram bem o uso deste recurso:

 D1: *(Frogger) Hello Mr [E4-PP], this is [E4-PA2], and for this topic, i chose my game frogger, as with this one, i didnt use any help, i did it all*  *myself, and i am proud to present it. Also, i found many of my own glitches and found a way to solve them*.

 D5: *(4th) If you want more information about my rules and how I made the agents move the way they do, feel free to click here*.

Este participante foi o único a utilizar este recurso também em seu texto no PoliFacets: "*This is a frogger adaption made by me, everything is original, as i drew and gave directions to all of the agents.*" Outro exemplo significativo é a frase em um dos diálogos de E4-PA6: "*The description is the most fun to write, in my opinion, because you can be as creative as you want with it.*"

O uso recorrente de palavras em primeira pessoa é uma forte evidência da necessidade dos participantes em falar sobre um assunto de cunho pessoal e deixar isso claro ao interlocutor. A [Figura 5-17](#page-86-0) mostra a frequência de algumas palavras apresentadas nos diálogos. As palavras vermelhas representam a primeira pessoa do discurso ("quem fala"), as azuis representam a segunda pessoa do discurso ("com quem se fala") e as verdes representam o assunto do discurso ("sobre o que se fala"). A maior delas (*you*) reflete o aspecto de comunicação direta promovido pelo SideTalk: "você" é o interlocutor constantemente mencionado durante as conversas criadas. A palavra *game* deixa claro o principal assunto de todas as conversas. Entretanto, nós gostaríamos de destacar a frequência considerável de palavras indicativas de primeira pessoa (*I*, *my* e *me*, [pa]), o que enfatiza a importância desta pessoa no discurso. 115

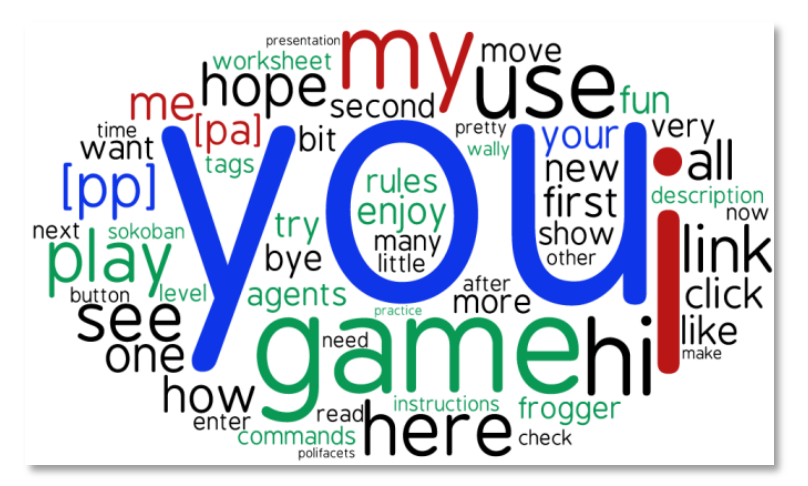

**Figura 5-17. Frequência de palavras nos diálogos**

<span id="page-86-0"></span><sup>115</sup> O termo"[pa]" foi usada para substituir todos os nomes dos alunos escritos nos diálogos, que ocorreram quando eles se identificavam no texto. O mesmo ocorreu com o nome do professor, usado quando eles se dirigiram diretamente a ele, caso em que utilizamos "[pp]". O Apêndice 9.4.10 lista as palavras com suas respectivas frequências em número e explica algumas regras adotadas na geração desta nuvem de palavras.

As respostas dos participantes ao questionário (Apêndice 9.4.6) também revelaram aspectos de suas personalidades que, de alguma forma, emergiram nos diálogos. Por exemplo, ao responder a oitava pergunta ("*How did you feel when creating this conversation to Mr. [E4-PP]? Why?*"), E4-PA6 relatou: "*It was really easy for me because I really like writing.*", e E4-PA4 respondeu: "*I felt that it was easy and i felt comfortable because i was just showing him my game.*" Isto significa que ela domina o assunto justamente porque se trata de sua própria expressão – seu jogo.

Ao responder a última pergunta ("*What do you want Mr. [E4-PP] think about your project, after watching your presentation?*"), a maior parte dos participantes afirmou que desejavam mostrar seus esforços, dar orgulho ao professor e gerar uma boa impressão sobre seus jogos:

- E4-PA2: "*I want him to think good of my project because I put a lot of effort and hard work into it.*"
- E4-PA4: "*I want him to think I tried my best and I want him to like it.*"
- E4-PA5: "*I think he will love my project, most people say it is really fun.*"
- E4-PA6: "*I want Mr. [E4-PP] to be proud of me and I hope he sees hope in me. Wow, that was cheesy...*"

#### **Estudo da recepção**

Desta vez, trazemos as falas emitidas pelo professor que contribuem com a compreensão sobre o que tem sido discutido nesta seção ("Este sou eu"). O professor é uma fonte adequada para nos informar sobre quem são os participantes, pois, por ser professor deles, ele possui informações privilegiadas a respeito de seus alunos. Além disso, ele tem condições de relacionar as personalidades dos alunos com aquilo que eles construíram. Em outras palavras, o relato do professor é uma triangulação em relação à investigação sobre a autoexpressão deles. Daqui em diante, apresentaremos as evidências organizadas em duas perguntas, a primeira focada nas informações pessoais dos alunos passadas durante toda a atividade e a segunda apresentando como o professor percebeu a autoexpressão destes alunos ao longo de suas mensagens.

#### Quem são os alunos?

O professor, em seu discurso, descreveu seus alunos a partir de seu conhecimento como professor. Referimo-nos aqui a este conhecimento prévio, sem ainda relacioná-lo com as conversas em si dos participantes. A seguir destacaremos algumas falas que indicam a visão do professor sobre eles.

Iniciando por E4-PA1, em diversos momentos da entrevista, o professor passou uma visão bastante completa a respeito deste aluno:

- *He […] was always […] creating games in a different way. He would more or less follow the directions, but then always kind of try to break some of the rules, makes his own, twist on things and it's lot of fun.*
- *He always wants to [be] who would make his game but did this his way, created his rules, you know, and really, the AgentSheets they gave him the freedom to kind of have fun and make funny games.*
- *You know, [E4-PA1] was a lot less of the following-the-instructions guy and a lot more of "I'm figuring out on my own as I go".*

Boa parte dessas afirmações dá suporte ao que foi discutido na seção sobre "o que é o sistema", em relação aos jogos. O jogo de E4-PA1 foi um dos mais originais [\(Figura 5-14\)](#page-58-0), com novas regras criativas e inovadoras.

Agora a respeito de E4-PA2, a primeira informação sobre ele foi passada assim que ele terminou de ver a conversa no SideTalk. O professor em um tom delicado e orgulhoso suspirou: "*A great kid…*". Outras falas que evidenciam a personalidade de E4-PA2:

- *[He] were very engaged to help a lot of other students in their work. […] [E4-PA2] was really self-available and had a lot of patience working with other students. [During classes] he was really driving, independent learning, problem solving thinking the whole time.*
- *[He is a] very respectful person, he's also a good sense of humor. […]. He is respectful, he's responsible, intelligent, he's help working. He has a certain amount of humbleness in it, humility and... He is a wonderful kid, very great kid we have in class.*

Esta generosidade de E4-PA2, destacada pelo professor, pode ser relacionada com alguns aspectos de autoexpressão observados no discurso de E4- PA2 como um todo. Por exemplo, lembre-se das mensagens que ele escreveu no jogo [\(Tabela 5-11\)](#page-56-0): "*YAy I did it, thanks man*", "*You Beat The Game!! Thank You For Playing*", mostrando sua gratidão ao jogador que experimenta o jogo. No PoliFacets, ele tentou ajudar o jogador [\(Tabela 5-4\)](#page-19-0): "*[…] remember, if you cheat, you shall die. […] you cant swim. remember that.*". Finalmente, no SideTalk, ele fez as vezes de "suporte técnico", explicando ao leitor sobre abertura da nova janela com o jogo e sobre como lidar com *applets* Java.

Sobre E4-PA3, o professor também forneceu um extenso relato:

- *She wants to do things the way you want her to do. She's very much "I'll get the instructions, I'll get the rules", you know, she's more of a rule power [follower] than a rule breaker.*
- So she learned well how to play the school game, if you will, to get all of *her points in all of her classes, and usually, has followed the instructions, so you can see that in her game she followed instructions such to achieve it, she created the most [close] replica of AgentSheets game.*
- *She's really that kind of girl that goes the extra mile to make sure she explains everything in detail.*
- *Students are […] trained by the school system to function within the structure […].[E4-PA3], on the other hand, she overly cooperates with the structure. She understands the rules of the games. She's playing to kind of win, […] always following the structures […]. So, she is an achiever and so when you give her something like this to do, she […] makes sure she's meeting all requirements.*

Todas as falas acima explicam porque E4-PA3 teve seu jogo mais próximo do jogo reproduzido [\(Figura 5-14\)](#page-58-0): ela é uma aluna dedicada que segue fielmente as regras estipuladas. Foi pedido que ela reproduzisse o Frogger e ela o fez muito bem. Além disso, seus extensos textos, segundo a visão do professor, são formas de "*make sure she explains everything in detail*", como uma forma de fazer um bom trabalho.

Em outro momento da entrevista (sobre os diálogos em si), o professor ainda comentou sobre características pessoais de E4-PA3:

 *She's Spanish, she's an expat, I think her nature really is to be this like loving […] girl, and I think she is that but I think she also doesn't really like to maybe always allow herself to form really close pals, you can kind of see her [...] there's a lit bit sadness in that [in the last dialog], I can kind of see [it].*

Sobre E4-PA4, a esta altura, já tendo visto metade das conversas, o professor ia refinando sua opinião a respeito do que já havia comentado (sobre os diálogos e sobre os alunos). Logo após concluir a apresentação no SideTalk, o professor começou a falar sobre E4-PA4: "*[She is] cute, [but] it almost seems like she doesn't have that same level of confidence that [outros alunos] have. They were very wordy, they'd really go to some detail […]*"

Durante a entrevista, ele falou sobre E4-PA4 da seguinte forma: "*Well, [she has] always a big smile on her face. I think she […] had the ability to be just as good as any student in there; […]. And she worked hard and she got her games done. I do think there was a little bit of lack of confidence, you know, on her part, and she is little bit unsure about herself […] I don't feel like she [E4-PA4] has the*  *same level of confidence [than E4-PA3].*" Ao descrever a conversa, ele adicionou: "*She's probably a little shy, she's a little bashful, you know, doesn't want to be in the spotlight*".

Mais uma vez, na linha da triangulação proposta, todas as falas sobre E4- PA4 apoiam o fato de ela ter criado um jogo bastante próximo do original [\(Figura](#page-58-0)  [5-14\)](#page-58-0). Seguindo o ponto de vista do professor, é interessante perceber como este fato (construir uma réplica mais fiel) tem diferentes significados para E4-PA3 e E4-PA4. Para a primeira, é um sinal de que ela é competente em seguir regras e, para a segunda, é um sinal de que ela não é autoconfiante o suficiente para aceitar riscos. Além disso, o professor viu esta falta de confiança e a timidez se refletir no pequeno texto de sua conversa, em comparação com os demais participantes.

A respeito de E4-PA5, o professor o descreveu da seguinte forma:

- *[E4-PA5] is an interesting guy. […] He was very quiet, very engaged, working all the time on his projects. […] He was pretty quiet, he wasn't talking a lot, wasn't really communicating with other kids too much […]. He was never ever asking E4-PA3<sup>116</sup> for any help cause he knew he'd be out of his zone.*
- *I think he is confident. He knows he is a very smart person, [...] he has quite a good sense of humor, but he is […] more reserved, quiet.*
- *He's this smart guy. […] He's […] able to question "Why do we have to do this or why are we doing this?", you know. He is a really smart kid and he's not overly […] talking.*

Como observado, este discurso sobre E4-PA5 é bastante consistente com alguns pontos discutidos sobre a autoexpressão deste aluno. Por exemplo, sua autoconfiança e autossuficiência (dispensando a ajuda de colegas) nos ajuda a entender porque ele foi o único que fez um jogo inédito na turma e escolheu falar sobre ele. Por outro lado, seu jeito de ser quieto e reservado pode ajudar a explicar seu texto sucinto no PoliFacets e no SideTalk.

Finalmente, sobre E4-PA6, ainda durante a leitura da conversa, o professor deixou escapar um "*She's so funny…*" e depois de encerrar a conversa falou orgulhoso: "*Great kid…*". Durante a entrevista, ele falou sobre E4-PA6:

- *Well, […] she was suuuuper engaged, […] she would almost not even been noticed cause she was […] so concentrated, so focused on her game. […].*
- *I thought […] she had a really interesting combination of… she's actually really smart, […], but then she also has this creative side […]*

<sup>116</sup> E4-PA3 e E4-PA5 sentavam-se lado a lado no laboratório da aula.

*she's one of the few girls that really, like the boys did, wanted to […] catch […] and personalize [her game] and even if it meant […] extra work, and [it is] almost obvious she does extra work.*

 *[She's] super energetic, super high energy, very fun, she sparkles, you know, […] I mean she's a good true star, you know, she [likes staying] upon the stage […]*

O professor destacou a competência de E4-PA6 em reproduzir o jogo mais difícil (Sokoban) e ainda manter seu estilo pessoal, por exemplo, customizando todos os agentes de números e letras que compunham o contador do jogo (algumas dessas imagens estão na [Figura 5-12\)](#page-51-0).

## Como é a autoexpressão dos alunos?

As últimas perguntas da entrevista (7, 8 e 9, Apêndice 9.4.9) endereçavam explicitamente a questão da autoexpressão e o professor, como o grande interlocutor de todo este estudo, forneceu comentários bastante perspicazes e inspiradores sobre o tema.

Começando com E4-PA1, quando o professor comentou sobre o uso da imagem de um colega como agente, nós perguntamos qual a sua opinião sobre por que E4-PA1 fez isso. Ele respondeu de forma simples e direta: "*That is E4-PA1! He used João to be his Frogger, he used Marcos to be his [averagejoe]*" 117 . Perguntamos se este era algum tipo de piada; ele concordou e completou: "*Yes, it's kind of having fun of it because everything he does has to be fun…*".

Sobre a possibilidade de o professor identificar a autoria de E4-PA1 em sua produção, ele relatou, mantendo-se consistente com o que foi dito acima: "*Well, in the game, the number one thing that is obvious is that this pusher [o agente] for Sokoban is Marcos. You can immediately tell that it is a humorous element to this game, his humorous element usually brings in some of his friends into it. He kind of likes to mess and joke around with his friends in the game, you know. So that right there is kind of E4-PA1's signature all over it.[...]*"

O professor acredita, deste modo, que a referência a colegas de sala como personagens de seus jogos é uma evidência da autoexpressão de E4-PA1 em seus jogos. Além disso, o professor apontou outro fator de autoexpressão deste aluno: "*Well, I think that the single fact that he chose to work in Portuguese... It was a statement, you know, because, he is a kid that studies in an American school. He* 

<sup>117</sup> A referência de E4-PA1 a João foi comentada na nota de rodap[é 12](#page-18-0) da seção [5.3.1.4.](#page-17-0)

*doesn't get a lot of opportunities to work in Portuguese outside of a Portuguese class. So I think this was kind of a statement he was making. I think that…*

A respeito da autoria da conversa de E4-PA2, o professor comentou sobre o

fato de o aluno ter se identificado nominalmente na conversa:

- *He made it very clear that he was him, by saying, you know, introducing himself, right way…*
- *The very first thing, he said: "Hey Mr. E4-PP, this is E4-PA2, you know. This is my game that I made for you...". So, right way, you know that it's E4-PA2.*

Discorrendo sobre a autoexpressão deste aluno, E4-PP afirmou:

- *I think he communicated what he learned. He also made mentions [about] some of the errors that he made. He kind of explains: "wow, this game is not perfect because it's easy to create additional agents". […] He's a little bit perfectionist, he's apologizing for some of the... or justifying for some made mistakes, but he knows he did a good job. He is quite proud of it.*
- *He is presenting his game to me. He's quite proud of and he is [following] a presentation style […]. Almost as if somebody didn't know anything about the game or how it was doing. E4-PA2 let me know that he thinks his game is very good, he's proud of it but […] also kind of justifying a couple of works he believe that is there.*
- [...] In the whole tone of this conversation, you have this kind of bright, *energetic, […] because he's a first language Spanish speaker, [he wrote] decepticons [instead of depictions] [risos]...*

O professor identificou, deste modo, quatro elementos de autoexpressão de E4-PA2: seu nome nos diálogos, suas justificativas de erros, seu orgulho e até seus erros de ortografia, em consequência de ele não ser falante nativo de inglês.

Ao comentar como E4-PA3 se expressava através da conversa, o professor afirmou: "*Well, […] she had a couple of things, a couple of pretty sweet [things], she says 'Now I guess it's goodbye' or something like that. She is a very sweet girl […] I feel like there is some sweetness in her, you know, she is like very caring, tender girl, but she holds, at the same time, she kind of holds it back. A lot of our kids especially Brazilian kids are so quite to like give you a hug and really just like their feelings kind of go and she's a lit bit more serious.*"

Neste momento, para completar seu raciocínio, o professor voltou aos diálogos, revisou alguns e teceu mais alguns comentários:

 *You see, that's all in caps locks [referring to the dialog about worksheets]*

- *She is very respectful, with this bye. I think she enjoyed being in the class […]. That is one of the things about schools: there's always endings to the school year and you always have to say goodbye to your teachers and you have to say goodbye to your classmates. […] These kids in our school in particular they make some very close friends and then they lose […]. They don't always establish strong bonds with expats because the expats... they come and they go.*
- *I think […] there's a little bit of both sadness and gratitude here because: "I guess this is bye", you know, and there's a lot of "I guess this is bye", you know. It is an international school like I said. […] She seems to show some genuine thankfulness to [belonging] to the class.*

Através desta fala, E4-PP mostrou sua sensibilidade não apenas à subjetividade de sua aluna, mas principalmente às questões sociais e culturais que impactam a vida dela, especialmente em relação à sua rotina em uma escola internacional, explicando o que o simples "*I guess this is bye*" escrito no último diálogo realmente significa para ela como aluna e para ele como professor.

Provavelmente influenciado pelo que ele já havia visto nas conversas dos participantes anteriores, quando questionado sobre como E4-PA4 se expressou, o professor declarou:

- *I think, you know, she under expressed herself […] I think she used a lit bit under pressure. She is very fun, intelligent. You can tell that she is kind, but she doesn't... [write a lot].*
- [There's] a little bit [of her self-expression], […] You feel her […] *energy coming through on that communication, I mean, you definitely see […] through her personality.*
- *In part I'd say she wanted to get through with it […] She's probably a little shy, she's a little bashful, you know, doesn't want to be in the spotlight.*
- *Well, if you have done this [study] with all the students in the class, I might not know that [this conversation] was E4-PA4's.*

Em geral, vê-se que E4-PP considerou que E4-PA4, ao contrário dos participantes anteriores, não "se expôs completamente" dentro dos diálogos. Porém, ele atribuiu este fato a sua timidez e falta de autoconfiança.

Em relação às formas de autoexpressão de E4-PA5, E4-PP disse: "*I don't know, I think that the greatest piece of expression [is the choice of] his own game, to kind of show that this one he did on his own, no rules, with no instructions*..."

Finalmente, sobre E4-PA6, o professor mostrou-se verdadeiramente impressionado com o resultado do trabalho de E4-PA6, cuja conversa em sua perspectiva foi "de longe" a mais pessoal e expressiva:

- *[The dialogs are] wonderful, totally it's her personality come through, at least a little bit. She really lets herself come through, […] she's not stifling herself, […] E4-PA6 let it fly, just like really genuine E4-PA6.*
- *And her cuteness, her playfulness, her intelligence, this, her personality, she's got that big ssssmile, they just come through and everything. […] You absolutely know that it was E4-PA6 who worked there.*
- *Yeah, everything I've just said, it's absolutely all E4-PA6, how she said and what she said, her energy, I can kind of see her [...], it's almost like you can hear her voice, it's really very much E4-PA6.*

Estas declarações do professor revelam que ele percebeu a conversa dela no SideTalk como uma espécie de espelho da sua personalidade, esclarecendo como ele identificou os diálogos como sendo produzidos por E4-PA6, como se apenas ela pudesse ter feito do jeito que ela fez.

Esta evidência relaciona-se diretamente com aquela discutida ainda no Estudo 1, quando E1-P3 declarou que desejava que o aluno, apenas através de seu vocabulário particular e peculiar, "a visse na frente dele", enquanto estivesse acessando a aula construída por ela.

### **Autoexpressão no Estudo 4**

Dedicamos uma subseção sobre autoexpressão apenas para o Estudo 4 porque ele foi o único em que pudemos analisar a autoexpressão dos participantes em mais de um suporte. Eles passaram suas mensagens através dos jogos no AgentSheets, dos textos no PoliFacets e dos diálogos no SideTalk.

Na seção sobre "o que é o sistema" [\(5.3.2.4\)](#page-44-0), para cada uma das três ferramentas, nós mostramos um contínuo de autoexpressão, onde posicionamos cada um dos participantes. Comparando as três imagens [\(Figura 5-14,](#page-58-0) [Figura 5-15](#page-59-0) e [Figura 5-16\)](#page-67-0), é possível perceber que os participantes "caminharam" de uma ponta a outra para cada caso. Entretanto a mensagem final é a soma de todas essas partes. Isso significa que um aluno que, por exemplo, não tenha ficado à vontade com a programação do AgentSheets, possa ficar com o PoliFacets ou com o SideTalk. Enfim, há muitas possibilidades entre as formas de expressão permitidas por cada ferramenta.

Um caráter particular do SideTalk é que os diálogos de mediação normalmente caracterizam-se como um grande signo metalinguístico, frequentemente se referindo às páginas exibidas no navegador (Figura 3-23, Figura 3-24). Em particular, no Estudo 4 esta referência ocorreu em cadeia: os diálogos se referiam às facetas que se referiam aos jogos. Além disso, tudo se referia ao próprio aluno, já que este foi autor dos três pedaços da mensagem. Dessa forma, os participantes se apropriaram de três tecnologias diferentes, uma se referindo a outra de forma "acumulativa": criaram jogos no AgentSheets; subiram esses jogos no PoliFacets, fornecendo descrição e instruções; e criaram uma conversa no SideTalk percorrendo as facetas do PoliFacets. Este "acúmulo de autoexpressão" é apresentado diagramaticamente na [Figura 5-18.](#page-95-0)

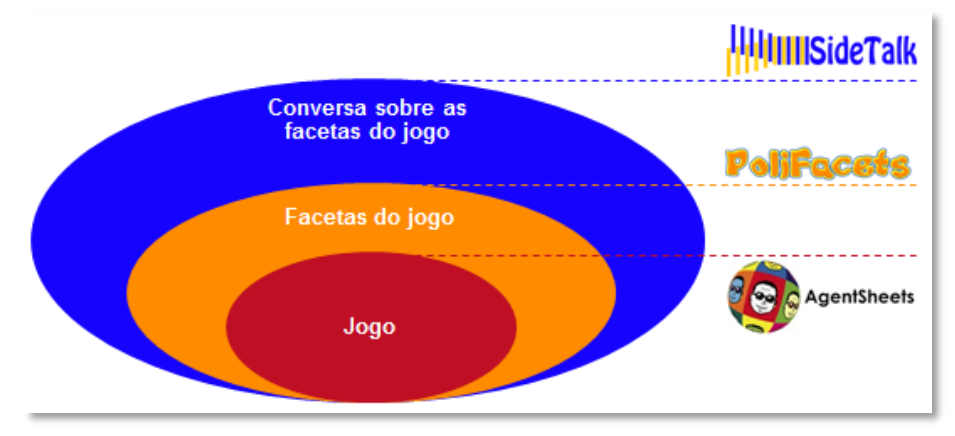

**Figura 5-18. Autoexpressão acumulada nas três ferramentas**

<span id="page-95-0"></span>Em cada ferramenta, a expressão ocorreu de forma distinta, particular, dependente do sistema de significação disponível e da intenção do criador. Para termos uma noção mais visual de como esta diferença se deu para cada participante, suponhamos que os três contínuos que representaram a atuação dos participantes em relação à criatividade, originalidade e autoexpressão variassem de zero a dez. Estas "notas" podem ser visualizadas na [Figura 5-19.](#page-96-0)

Observe que a coluna verde do gráfico apresenta o total porque não faz sentido falar-se de uma média. Trata-se de um acumulado expressivo ao longo dos três produtos comunicativos. Consequentemente, o SideTalk apresenta-se como um repositório de autoexpressão neste contexto, pois, acessando a conversa criada, é possível ter acesso às três partes que compõem a mensagem completa: a conversa agrega a linguagem interativa do jogo criado com o AgentSheets, a linguagem natural do PoliFacets e a linguagem interativa e natural dos diálogos criados com o SideTalk.

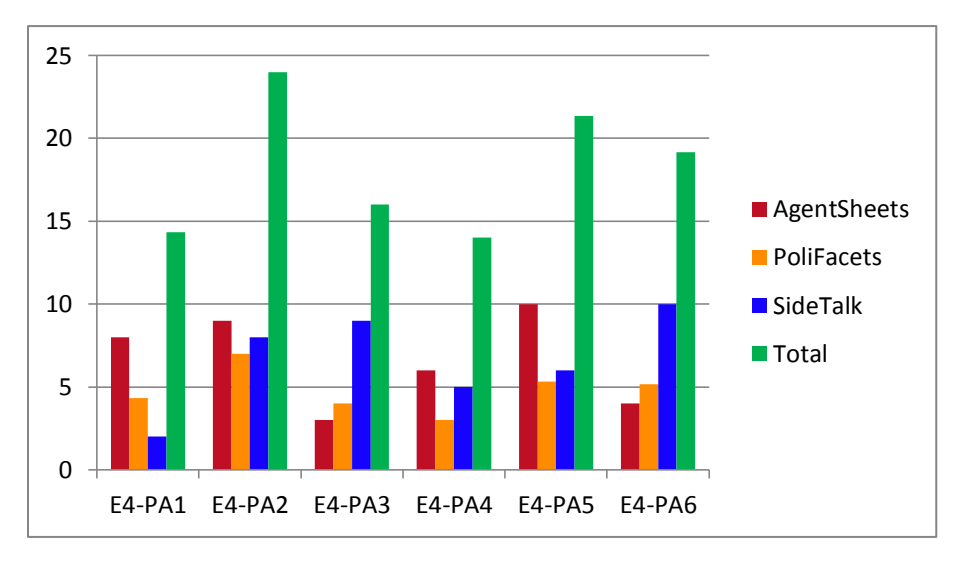

**Figura 5-19. Acumulado de autoexpressão entre os participantes**

# <span id="page-96-0"></span>**5.3.4 Processo criativo e engenharia semiótica**

As evidências apresentadas até aqui diziam respeito ao artefato computacional construído (conversa no SideTalk e/ou jogo no AgentSheets). Vimos como o *template* de metacomunicação foi utilizado para categorizar estas evidências, separando aquelas que diziam respeito à visão dos *designers* em relação aos seus usuários daquelas que diziam respeito ao sistema final projetado a partir desta visão. Vimos também a oportunidade de estender este *template*, adicionando um trecho referente a quem *o próprio designer é* e como ele se apresenta através das interfaces e sistemas projetados. Tratou-se de uma discussão sobre como o preposto do *designer* realmente o representa. De toda forma, estamos a falar aqui do produto finalizado. É disso que se trata o *template*, representar a metamensagem do *designer* recebida gradativamente durante a interação do usuário com o sistema. Em outras palavras, este *template* auxilia o processo de compreensão desta mensagem consolidada na interface.

Reservamos esta seção, por sua vez, para discutirmos sobre o *processo*, ao contrário das anteriores que focaram no *produto*. Ao longo das seções acima, foi possível perceber várias evidências que informaram sobre este processo. No entanto, os estudos (alguns mais intensamente que outros) nos permitiram acompanhar desde o início todo o processo criativo envolvido na engenharia semiótica da elaboração deste produto. Portanto, apresentaremos a partir de agora evidências mais contundentes a respeito desta etapa criativa.

## **5.3.4.1 Planejamento da conversa**

A criação de qualquer conversa no SideTalk exige um planejamento prévio mínimo da estrutura desta conversa, antes mesmo de se iniciar a confecção dos diálogos de mediação, pois estes estão "fisicamente" vinculados aos passos do *script*. Ou seja, antes de se escrever qualquer linha nos diálogos, é preciso haver um *script* mínimo com passos aos quais se possa associar os diálogos. Na versão mais atual da ferramenta, até há algum suporte à "mudança de ideia" do usuário, ou seja, mesmo durante a elaboração dos diálogos, é possível, em condições específicas, editar o *script* da conversa. Ainda assim, uma versão inicial deste *script* é necessária. Consequentemente, é aconselhável que haja um planejamento mais ou menos estruturado, por escrito ou até mesmo mentalmente de quais páginas comporão a conversa, que partes destas páginas serão destacadas e/ou acessadas pelo *script* e quando serão incluídos os diálogos.

No Estudo 1, foi prevista uma etapa de planejamento sobre o que seria incluído na aula antes de se iniciar a gravação do *script*. Os participantes apropriaram-se deste recurso de formas distintas. Compare, por exemplo, as capturas de tela dos arquivos-texto de E1-P2 [\(Figura 5-20\)](#page-98-0) e E1-P3 [\(Figura 5-21\)](#page-98-1).

Para este estudo, fornecemos um planejamento inicial da aula, com sugestões de páginas a serem incluídas. Vimos na seção [5.3.2.1](#page-25-0) que E1-P2 não acatou a sugestão de aula dada, preferindo construir "do zero" uma aula por cujo tema ele tinha maior apreço. Assim, foi possível observar como se deu seu processo de engenharia semiótica em torno desta aula completamente autoral. Este participante foi um dos que melhor explorou esta fase de planejamento. Como a [Figura 5-20](#page-98-0) sugere, ele valeu-se extensivamente do arquivo de anotações para registrar tudo aquilo que estava na sua cabeça antes de iniciar a gravação do *script*. Ele começou listando os tópicos que seriam incluídos na aula, elaborando uma espécie de *outline* geral do que estaria na conversa. Além disso, para cada item, ele escreveu um texto resumindo o que seria abordado. Apenas depois disto, o professor começou a pesquisar materiais úteis e representativos para o seus objetivos e seguiu registrando no arquivo os links selecionados para cada tópico.

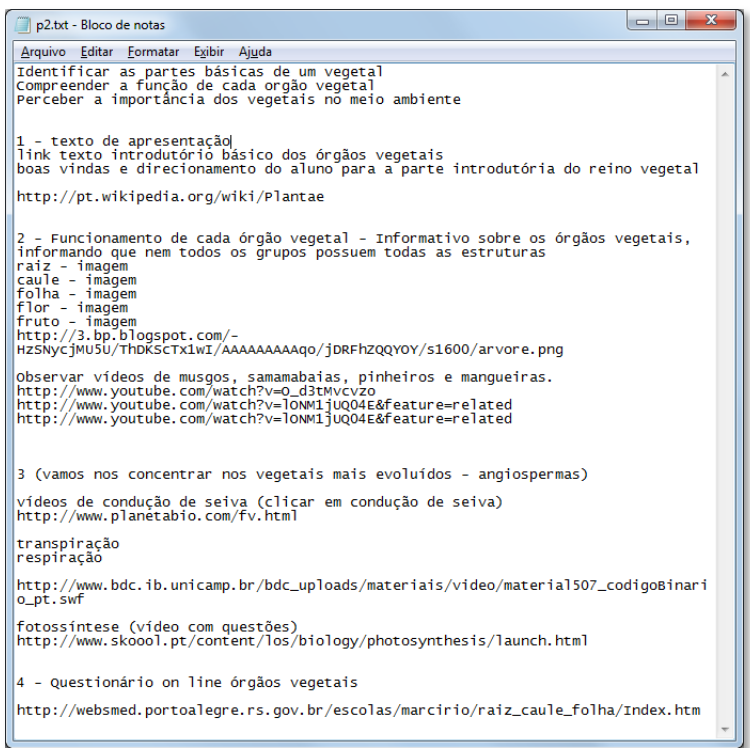

<span id="page-98-0"></span>**Figura 5-20. Planejamento da aula (E1-P2)**

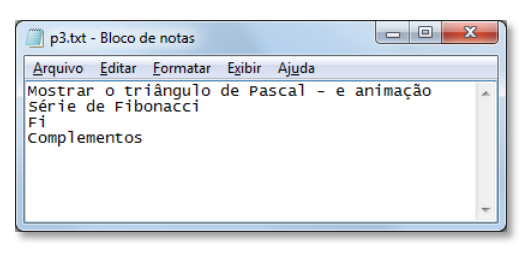

**Figura 5-21. Planejamento da aula (E1-P3)**

<span id="page-98-1"></span>Desta forma, analisando os arquivos dos quatro participantes, nós identificamos três padrões:

- Apenas links (E1-P4): o participante copiou e colou a URL desejada no arquivo texto, na ordem a ser seguida na gravação do *script*.
- Ausência de links (E1-P3): o participante escreveu a ideia principal encontrada nas páginas selecionadas, mas não copiou no arquivo as URLs correspondentes. Apenas durante a gravação do *script*, ela voltava ao planejamento de aula fornecido ou à própria página carregada no browser e verificava a URL relacionada àquilo escrito no arquivo-texto.
- Abordagem mista (E1-P1 e E1-P2): o participante escrevia a ideia principal de cada página a ser adicionada e também incluía a URL correspondente. Uma variação deste padrão é quando o participante escrevia também a ideia do conteúdo a ser adicionado nos diálogos. Por exemplo, E1-P1 escreveu na primeira linha de suas anotações: "*1 – leitura do texto da Emília – mensagem para estimular a leitura*". A primeira parte resumia a ideia da página apresentada na aula (o livro de Monteiro Lobado). A segunda parte resume o conteúdo a ser escrito no diálogo, cuja versão final trouxe como título: "*Quem gosta da Emília, a*

*boneca levada das aventuras de monteiros lobato?*" e como texto: "*Realizando a leitura das páginas 7 a 14 saberemos sobre os números Romanos, mas o livro todo é muito divertido! Vamos conferir?*".

No Estudo 4, como os alunos também tiveram que elaborar todo o conteúdo da conversa, também estimulamos esta prática de planejar a estrutura da aula antes de elaborar os diálogos propriamente ditos. E4-PA1 foi o único participante que não planejou a conversa de forma alguma. Ele apenas inseriu no arquivo os números de 1 a 6, depois apagou o 6, e não escreveu nada mais. Ele preferiu já começar a gravar o *script* imediatamente. E4-PA5 escreveu o seguinte no arquivo: "*Practice, description, and instituition*" e depois apagou tudo, deixando o arquivo em branco. Por outro lado, E4-PA6 foi a participante que fez o planejamento mais completo e detalhado. Ela escreveu no arquivo as ações a ser gravadas no *script* e escreveu um texto resumindo o que viria nos diálogos, de forma semelhante ao que foi descrito acima como "abordagem mista" sobre o planejamento realizado pelos participantes do Estudo 1. A [Tabela 5-15](#page-99-0) apresenta o texto final dos seis arquivos para cada participante.

<span id="page-99-0"></span>

|          | Aluno Texto escrito no arquivo                                                                                                    |                  | Aluno   Texto escrito no arquivo                                                                                                    |
|----------|----------------------------------------------------------------------------------------------------|------------------|----------------------------------------------------------------------------------------------------|
| E4-PA1 1 | 2<br>3<br>4<br>5                                                                                                    |                  | E4-PA4 space invaders<br>picture of game worksheet<br>read instructions (highlight)<br>description<br>commands<br>in practice<br>opened new<br>accept it<br>play                                                                                                    |
|          | <b>E4-PA2</b> Log in and go to my area<br>1rst- expain what game you are choosing<br>2nd- Make them click on the loop icon<br>3rd- make them read description of the game<br>4th- make them read instruction of the game<br>5th-make them see the rules to get a better<br>understanding of the game<br>6th- explain how i had problems creating agents<br>and stuff<br>7th- make them try your game                                                        | $E4-PA5$ [vazio] |                                                                                                    |
| $E4-PA3$ | introduction.<br>ill show how to get to my game, clicking sample<br>games and looking for mine.<br>Ill say something like, first we are going to<br>observe how my game works so ill take them to<br>description and explain the rules<br>then ill take them to tags to show how many<br>comands i used on my game and explain why the<br>most used one were the most used one<br>then they will try the game out and on the last<br>slide ill just say bye |                  | E4-PA6 Sokoban:<br><b>Highlight Description</b><br>Text - describing description<br><b>Highlight Instructions</b><br>Text - describe instructions<br><b>Highlight Description</b><br><b>Highlight Tags</b><br>Go to Tags<br>Text - explaining tags and how to use<br>and what to see<br>Click on Move to show an example<br>Text - who uses move |

**Tabela 5-15. Texto de planejamento da conversa**

Highlight In Practice Text - why don´t you try? Click on In Practice Final Text - Goodbye!

É possível comparar o conteúdo do arquivo com o que foi efetivamente realizado. Começando com E4-PA2, ao observar o resultando final da sua conversa (Apêndice 9.4.5.2), é possível concluir que ele foi bastante fiel ao planejado. Aquilo que estava no planejamento mas que não foi incluído na conversa dizia respeito à necessidade de realizar login para ter acesso ao jogo. Para evitar esta limitação técnica, solicitamos a ele que já começasse a conversa na página inicial do jogo (dispensando a necessidade de login). Vê-se também como o arquivo de planejamento influenciou o resultado final e revelou suas intenções comunicativas. Por exemplo, este aluno acabou colocando os números escritos no arquivo (1st, 2nd...) como títulos de seus diálogos. Outro caso interessante é visto na seguinte linha: "*6th- explain how i had problems creating agents and stuff*", que sumariza o texto apresentado no diálogo: "*[...] Sometimes, I accidently pressed the new agent button instead of the new decepticon button , so*  there are agents that arn 't used in the game or have any rules"<sup>118</sup>.

Já em relação à conversa de E4-PA3 (Apêndice 9.4.5.3), ela seguiu a maior parte do planejamento, sendo fiel a respeito do que falou sobre "description", "tags" e "say bye". Entretanto, a respeito das tags, ela planejou inicialmente explicar porque os comandos mais usados foram os mais usados, algo que não se efetivou na mensagem final (ela explicou apenas porque os comandos apareciam grandes e pequenos). A despeito do planejamento inicial, ela não incluiu nada sobre a faceta de regras, mas, por outro lado, incluiu a faceta planilhas, que não constava neste planejamento. Assim como E4-PA2, esta aluna não precisou abordar o acesso ao jogo, já que foi instruída a começar a conversa já com a página inicial do jogo aberta. Um último comentário sobre esta participante é que ela se referiu ao último diálogo como *slide*, consistente portanto com a proposta do cenário que pediu aos alunos para *apresentarem* seus jogos usando o SideTalk.

E4-PA4 (Apêndice 9.4.5.4) também foi fiel ao planejamento inicial, seguindo estritamente a ordem estabelecida. Um detalhe importante é que a parte final do planejamento ("*accept it*" e "*play*") diz respeito a ações realizadas na nova janela aberta com o *applet* do jogo, ou seja, provavelmente ela queria criar

<sup>118</sup> D7: Figura 9-108

um diálogo explicando sobre "aceitar os riscos" ao abrir um *applet* Java e outro acionando o "play" do *applet* para o jogo começar automaticamente. Entretanto, o SideTalk (pela herança do CoScripter) refere-se apenas às páginas abertas na janela em que a barra lateral está exibida, excluindo-se portanto janelas *pop-up*.

Finalmente, sobre E4-PA6, como esperado, ela foi muito fiel ao planejamento realizado. Além disso, pelo vídeo da interação gravado, pudemos observar a dinâmica que ela adotou ao longo da tarefa, em relação ao arquivo criado. Por exemplo, durante a gravação do *script*, a cada novo passo registrado, ela voltava ao arquivo para conferir o que viria depois. Durante a elaboração do texto nos diálogos, ao invés de checar no *script* do que se tratava cada diálogo, ela recorria também ao arquivo texto. O último ponto é que, a certa altura, ela mudou de ideia em relação à faceta descrição. Então, quando estava escrevendo o texto correspondente no diálogo, ela voltou ao arquivo e corrigiu a informação apresentada anteriormente, mantendo assim o arquivo final altamente consistente com a conversa finalizada (Apêndice 9.4.5.6).

# **5.3.4.2 Tempo consumido na criação das conversas**

Mesmo com o pequeno número de participantes do Estudo 1, o tempo que eles levaram para concluir a tarefa nos informou sobre o processo de criação das conversas como um todo. Os tempos consumidos dos quatro participantes foram respectivamente: 38 min, 68 min, 53 min e 49 min.

Entrou na duração da tarefa todo o tempo contabilizado a partir do acesso à aula sugerida até a conclusão do último diálogo, incluindo-se aí o tempo consumido durante a leitura e análise das páginas sugeridas na aula e a pesquisas por novas páginas. O tempo gasto com explicação inicial, leitura de cenário, visualização dos diálogos, interrupções externas e entrevista não foi incluído na tabela. De qualquer forma, a duração integral variou de 60 a 90 minutos.

Como uma consequência do comportamento peculiar de E1-P2 (criar uma aula do início ao fim), é compreensível que ele tenha levado mais tempo para concluir a tarefa, que, como informado antes, teve que ser interrompida, visto que já se alongava muito. Considerando os outros participantes, vê-se que E1-P3 levou mais tempo que os demais, provavelmente devido ao fato de ela ter adicionado novos links não sugeridos inicialmente na aula [\(Tabela 5-5\)](#page-26-0), significando que ela consumiu tempo adicional para procurar por novos materiais.

Outro detalhe curioso é que apesar de E1-P4 ter levado mais tempo que E1- P1, este primeiro na verdade criou menos diálogos que a segunda (reveja a [Tabela](#page-26-1)  [5-6\)](#page-26-1). Esta aparente divergência de tempo decorre do fato de E1-P4 ter escrito mais texto em seus diálogos com uma média de 47 palavras/diálogo [\(Tabela 5-6\)](#page-26-1), contra 28 de E1-P1. Além disso, observando-se o vídeo de interação, verificamos que E1-P4 mudou de ideia sobre o texto muitas vezes, escrevendo e apagando parte do conteúdo constantemente até chegar a uma versão satisfatória.

Para o Estudo 4, fizemos uma análise bastante similar sobre o tempo gasto na tarefa, porém com registros mais detalhados. Para este estudo, contabilizamos o tempo consumido em cada etapa durante a criação de toda a conversa [\(Tabela](#page-102-0)  [5-16\)](#page-102-0). Através destes números, é possível correlacionar a duração das etapas para um mesmo participante, além de permitir comparações entre eles.

**Tabela 5-16. Duração (em minutos) das atividades realizadas**

<span id="page-102-0"></span>

|                       | <b>E4-PA1</b> | <b>E4-PA2</b> | $E4-PA3$ | <b>E4-PA4</b> | <b>E4-PA5</b> | <b>E4-PA6</b> |  |
|-----------------------|---------------|---------------|----------|---------------|---------------|---------------|--|
| Planejamento          | 1,1           | 8,0           | 4,6      | 4,2           | 6,2           | 10,6          |  |
| Gravação do script    | 4,6           | 6,6           | 13,0     | 5,4           | 9,4           | 5,4           |  |
| Criação dos diálogos  | 14,9          | 13,1          | 23,6     | 6,5           | 19,9          | 13,9          |  |
| Execução dos diálogos | 4,5           | 5,4           | 2,9      | 0.7           | 5,5           | 2,0           |  |
| <b>Total</b>          | 25,1          | 33,1          | 44,1     | 16,8          | 41            | 31,9          |  |

A atividade de planejamento corresponde ao tempo durante o qual o participante navegou pelo PoliFacets a fim de determinar as facetas desejadas e também registrá-las no arquivo texto. Conforme apresentado na seção anterior, a qualidade ou forma de apropriação do arquivo-texto para planejamento refletiu no tempo consumido para esta atividade. Por exemplo, E4-PA1 (que não planejou nada) gastou aproximadamente um minuto interagindo com o arquivo-texto [\(Tabela 5-15\)](#page-99-0); E4-PA5, apesar de ter finalizado a tarefa com este arquivo vazio, passou algum tempo percorrendo as facetas até decidir o que fazer e começar a gravar o *script*, numa espécie de "planejamento mental"; E4-PA6, por conta de seu planejamento detalhado, foi a participante que mais levou tempo durante esta fase do processo. Isto também se refletiu diretamente no tempo gasto em outras

۰

etapas. Provavelmente devido ao tempo dedicado a esta fase, E4-PA6 gastou pouco tempo na gravação do *script*, comparativamente aos outros participantes<sup>119</sup>.

A criação dos diálogos foi a fase que mais consumiu tempo porque os participantes tinham que escrever toda a mensagem que eles queriam comunicar dentro de cada diálogo. Podemos relacionar o consumo deste tempo com a quantidade de texto adicionado [\(Tabela 5-12\)](#page-60-0), através de um gráfico [\(Figura](#page-103-0)  [5-22\)](#page-103-0). À primeira vista, tendemos a achar que quanto maiores os diálogos, mais tempo se leva para criá-los. Entretanto, o gráfico apresenta dois casos divergentes a esta afirmação. Comparando-se E4-PA1 e E4-PA2, vemos que o primeiro escreveu bem menos que o segundo (10 x 31, [Tabela 5-12\)](#page-60-0), mas consumiu um tempo ligeiramente maior que ele (15 x 13). Isto aconteceu porque E4-PA1 teve um problema durante a criação dos diálogos: ele fechou a janela do editor antes de salvá-los, tendo, por conta disso, que reescrever alguns diálogos perdidos. E4-PA5 também passou por um problema: ele decidiu fazer uma mudança mais drástica no *script*, depois que ele já havia começado a preparar os diálogos. Ele não perdeu nenhum trabalho, mas teve que reorganizar as coisas e atualizar o texto em alguns diálogos para atender às mudanças. Por estas razões, na [Figura 5-22,](#page-103-0) estes participantes apresentaram as barras azuis (tempo de criação) maiores que as vermelhas (tamanho do diálogo). Os outros participantes apresentaram números mais coerentes: E4-PA4 escreveu pouco e levou menos tempo; E4-PA2, E4-PA3 e E4-PA6 escreveram mais e gastaram mais tempo.

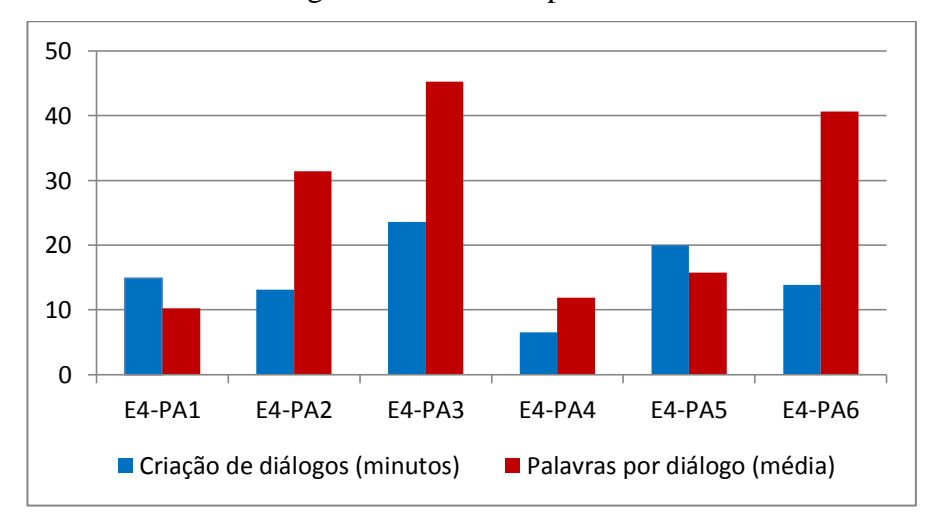

**Figura 5-22. Tempo x quantidade**

<span id="page-103-0"></span><sup>119</sup> E4-PA4 e E4-PA6 consumiram o mesmo tempo de gravação do *script*. Entretanto, como pode ser visto na [Tabela 5-12,](#page-60-0) a primeira registrou 7 passos e a segunda, 10, indicando uma eficiência ligeiramente maior desta última.

## **5.3.4.3 Escolha das facetas**

No Estudo 4, os participantes compuseram a conversa através da seleção de algumas facetas de seus jogos no PoliFacets. As perguntas seis e sete do questionário (Apêndice 9.4.6) endereçaram especificamente as razões pelas quais os participantes escolheram as facetas apresentadas. As respostas dadas revelaram explicitamente a estratégia de comunicação adotada. As respostas de E4-PA2 foram bastante reveladoras:

- *I chose to include the Rules, because sometimes teachers want to see how you did everything, so to see you didn't cheat, so I thought that if Mr. E4- PP was on a trip, this would be an adequate page he should see.*
- *I chose to start with description and at the end practice, because I want Mr. E4-PP to have end with a good impression and the game would be the way to do it. I did it in an essay way. 1rst page= medium interesting, 2nd page= the worst out of the 3, and the last is the most interesting.*

A primeira resposta relaciona-se com a visão de E4-PA2 segundo a qual o professor estaria interessado em ver a faceta "Regras" a fim de avaliar a qualidade do trabalho e verificar se o aluno não "trapaceou". Já a segunda mostra a sensibilidade do aluno em determinar a melhor sequência, na sua perspectiva, para apresentação das facetas. Esta fala revela os significados implícitos que as facetas geram em sua interpretação. Além disso, trata-se de uma descrição do processo criativo envolvido na construção da conversa, anunciando o efeito semiótico que ele quer atingir junto ao interlocutor.

E4-PA4, por sua vez, queria deixar claro seu objetivo em ajudar o professor a jogar seu jogo:

- *I chose in practice, commands, description, and instruction because they are what you need to know to play the game.*
- *I started the pages the way I did because I think the order is good, it tells you how to play and what the game is about then lets you play.*

Para ela, a sequência de facetas "na prática", "tags" e "descrição" são aquelas que passam informações suficientes para o professor conseguir jogar.

E4-PA6, por outro lado, considerou importante mostrar como o jogo foi construído e não apenas mostrar como jogá-lo:

 *I chose to use the Tags page as my third page because I think it's neat how you can see exactly who uses which command.*

 *I chose to do Description first because that´s the page you open to. I decided to put In Practice last because that way they would understand what they were playing before they played it. And so Tags ended up in the middle.*"

Assim, E4-PA6 justificou sua escolha da terceira faceta solicitada, explicitando a preferência pela faceta tags. Na segunda resposta, ela explicou a lógica por trás da sequência estabelecida, que se justificou pela sua visão em primeiro mostrar o jogo "por dentro" antes de deixar o professor jogar.

# **5.3.4.4 Criação de jogos**

Conforme explicado na seção de metodologia, também fez parte do Estudo 4 a análise dos jogos que os seis participantes deste estudo construíram com o AgentSheets. No entanto, ao contrário de várias evidências relatadas até aqui, que se basearam na observação da experiência dos participantes, inclusive através dos vídeos de interação gravados, e que revelaram aspectos importantes a respeito do processo de construção do discurso digital e interativo no SideTalk, nesta seção, apresentaremos as evidências deste processo de construção em relação ao AgentSheets, mas exclusivamente através da inspeção dos jogos em suas versões finais. Todas as conclusões foram tiradas, portanto, a partir do que os alunos deixaram codificados por trás destes jogos. Para esta análise, organizamos as evidências coletadas a partir da observação inicialmente dos agentes e representações e depois de forma mais detalhada das regras implementadas.

#### **Agentes**

Iniciemos então, falando sobre o jogo de E4-PA5, que foi o único criado de maneira inédita, sem se basear em jogos de exemplo. A primeira observação é em relação a dois curiosos nomes de agentes: *redlazer* e *bluelazer*. O primeiro é o *laser* verde, disparado pelos agentes *badguy*, e o segundo é o *laser* amarelo, disparado pelo agente *connor*. É possível que E4-PA5 inicialmente tenha pensado em usar essas cores (vermelho e azul) para os disparos, mas tenha mudado de ideia durante a criação do jogo. O problema é que no AgentSheets uma vez criado um agente, não se pode mais mudar seu nome. Então, devido a uma limitação da ferramenta de programação, os nomes destes agentes deixaram um rastro do processo criativo realizado por E4-PA5.

E4-PA6 parece ter criado uma nova representação acidentalmente. No Sokoban original há um agente *crate* (a caixa) e um agente *destination* (para onde se deve empurrar a caixa). A participante criou uma representação adicional chamada *destination* para o agente *crate*, que mesmo não tendo sido usada em nenhuma regra nem instanciada na planilha, foi mantida na galeria de agentes. É provável que ela tenha apertado o botão "Nova representação" ao invés do botão "Novo agente"<sup>120</sup>. Uma evidência que reforça esta suposição é que o agente com a mesma função do agente *destination* do Sokoban original, na versão de E4-PA6, aparece com o nome *destination2* [\(Tabela 5-10\)](#page-51-1).

#### Regras

 $\overline{a}$ 

A primeira característica observada na programação do comportamento dos agentes foi a ordem das regras apresentadas. Quatro dos cinco participantes (com jogo reproduzido) mudaram a ordem de pelo menos um agente. A ordem adotada pode revelar o raciocínio computacional subjacente envolvido na programação do comportamento de um agente. Por exemplo, no Frogger original, o *truck* tem duas regras que dizem algo como: "quando *truck* alcançar o *tunnel\_right*, ele vai se apagar" e "enquanto há *street*, o *truck* anda pra frente duas vezes por segundo". E4-PA3, cujo Frogger é visualmente bastante similar ao original (compare a Figura 9-86 com a Figura 9-74), usou exatamente as mesmas regras para o seu *truck*, mas ela preferiu mudar a ordem provavelmente porque estas regras fazem mais sentido se ditas na ordem inversa: primeiro o *truck* se move, então ele alcança o *tunnel\_right* para depois ser apagado (quando "entra" no túnel). Curiosamente, E4-PA2, cujo Frogger é bastante diferente do original, programou a comportamento do agente *truck* exatamente da mesma forma que E4-PA3. Este é, portanto, um signo de que esta ordem de programação parece mesmo a mais natural para ambos os participantes. E4-PA4, similarmente, programou o comportamento do agente *mothership* exatamente com as mesmas regras e métodos que o agente da versão original, mas ela também alterou a ordem das regras para uma mais condizente com a realidade.

É importante destacar que a ordem das regras, de fato, importa no AgentSheets, pois uma vez que uma regra seja avaliada como verdadeira, sua ação

 $120 \text{ E}$  exatamente o caso oposto ao justificado por E4-PA2 em um dos diálogos, quando ele explica para o professor que apertou em "Novo agente" ao invés de "Nova representação", gerando agentes sem função no seu jogo.

é executada e as regras posteriores não são mais avaliadas neste ciclo. O processador sai do bloco de execução e começa novamente uma nova verificação. Isso significa que se uma regra com altas chances de ser avaliada como verdadeira fica acima de uma com chances menores, a primeira pode "monopolizar" o processamento, impedindo que esta posterior seja executada, gerando, muitas vezes, *loops* indesejados. Nas versões originais dos jogos, as regras são ordenadas de modo a que tudo funcione conforme o esperado, mesmo que a "leitura" das regras, na ordem em que estão, não faça muito sentido. Consequentemente, quando os participantes mudam a ordem "estabelecida" (ou simplesmente adicionem as regras certas seguindo a ordem de seus próprios raciocínios, mesmo sem consultar as regras originais), eles estão "assumindo o risco" de os agentes não se comportarem da maneira apropriada. Em outras palavras, os alunos podem alterar a ordem das regras da forma como quiserem (e como acharem que faz mais sentido), desde que isso não afete o funcionamento do jogo.

A adição de novas regras nos informa sobre o raciocínio computacional subjacente. Nós identificamos dois casos: (a) regras que fazem o mesmo que na versão original, mas de forma diferente; (b) regras desnecessárias.

O projeto de E4-PA4 tem um bom exemplo do primeiro tipo. Na versão original do Space Invaders, o agente *ground* tem uma regra que diz algo como: "quando um *alien* alcança *ground*, *ground* apaga o *alien*". E4-PA4 alterou esta lógica e criou uma nova regra para o agente *alien* com exatamente o mesmo efeito: "quando um *alien* alcança *ground*, ele apaga a si mesmo". Outro caso recorrente foi o uso dos comandos "stack" e "stack a" do AgentSheets. Nesta linguagem, usa-se "stack" para testar se um agente está empilhado acima ou abaixo de um determinado agente com uma determinada aparência, enquanto que "stack a" é usado para testar se um agente está empilhado acima ou abaixo de um determinado agente, não importa sua aparência. No Frogger original, há regras para verificar se o sapo está sobre os agentes *tunnel* e *log\_maker* (a ponte). Se estiver, significa que ele está tentando "trapacear", evitando cruzar os obstáculos. O jogo original usa o comando "stack a", pois os dois agentes (*tunnel* e *log\_maker*) têm duas representações, uma para cada lado da planilha. E4-PA2 e E4-PA3, por sua vez, utilizaram o comando "stack". Em consequência desta decisão, eles tiveram que incluir regras adicionais para verificar o empilhamento para cada aparência dos dois agentes.
No Frogger original, agentes *truck*, *log* e *turtle* são programados para se moverem apenas sobre os agentes *street* e *river*. Entretanto, E4-PA2 programou os primeiros para moverem-se, não importando sobre o quê. Na prática, isto não causa problemas, pois eles são gerados de tal forma que sempre há *road* e *water* em suas rotas de deslocamento. Esta mudança faz a versão de E4-PA2 ser mais simples que a original, ainda que com o mesmo efeito visual no jogo.

O jogo de E4-PA5, mesmo sendo inédito, apresentou dois casos de regras desnecessárias. No primeiro, E4-PA5 criou duas regras que produzem exatamente o mesmo efeito: "se *field* vir *bluelazer*, *field* apaga *bluelazer*" e "se *bluelazer* vir *field*, *bluelazer* se apaga". O outro caso é uma regra que nunca será executada: "se *redlazer* vir *bluelazer* vindo da direita, *redlazer* apaga *bluelazer*". Esta situação é impossível de acontecer porque *redlazer* (o fogo verde) sempre vem da direita, pois os *badguys* só disparam nesta direção. Então, *readlazer* sempre "vê" *bluelazer* (fogo amarelo) vindo da esquerda. Este é um caso claro que ilustra como a disposição dos agentes na planilha faz parte da definição do jogo em sua funcionalidade e não apenas visualmente <sup>121</sup>.

Não temos dados que possam informar por que E4-PA5 criou estas regras e/ou por que as manteve no código. Elas não correspondem a *bugs*, pois não causam nenhum dano à execução final do programa. Então, talvez, o próprio E4- PA5 não tenha percebido este código remanescente. Apesar de elas serem regras desnecessárias, em algum momento elas fizeram sentido para E4-PA5, que provavelmente, vendo seu jogo funcionando, não precisou se engajar num processo de refatoração de código, uma das boas práticas de engenharia de *software*. Por exemplo, em relação às regras que produzem o mesmo efeito... Possivelmente, a primeira regra não funcionou, por diversas razões (por nós desconhecidas), o que o fez pensar em uma solução alternativa, adicionando uma nova regra, que a rigor apenas inverte o sujeito e o objeto da sentença original.

Alguns participantes preferiram não replicar alguns métodos das versões originais, fazendo com que eles tenham que adaptar a programação, criando novas regras. Provavelmente, os participantes fizeram isso porque "método" é um conceito de programação que talvez eles ainda não estivessem prontos para (ou não quisessem) usar. Comparando-se, por exemplo, o Sokoban de E4-PA1 com a

 $\overline{a}$ 

<sup>121</sup> Reveja a configuração dos agentes na planilha apresentada na Figura 9-90

versão original, é possível ver que a versão do participante é muito mais compacta, pois ele optou por não usar métodos. A versão original, em contrapartida, é muito mais estruturada, devido ao uso destes métodos.

Também identificamos regras ausentes na programação que revelaram alguns tipos de *bugs*. Por exemplo, E4-PA3, não incluiu a regra para verificar se *frog* estava sobre o *turtle\_maker*. Como consequência, o *frog* consegue fazer isso, algo que vai de encontro às regras originais do jogo. Curiosamente, E4-PA2 cometeu o mesmo erro: o sapo consegue escalar o agente que gera as tartarugas. Além disso, E4-PA2 também não incluiu a regra que "manda" o agente *turtle* transportar o *frog* (conforme programação original). Então, o *frog* deve cruzar a linha das tartarugas tão rápido quanto possível, antes que a tartaruga sob a qual ele está se mova e ele caia na água. Ao mesmo tempo que isso parece um *bug*, a ausência desta regra deixa o jogo mais difícil.

Ao longo desta seção descrevemos vários aspectos observados durante o estudo que informaram sobre a engenharia semiótica e criativa necessária para a concepção dos produtos interativos tal como foram apresentados. As seções [5.3.1,](#page-8-0) [5.3.2](#page-24-0) e [5.3.3](#page-74-0) dedicaram-se à analise detalhada sobre *o produto*, deixando, portanto, para esta seção a análise sobre *o processo*.